# **UNIVERSIDAD DE EL SALVADOR FACULTAD MULTIDISCIPLINARIA DE OCCIDENTE DEPARTAMENTO DE FÍSICA**

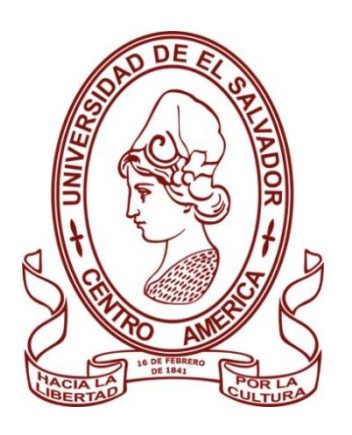

# **TRABAJO DE GRADO**

EVALUACIÓN DEL IMPACTO DE LA CONTAMINACIÓN DEL EXBOTADERO A CIELO ABIERTO DEL CANTÓN CUTUMAY CAMONES EN LA MICROCUENCA DEL RÍO CHILCUYO, SANTA ANA, EL SALVADOR

# **PARA OPTAR AL GRADO DE**

LICENCIADO EN GEOFÍSICA

# **PRESENTADO POR**

FERNANDO GABRIEL MENJÍVAR ESCOBAR

**DOCENTES ASESORES**

MAESTRO CÉSAR ALVARADO BATRES MAESTRO BENANCIO HENRÍQUEZ MIRANDA

JUNIO, 2023

SANTA ANA, EL SALVADOR, CENTROAMÉRICA

**UNIVERSIDAD DE EL SALVADOR**

### **AUTORIDADES**

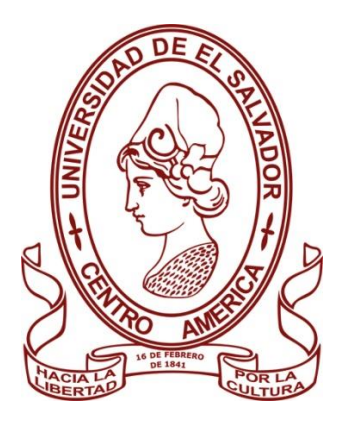

# M.Sc. ROGER ARMANDO ARIAS ALVARADO

### **RECTOR**

# DR. RAÚL ERNESTO AZCÚNAGA LÓPEZ **VICERRECTOR ACADÉMICO**

# ING. JUAN ROSA QUINTANILLA

# **VICERRECTOR ADMINISTRATIVO**

ING. FRANCISCO ANTONIO ALARCÓN SANDOVAL **SECRETARIO GENERAL**

 LICDO. LUIS ANTONIO MEJÍA LIPE **DEFENSOR DE LOS DERECHOS UNIVERSITARIOS**

LICDO. RAFAEL HUMBERTO PEÑA MARIN **FISCAL GENERAL**

### **FACULTAD MULTIDISCIPLINARIA DE OCCIDENTE**

### **AUTORIDADES**

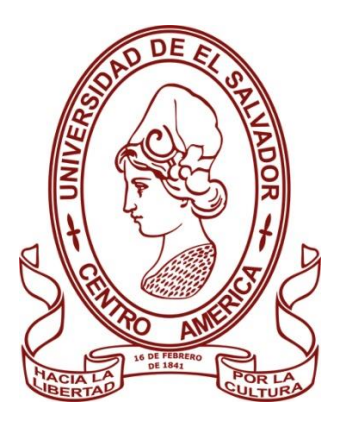

# M.Ed. ROBERTO CARLOS SIGÜENZA CAMPOS

# **DECANO**

# M.Ed. RINA CLARIBEL BOLAÑOS DE ZOMETA **VICEDECANA**

LICDO. JAIME ERNESTO SERMEÑO DE LA PEÑA **SECRETARIO**

M. Sc. BENANCIO HENRÍQUEZ MIRANDA **JEFE DEL DEPARTAMENTO DE FÍSICA**

# Agradecimientos

Agradezco a mi familia, especialmente a mi papá.

Agradezco a mis compañeros y compañeras que me han acompañado a lo largo de la carrera, a quienes llamo de ahora en adelante amigos y amigas.

Agradezco a todo aquel docente que a lo largo de la carrera haya tenido paciencia y dedicación para mi persona.

Agradezco a mis asesores M. Sc. Benancio Henríquez y M. Sc. César Alvarado, que han estado pendientes de mi persona a lo largo del tiempo de realización de este estudio y en mi formación académica y han sido parte fundamental de mi crecimiento académico.

Agradezco a personas de distintas instituciones públicas y privadas que apoyaron de manera desinteresada la realización de este estudio.

Agradezco a cualquier persona que se haya tomado el tiempo para enseñarme a hacer las cosas con el fin de hacerlas de la mejor manera.

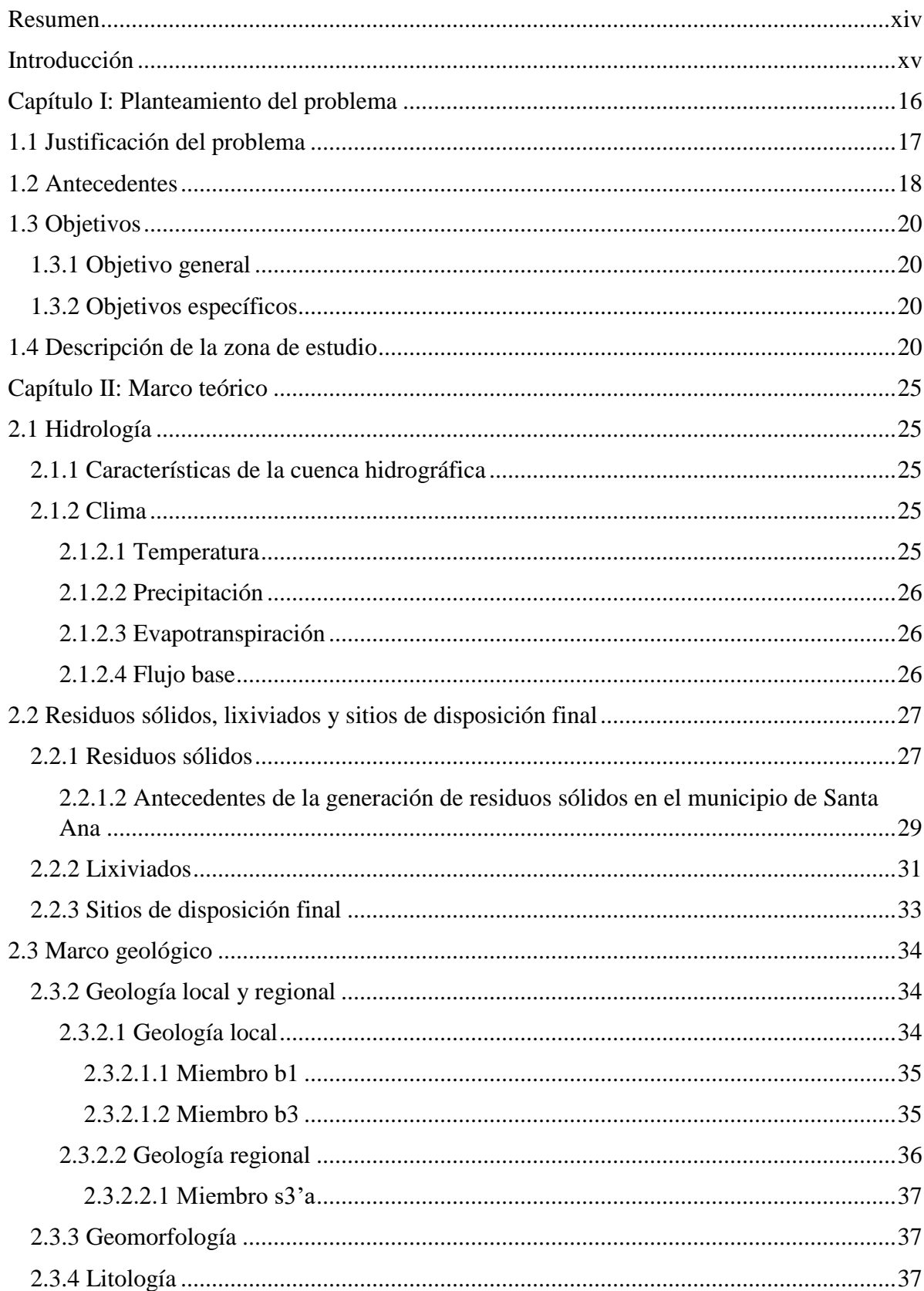

# Índice

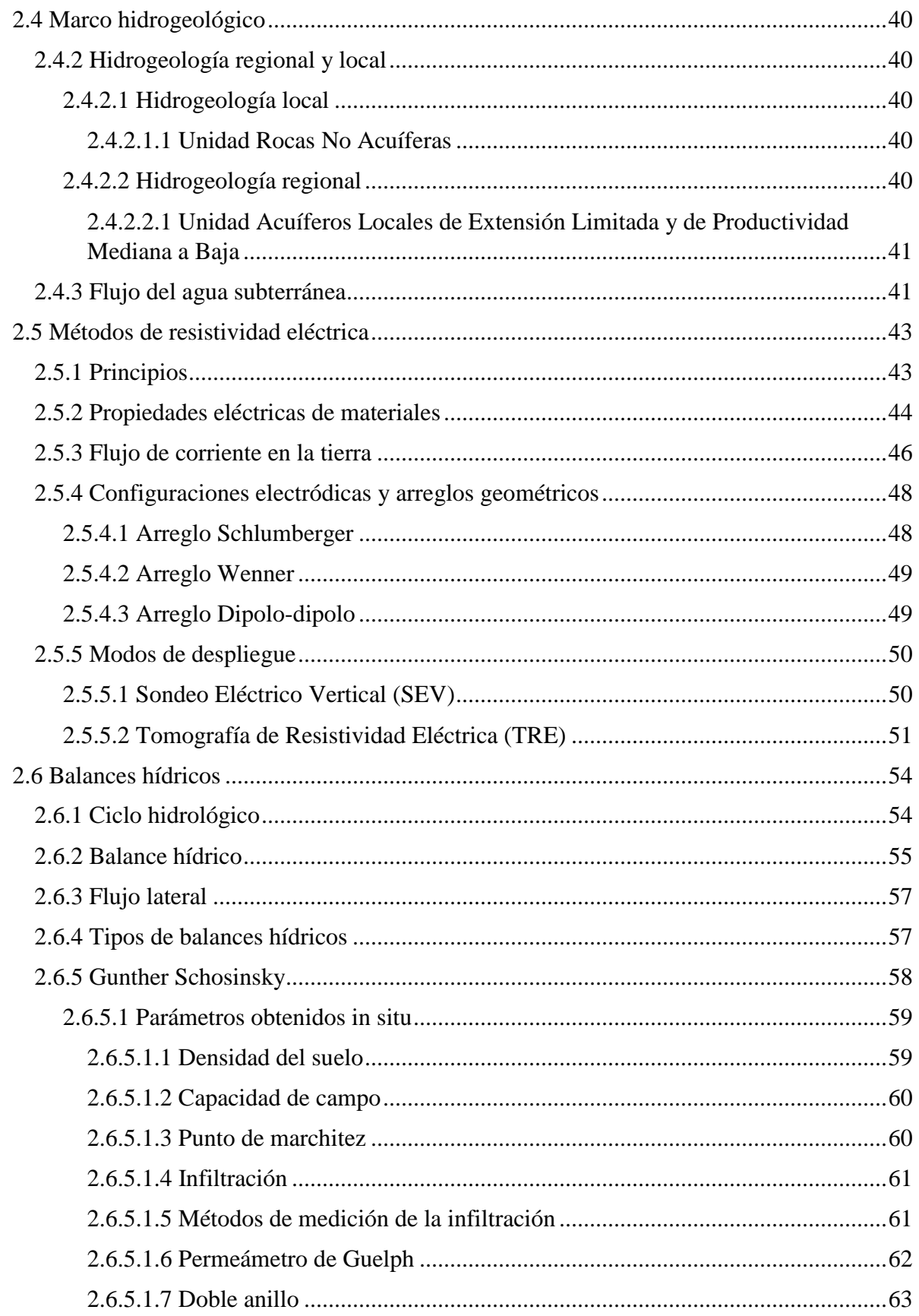

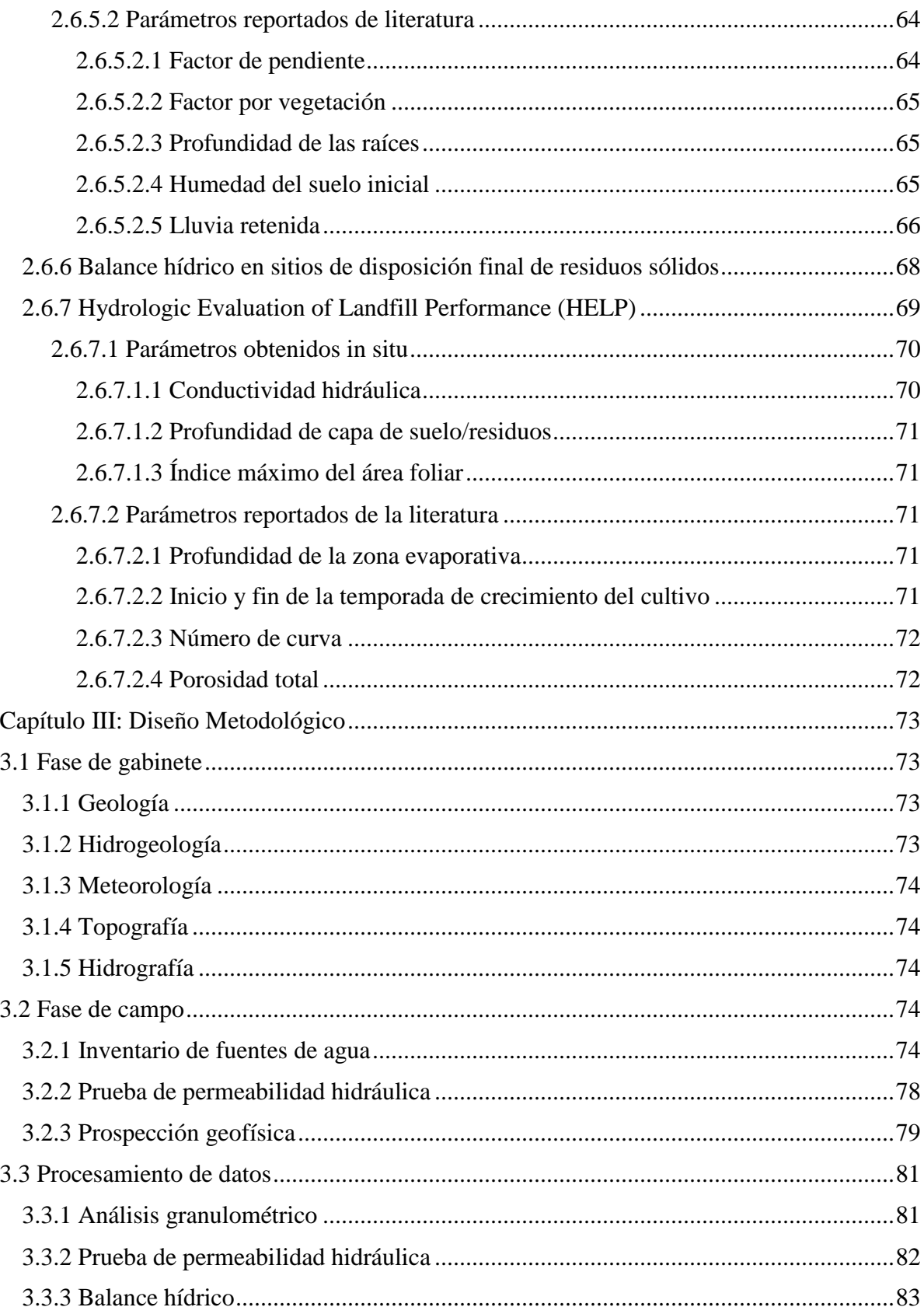

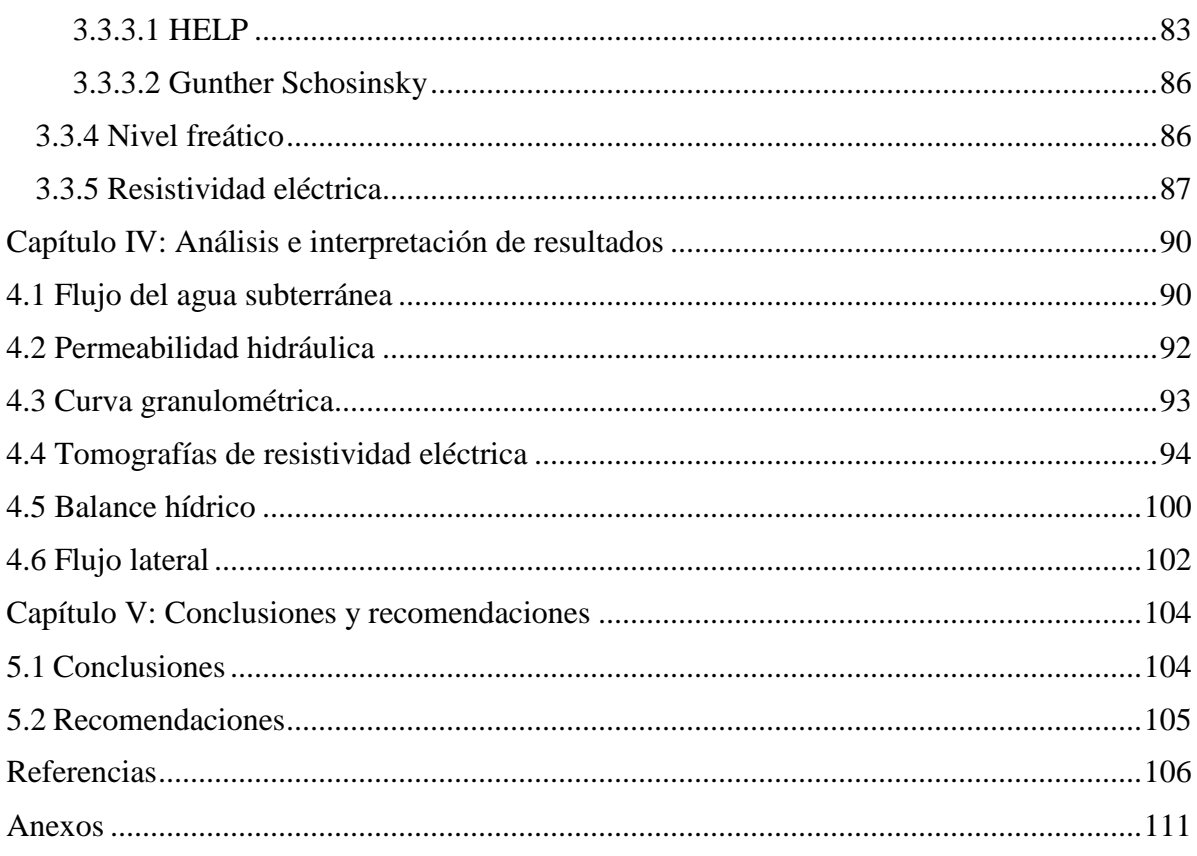

# ÍNDICE DE FIGURAS

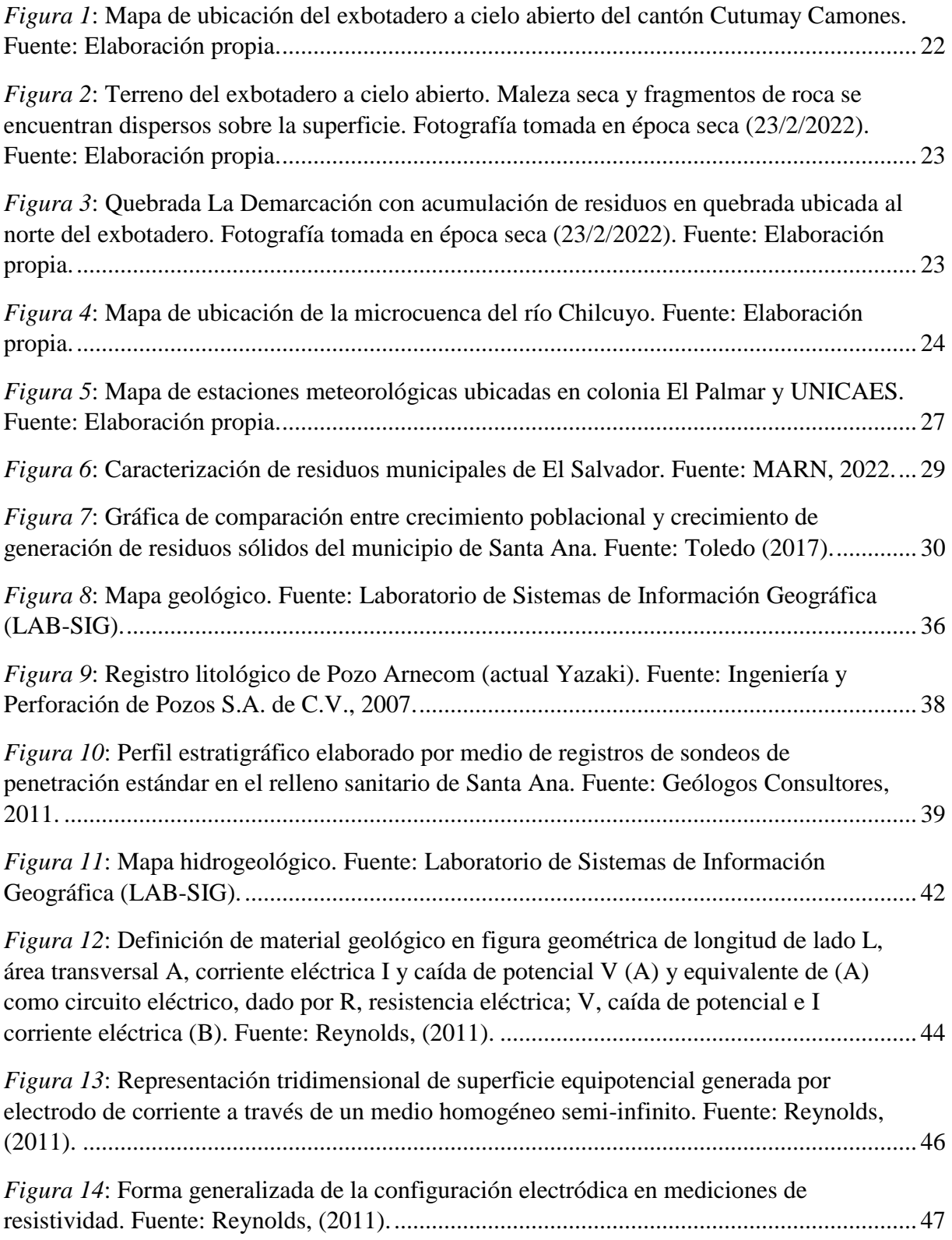

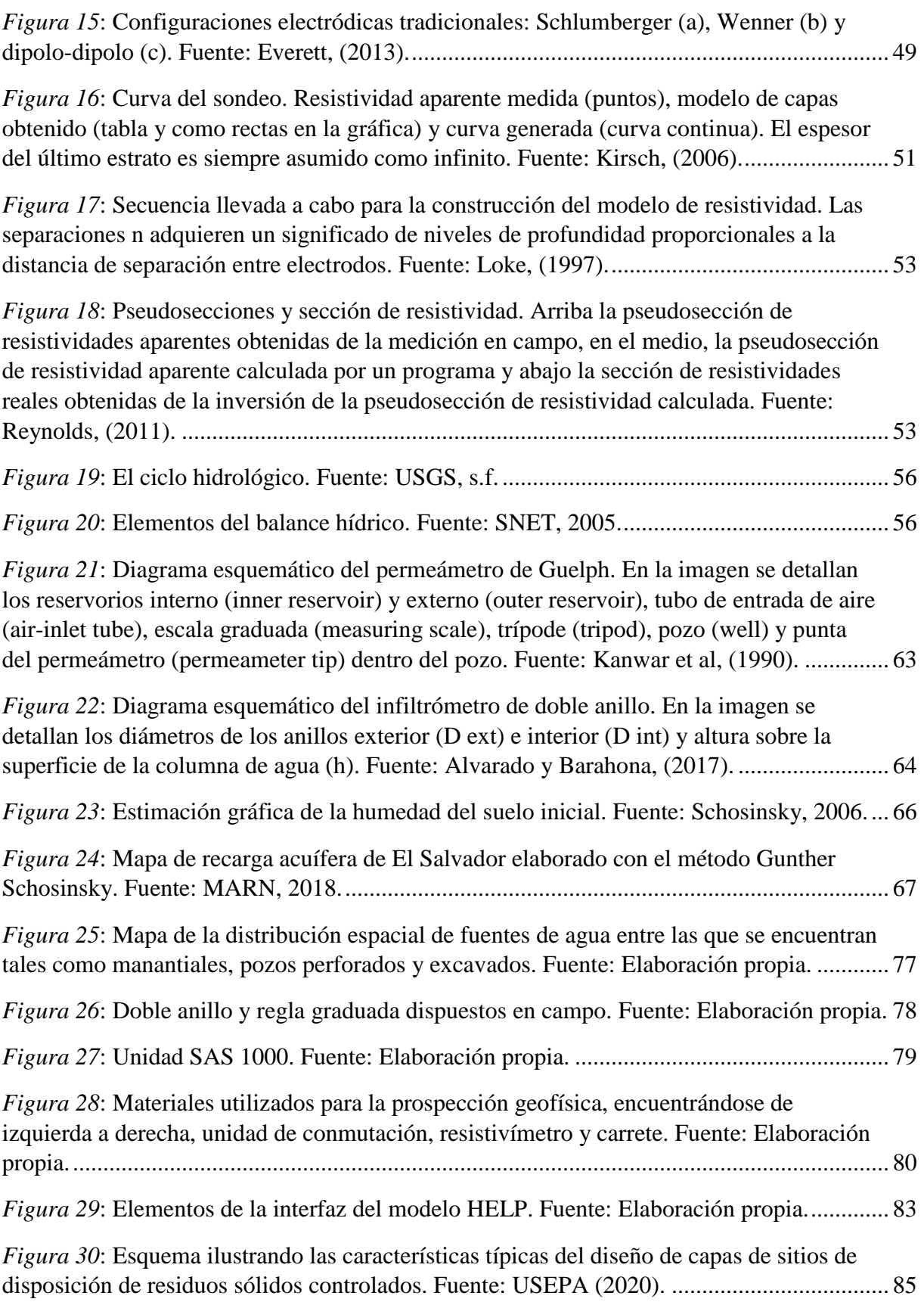

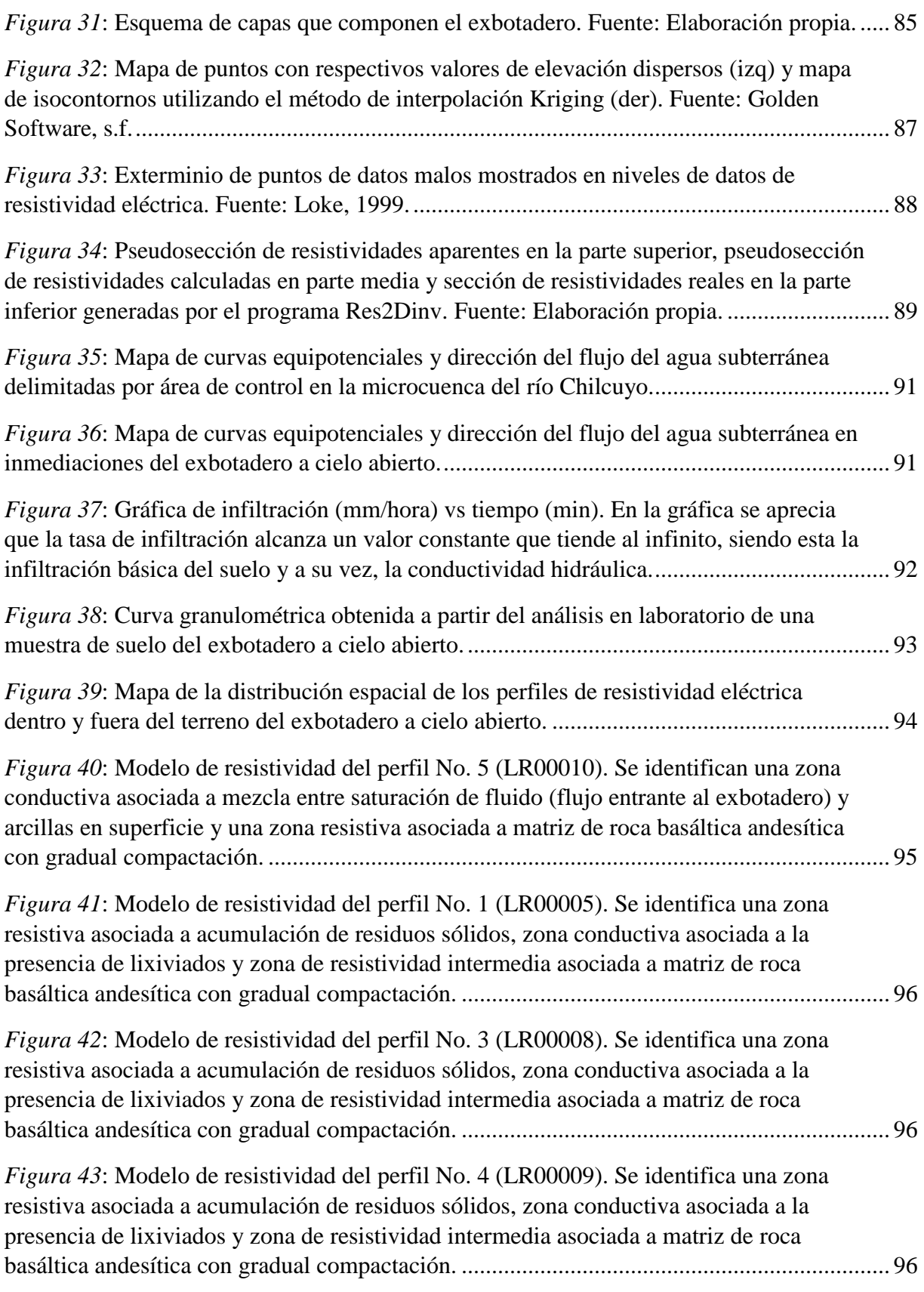

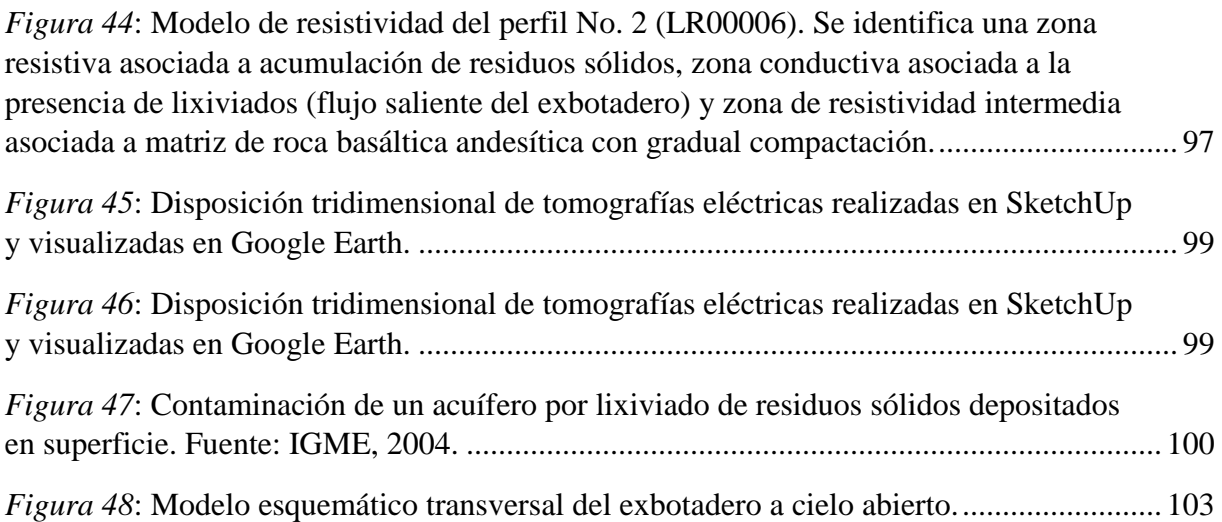

# ÍNDICE DE TABLAS

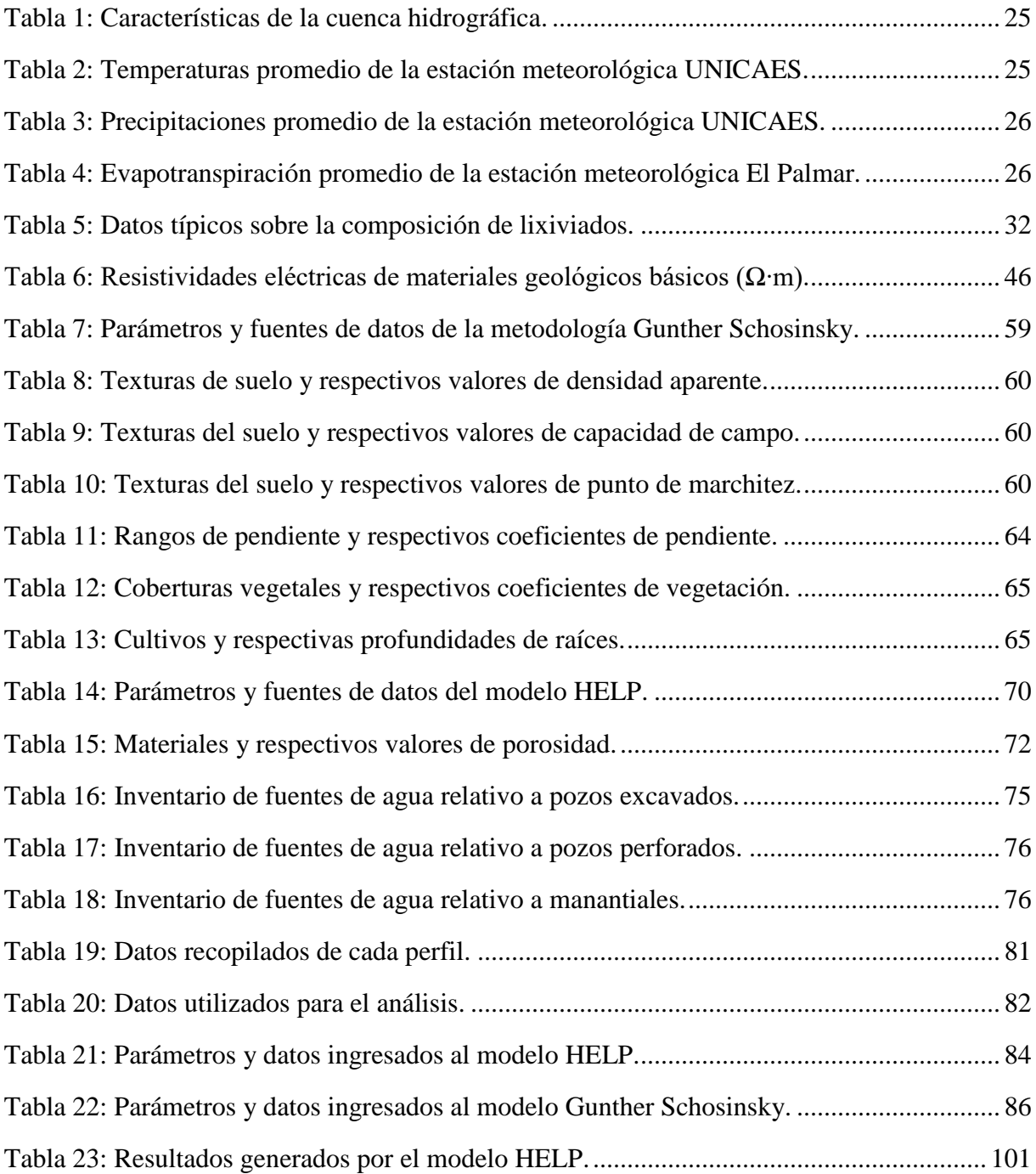

#### Resumen

<span id="page-13-0"></span>El exbotadero a cielo abierto ubicado en el cantón Cutumay Camones ubicado al noreste de la ciudad de Santa Ana durante sus años de actividad fue catalogado como uno de los mayores focos de infección en todo el departamento de Santa Ana, debido a la disposición de residuos sólidos sin tomar las medidas necesarias para evitar daños al entorno. Por medio del presente estudio se pretende evaluar el impacto de la contaminación ocasionado por el exbotadero a cielo abierto por medio de metodologías hidrogeológicas y geofísicas para calcular el flujo lateral de lixiviados emitido por el exbotadero por medio de la ecuación TiL, entender la dirección de los lixiviados emitidos por el exbotadero debido al arrastre de estos por las aguas subterráneas, la evaluación de los elementos del ciclo hidrológico del exbotadero, para la obtención de la recarga potencial utilizando la metodología Gunther Schosinsky y percolación de lixiviados a través de la capa de residuos sólidos utilizando la metodología HELP y determinar la distribución estratigráfica del subsuelo del exbotadero por medio del método geoeléctrico de la tomografía de resistividad eléctrica. Para obtener lo anteriormente especificado, fue necesario realizar actividades de recolección de datos, entre las que se encuentran, realizar inventarios de fuentes de agua, toma de medidas geofísicas y ensayos diversos, así como también recopilar información bibliográfica variada de la zona de estudio y sus inmediaciones.

Entre los resultados se tiene que el exbotadero presenta una recarga potencial de 581.39 mm/año y el volumen de percolación a través de la capa de residuos (lixiviados) es de 999.43 mm/año. Lateralmente, se emite un flujo de lixiviados de 72.72 m<sup>3</sup>/día en dirección norte hacia el río Chilcuyo, que es el río que delimita la microcuenca de estudio, microcuenca en la cual se encuentra inmerso el terreno del exbotadero. La dirección del flujo de agua subterránea, determinada a partir de un inventario de fuentes de agua, es en dirección norte, con un gradiente hidráulico de 0.03 para las inmediaciones del exbotadero. La estratigrafía de la zona está compuesta por una capa fina de suelos, residuos sólidos de espesor aproximado de 6 m y basamento de roca andesítica-basáltica, siendo este basamento catalogado como formación acuífera denominada Roca No Acuífera, evidenciada por la presencia de pozos excavados al sur del exbotadero con niveles estáticos oscilando entre 1 a 7 m.

#### Introducción

<span id="page-14-0"></span>En nuestro país, los botaderos a cielo abierto constituyen una alternativa para las administraciones municipales para disponer residuos sólidos la cual, actualmente, es descrita como ilegal por parte de la normativa en lo relativo a la Ley de Gestión Integral de Residuos y Fomento al Reciclaje, dado que son espacios sin previa autorización ni preparación donde se depositan sin control residuos sólidos, cuya presencia implica daños sobre el medio ambiente y sus recursos naturales así como al medio antrópico, principalmente por los productos que estos pueden emitir como lixiviados, gases y agentes infecciosos transmitidos por medio de vectores. La abundancia de estos radica en que constituyen una manera fácil, rápida, conveniente y económica de disponer los residuos sólidos ya sea en predios a pequeña o masiva escala.

Hasta el año 2006, según el Segundo Censo Nacional de Desechos Sólidos Municipales (MARN-BID, 2006), se contabilizan 118 botaderos municipales, los cuales utilizaban 168 municipios de la república, de entre los cuales se encuentra, el exbotadero a cielo abierto ubicado en el cantón Cutumay Camones, conocido popularmente como "Botadero de Camones", entre los municipios de Santa Ana y Texistepeque, administrado hasta su clausura en el año 2013 por la Alcaldía Municipal de Santa Ana, donde fueron depositados los residuos sólidos no solo del municipio de Santa Ana, sino también de municipios aledaños desde aproximadamente la década de los cincuenta, acorde al documento previamente citado.

El presente estudio pretende ser una herramienta de conocimiento teórico para evaluar el impacto de la contaminación en el recurso hídrico, especialmente en las aguas subterráneas debido a la generación y dinámica de los lixiviados, desde distintas metodologías tanto hidrogeológicas y geofísicas, como por ejemplo, por medio de la elaboración de un mapa de curvas equipotenciales y balances hídricos, así como la determinación de los materiales en el subsuelo del exbotadero por medio de prospección geofísica de resistividad eléctrica respectivamente. También, se realizará la descripción del entorno físico donde este se encuentra, siendo esencial para esto la recopilación de bibliografía relativa a geología, hidrogeología e hidrografía contenidos en estudios previos realizados en el entorno en el que se encuentra el exbotadero a cielo abierto.

#### Capítulo I: Planteamiento del problema

<span id="page-15-0"></span>Estudios relacionados con la evaluación de la contaminación a través de sitios de disposición final de residuos sólidos, tanto desde enfoques netamente generales como enfoques aplicados, convergen en la relación directamente proporcional que existe entre el crecimiento de la población y la generación de residuos sólidos, lo cual genera problemáticas de tipo ambientales, sociales y económicas en el entorno de sitios de disposición ilegal de residuos sólidos, aunado a esto, la falta de planificación, presupuesto y mecanismos adecuados para el manejo de los residuos sólidos por parte de las autoridades municipales de El Salvador son factores importantes que derivan en la acumulación de residuos sólidos en lugares con mínimas o nulas medidas para prevenir la contaminación de los medios ambiente y antrópico en lugares conocidos como tiraderos, vertederos o botaderos, los cuales en ausencia de vigilancia por parte de autoridades, se encuentran desde promontorios en lugares públicos, calles y predios hasta sitios considerables que pueden ser propiedad o arrendados por autoridades municipales o particulares.

Desde el año 2007, mediante el Decreto 237 emitido por la Asamblea Legislativa de El Salvador, se prohíbe el depósito de residuos sólidos en botaderos a cielo abierto y en cualquier otro lugar que no sea un relleno sanitario, previamente autorizado por el Ministerio de Medio Ambiente y Recursos Naturales (MARN). Entre las medidas que deben tener los rellenos sanitarios, que son sitios apropiados para el depósito de residuos sólidos, se encuentran la implementación de una geomembrana que evite la fuga de lixiviados al subsuelo, un tanque de acumulación de lixiviados, un sistema de monitoreo de la calidad de las aguas subterráneas, etc. El exbotadero a cielo abierto ubicado en el cantón Cutumay Camones contó con dos clausuras en los años 2007 y 2013 ocasionados por el deficiente manejo de los residuos sólidos por parte de la autoridad municipal, la cual, durante décadas propuso como salida al problema de la acumulación de residuos y con la intención de economizar recursos, depositar estos en un lugar sin preparación previa para su recepción en el exbotadero mencionado. Una de las principales problemáticas que deriva de la carencia del control de residuos sólidos se encuentran los lixiviados, definidos como producto de la degradación de los residuos sólidos, siendo líquidos que arrastran a su paso sustancias nocivas y cuya peligrosidad dependerá de la naturaleza de los residuos sólidos, siendo estos desde domésticos hasta industriales.

#### <span id="page-16-0"></span>1.1 Justificación del problema

Luego del clausura del ex botadero a cielo abierto ubicado en el cantón Cutumay Camones en el año 2013, se tomaron pocas medidas para mitigar el impacto al medio ambiente, lo que generó diversos daños, entre los que se encuentran la presencia de vectores, malos olores, daño al paisaje, consecuencias en la salud de las personas del entorno y contaminación de la red hídrica en el área, acorde a reportes periodísticos y observaciones in situ. Aunado a esto, no existen estudios realizados que caractericen el medio ambiente y las consecuencias que dejó la presencia de este sitio por más de sesenta años, que brinden el estado actual de contaminación y generen medidas prácticas para frenar los daños al medio ambiente. En cuanto a los recursos hídricos, tanto superficiales como subterráneos, en la zona existe un acuífero de roca volcánica somero, altamente susceptible a la contaminación, ya que las aguas subterráneas se encuentran a menos de 10 metros de profundidad, siendo utilizado por las personas el recurso que brinda este acuífero para sus necesidades domésticas. En cuanto a las aguas superficiales, al norte del ex botadero a cielo abierto nace la quebrada La Demarcación, en el que hasta el día de hoy se aprecian a lo largo de su cauce restos de residuos sólidos, sirviendo de drenaje natural de los lixiviados emitidos de este sitio, eventualmente siendo arrastrado por ríos más grandes, como el río Chilcuyo, que delimita la microcuenca de estudio.

Para entender de mejor manera lo que motiva al estudio del exbotadero a cielo abierto es necesario entender que el municipio de Santa Ana, contaba con 272.554 habitantes para el año de 2017 según estimaciones de la Organización de las Naciones Unidas (ONU), siendo considerado el segundo municipio más poblado del país, especificado en el censo de población y vivienda del año 2007 por parte del Ministerio de Economía y en la actualidad el departamento de Santa Ana solo cuenta con un relleno sanitario ubicado en el Caserío El Zompopo del Cantón Cujucuyo, denominado Relleno Sanitario de Santa Ana en los límites de los municipios de Texistepeque y Santa Ana, y administrado por la Asociación Ecológica de los Municipios de Santa Ana (ASEMUSA) para recibir los residuos sólidos provenientes de municipios aledaños a los anteriormente mencionados por tanto, anterior a la construcción de dicho relleno sanitario, la carga de residuos sólidos era depositada en el exbotadero a cielo abierto del cantón Cutumay Camones.

<span id="page-17-0"></span>1.2 Antecedentes

Los antecedentes están divididos en estudios que mencionan y brindan datos del exbotadero a cielo abierto e inmediaciones y estudios en los cuales se abordan las metodologías geofísicas e hidrogeológicas aplicadas al ámbito de sitios de disposición final de residuos sólidos.

Respecto al exbotadero e inmediaciones:

- 1) "Trabajo infantil en los basureros: Una evaluación rápida", por la Organización Internacional del Trabajo (OIT) en el año 2002, el cual brinda detalles acerca de los procedimientos utilizados para el tratamiento de los residuos sólidos, así como de la infraestructura presente en el exbotadero.
- 2) "Segundo Censo Nacional de Desechos Sólidos Municipales" por el Ministerio de Medio Ambiente y Recursos Naturales y el Banco Interamericano de Desarrollo (MARN-BID) en el año 2006, siendo de los pocos documentos gubernamentales que mencionan el exbotadero a cielo abierto, donde se brindan datos puntuales de este, tales como los municipios que disponían de su uso, cantidad de residuos sólidos recibidos, años de utilización, entre otros. Una de las conclusiones del estudio detalla que del total de residuos sólidos municipales, un 27.46% es depositado en botaderos a cielo abierto al año de realización de este estudio.
- 3) "Evaluación de la concentración de metales pesados: cadmio, níquel, plomo y zinc, en zonas aledañas al relleno sanitario del municipio de Texistepeque, Santa Ana, El Salvador", por Marta Carrillo y Mónica Solórzano en el año 2020, abordando el muestreo de matrices de suelo, aguas subterráneas y superficiales para la comparación con la norma vigente respecto a la tolerancia humana de las concentraciones de los metales pesados anteriormente mencionados. El estudio concluye con valores debajo de la norma respecto a las matrices evaluadas en las cercanías del relleno sanitario, sin embargo, existen valores sobre la norma de concentraciones de plomo y níquel al norte de las inmediaciones del exbotadero a cielo abierto ubicado en el cantón Cutumay Camones.

Respecto a las metodologías aplicadas en sitios de disposición final de residuos sólidos:

- 1) "Evaluación geoeléctrica del antiguo botadero de residuos sólidos urbanos de Mariona", por parte de Osmany Rivera y Francisco Aparicio en el año 2009, muestra el primer estudio con fines científicos de la aplicación de instrumentación geofísica para la delimitación de capas de lixiviados en un botadero ubicado en el municipio de Nejapa, en el departamento de San Salvador. El estudio muestra a través de perfiles geoeléctricos la existencia de una capa de material conductivo el cual se relaciona con residuos sólidos con lixiviados.
- 2) "Cuantificación del volumen de percolación de lixiviados mediante el balance de humedad de los residuos sólidos" por Jannet Martínez Arias en el año 2006, donde se destaca el uso del modelo hidrológico HELP (Hydrologic Evaluation of Landfill Performance) para la cuantificación del volumen de lixiviados emitidos por sitios de disposición final de residuos sólidos en el Valle de Toluca, México. El estudio muestra la versatilidad del método HELP para la evaluación de la generación de lixiviados tanto de rellenos sanitarios como de botaderos de basura y su aplicabilidad fuera de los Estados Unidos, siendo el país para el cual el método ha sido diseñado. Este estudio aparte de la metodología HELP también hace uso de otra metodología de balance hídrico para la comparación de resultados obtenidos.

#### <span id="page-19-0"></span>1.3 Objetivos

#### <span id="page-19-1"></span>1.3.1 Objetivo general

 Evaluar el impacto de la contaminación provocada por lixiviados en la microcuenca del río Chilcuyo proveniente del exbotadero a cielo abierto del cantón Cutumay Camones a través de metodologías hidrogeológicas y geofísicas para describir el estado de las aguas subterráneas en la zona de estudio.

#### <span id="page-19-2"></span>1.3.2 Objetivos específicos

- Generar la estimación del volumen generado de recarga potencial y descarga de lixiviados provenientes del exbotadero en un período de tiempo de un año a través de las metodologías HELP (Hydrologic Evaluation of Landfill Performance) y Gunther Schosinsky.
- Determinar la estratigrafía que se encuentre en el subsuelo del exbotadero con prospección geoeléctrica a través de variaciones de resistividad eléctrica.
- Elaborar un modelo que describa la dirección de las aguas subterráneas de la microcuenca del río Chilcuyo mediante la elaboración de un inventario de fuentes de agua.

#### <span id="page-19-3"></span>1.4 Descripción de la zona de estudio

La zona de estudio se ubica en los límites de los municipios de Texistepeque y Santa Ana, correspondiendo a las jurisdicciones de los cantones Chilcuyo y Cutumay Camones respectivamente. El exbotadero ocupa un área de aproximadamente 2.5 hectáreas (25,000 m<sup>2</sup>), localizándose a 8 km al noreste de la ciudad de Santa Ana, al costado de la carretera que conduce de este municipio hacia Metapán. Al oeste limita con el Área Natural Protegida (ANP) El Chaparrón, al este con el cantón y caserío Cutumay Camones, al sur con el caserío Las Cocinas y al norte los caseríos Talpetate y Guadalupe del municipio de Texistepeque, en las coordenadas Este 228177 y 228341 m y Norte 1555010 y 15555297 m.

Es de destacar la presencia del Relleno Sanitario de Santa Ana a 1.35 km al noreste del exbotadero, el cual se creó como respuesta a la clausura del exbotadero a cielo abierto en el año 2013, para recibir y brindar tratamiento a los residuos sólidos del municipio de Santa Ana, así como de municipios asociados a la disposición de residuos sólidos en el relleno sanitario. El exbotadero empezó a ser utilizado alrededor de la década del 50, siendo el segundo botadero más antiguo del país (MARN-BID, 2006), utilizándolo los municipios de Santa Ana, San Sebastián Salitrillo, Texistepeque, Candelaria de la Frontera y Chalchuapa, siendo depositados alrededor de 223.72 Ton/día de residuos sólidos provenientes de los municipios anteriormente mencionados (MARN-BID, 2006). El tratamiento brindado por parte de la alcaldía municipal de Santa Ana consistía en la quema de los residuos sólidos y posteriormente cubrir los residuos con coberturas de tierra y compactarlos con maquinaria pesada (OIT, 2002). El terreno del exbotadero consta de un muro perimetral abierto hacia el norte, así como una calle de acceso interno, portón de entrada y caseta de vigilancia (OIT, 2002) actualmente dañados debido a su estado de abandono.

La primer clausura llevada a cabo en el exbotadero fue en el año 2007 por parte del Ministerio de Medio Ambiente y Recursos Naturales de acuerdo al Decreto 237 (Anónimo, 2013; Cabrera y Castillo, 2013), sin embargo, volvió a ser abierto en el año 2009 (Cabrera y Castillo, 2013) contrariando las indicaciones de la institución anterior. A partir de este año, la alcaldía municipal convirtió el exbotadero en una planta de transferencia para depositar la basura, la cual posteriormente era llevada hacia las instalaciones de la empresa Manejo Integral de Desechos Sólidos (MIDES) ubicadas en el municipio de Nejapa (Cabrera y Castillo, 2013; Anónimo, 2013), para el cual el MARN no autorizó alguna planta de transferencia en el exbotadero (Anónimo, 2013). La segunda clausura con motivo de la preparación del cierre técnico se dio en el año 2013, para lo cual, fue necesario el traslado de residuos sólidos remanentes en el exbotadero hacia MIDES (Cabrera y Castillo, 2013), y posteriormente, realizando el proceso de azolvamiento, el cual consiste en colocar una capa de materiales que impiden el paso de agua hacia los residuos sólidos, así como la emanación de gases (Redacción, 2013). En la Figura 1 se encuentra el mapa de la delimitación de la zona de estudio del terreno del exbotadero a cielo abierto e inmediaciones, y en las figuras 2 y 3, vistas del exbotadero a cielo abierto y quebrada que nace al norte del exbotadero denominada como La Demarcación en primer visita de campo realizada en fecha 23 de febrero del año 2022.

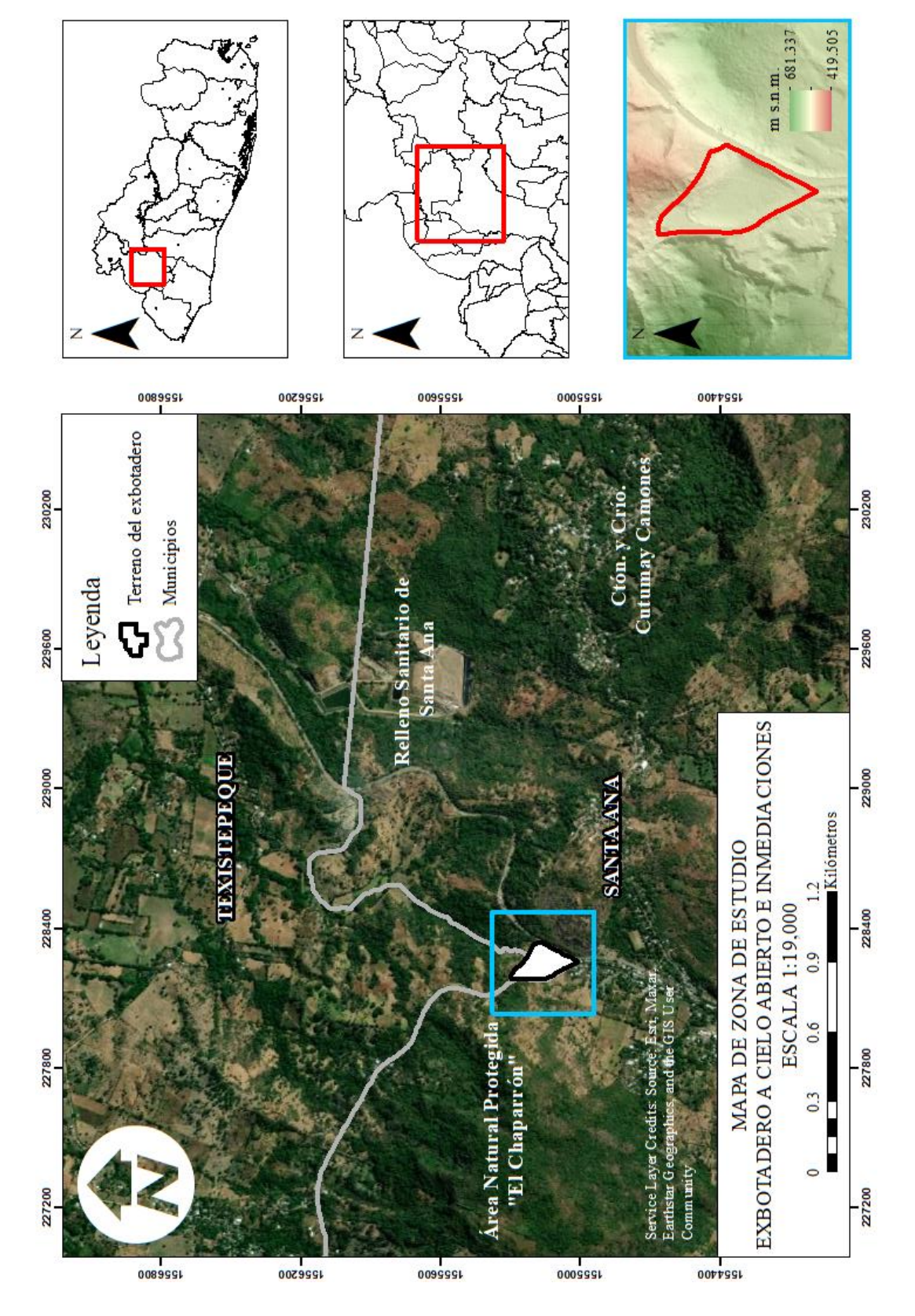

<span id="page-21-0"></span>*Figura 1*: Mapa de ubicación del exbotadero a cielo abierto del cantón Cutumay Camones. Fuente: Elaboración propia.

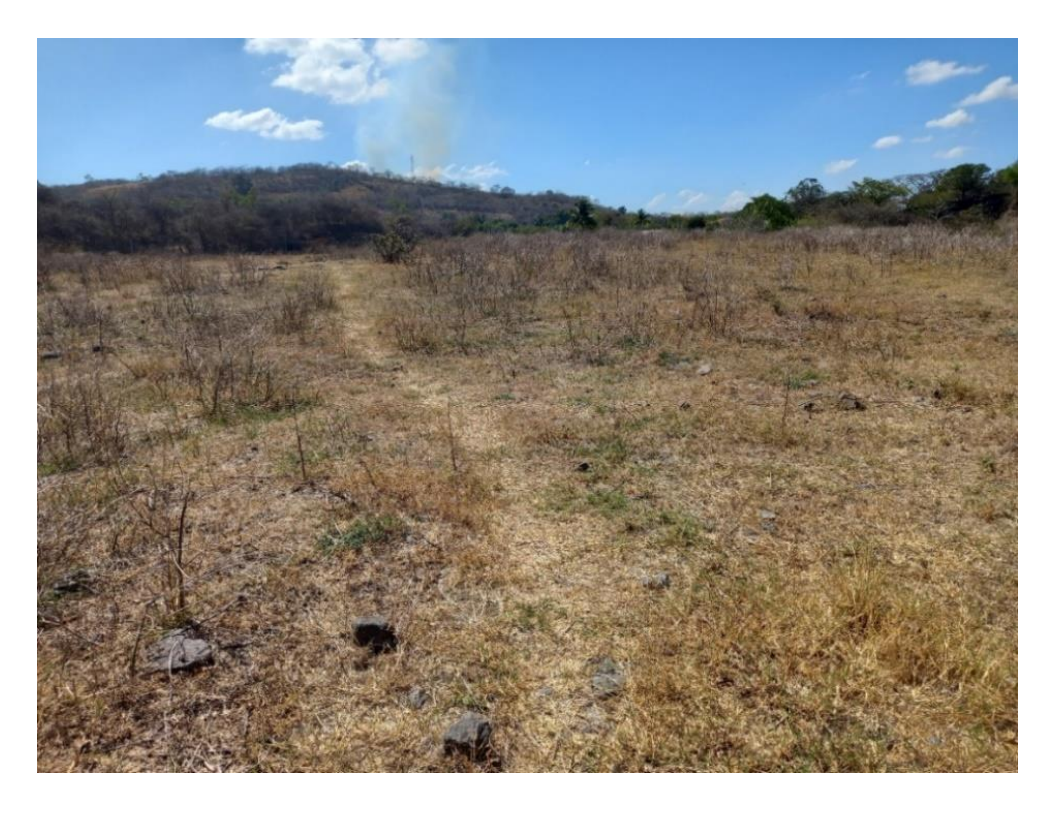

<span id="page-22-0"></span>*Figura 2*: Terreno del exbotadero a cielo abierto. Maleza seca y fragmentos de roca se encuentran dispersos sobre la superficie. Fotografía tomada en época seca (23/2/2022). Fuente: Elaboración propia.

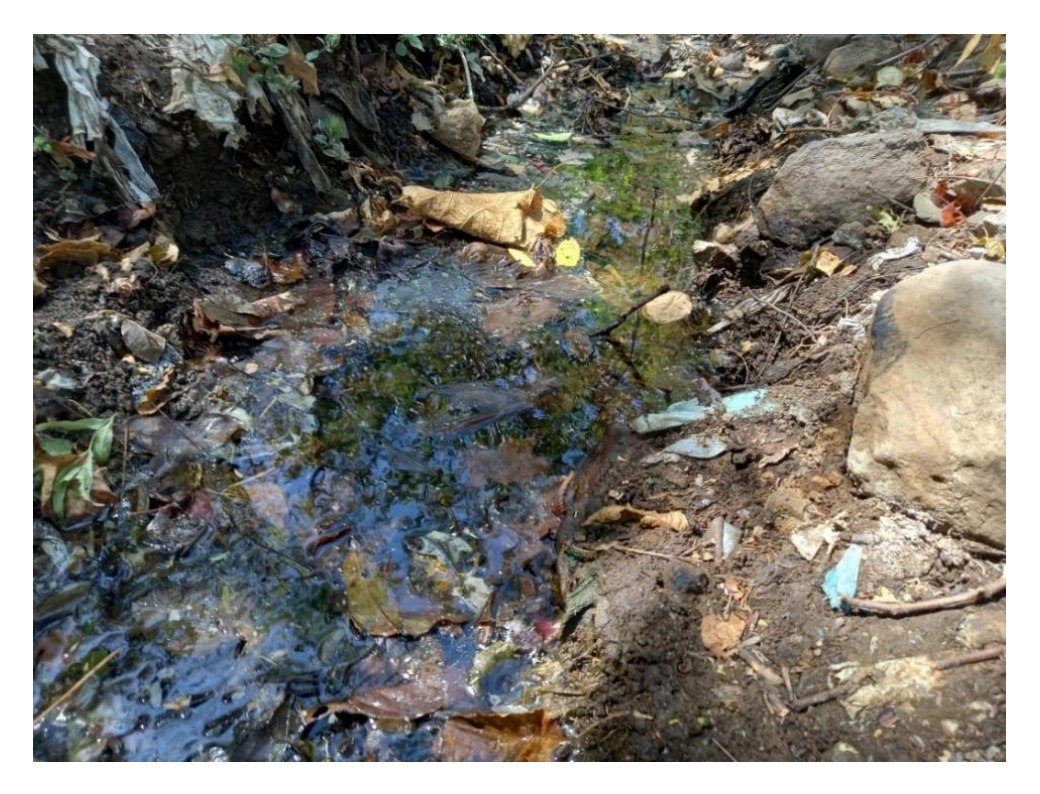

<span id="page-22-1"></span>*Figura 3*: Quebrada La Demarcación con acumulación de residuos en quebrada ubicada al norte del exbotadero. Fotografía tomada en época seca (23/2/2022). Fuente: Elaboración propia.

El exbotadero se encuentra dentro de la subcuenca del río San Jacinto, en la cual se encuentran los ríos Chuquezate, Gavía, Cujucuyo, China, Venado, Golfo, Chilcuyo, siendo este último río el que le da nombre a la microcuenca de estudio en la se encuentra inmerso el terreno exbotadero (MAG, 2012). En la Figura 4 se encuentra el mapa la delimitación espacial de la microcuenca del río Chilcuyo.

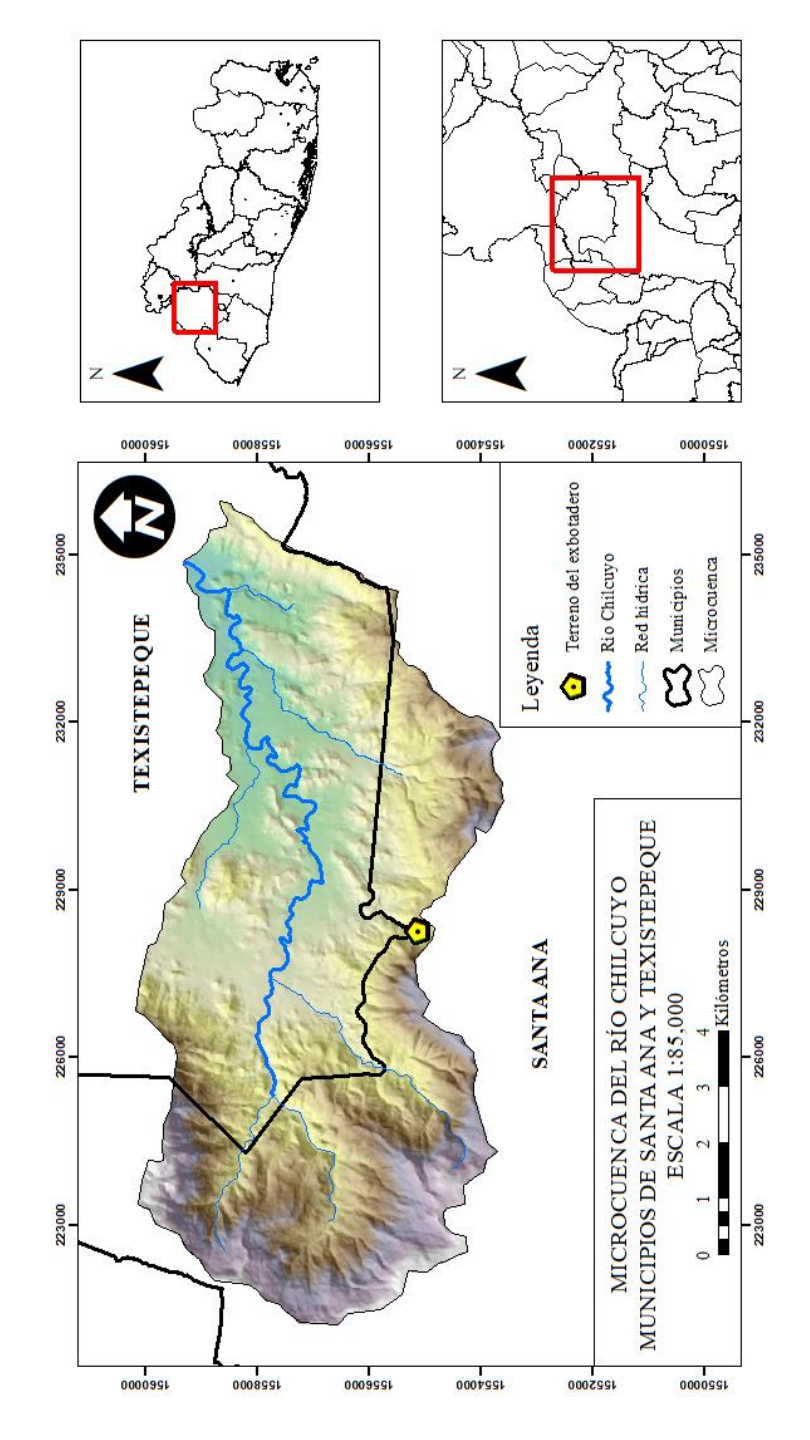

<span id="page-23-0"></span>*Figura 4*: Mapa de ubicación de la microcuenca del río Chilcuyo. Fuente: Elaboración propia.

### Capítulo II: Marco teórico

#### <span id="page-24-1"></span><span id="page-24-0"></span>2.1 Hidrología

#### <span id="page-24-2"></span>2.1.1 Características de la cuenca hidrográfica

Con el objetivo de analizar la interacción y comportamiento de las aguas superficiales como subterráneas en la zona de estudio, se ha delimitado la microcuenca del río Chilcuyo. A continuación, se presenta la Tabla 1, la cual muestra la información básica de la cuenca.

<span id="page-24-5"></span>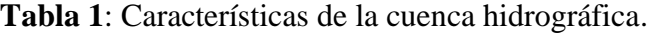

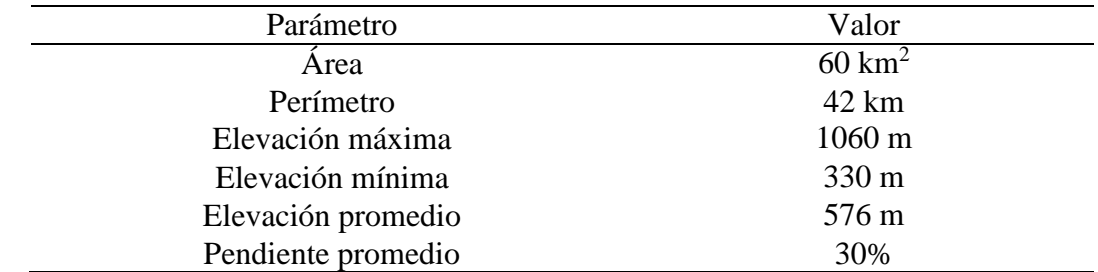

Fuente: Elaboración propia.

#### <span id="page-24-3"></span>2.1.2 Clima

La zona de estudio está localizada en la zona climática clasificada como Sabanas Tropicales Calientes o Tierra Caliente, con temperaturas anuales entre 22° y 28°C, acorde a la clasificación climática de Köppen, Sapper y Lauer, presentando dos épocas diferenciadas, la época seca (noviembre a mayo) y la época lluviosa (mayo a noviembre). La humedad relativa del aire media anual es de 70.07% y la velocidad del viento media anual es de 0.36 km/h.

#### <span id="page-24-4"></span>2.1.2.1 Temperatura

La serie temporal de temperatura se ha obtenido de la estación meteorológica ubicada en la Universidad Católica de Santa Ana (UNICAES), de código A-37, dado que es la estación más cercana a la zona de estudio, y a su vez, presenta completitud de los datos del parámetro a utilizar. El período de tiempo de la serie de datos abarca los años 2005 a 2020. A continuación, se presenta la Tabla 2 con temperaturas promedio de la estación meteorológica.

<span id="page-24-6"></span>**Tabla 2**: Temperaturas promedio de la estación meteorológica UNICAES.

| Estación       | ENE            | FEB  | <b>MAR</b> | ABR  | <b>MAY</b> | JUN  | JUL  | <b>AGO</b> | <b>SEP</b>      | OCT                       | <b>NOV</b>    | DIC                |
|----------------|----------------|------|------------|------|------------|------|------|------------|-----------------|---------------------------|---------------|--------------------|
| <b>UNICAES</b> | າາ ເ<br>ن کے ک | 23.4 | 24.6       | 25.0 | 24.9       | 23.5 | 24.2 | 24.1       | 220<br>ز ، کا ک | 220<br><i><u>____</u></i> | $\sim$<br>سىد | $\sim$<br><u>.</u> |
| Fuente:        | <b>MARN</b>    |      |            |      |            |      |      |            |                 |                           |               |                    |

#### <span id="page-25-0"></span>2.1.2.2 Precipitación

La serie temporal de precipitación se ha obtenido de igual manera de la estación meteorológica ubicada en la Universidad Católica de Santa Ana (UNICAES), bajo los mismos criterios de completitud de datos y cercanía al a zona de estudio. El período de tiempo de la serie de datos abarca los años 2005 a 2020. Acorde a estos datos, se tiene una lámina total anual promedio de 1761.15 mm en la región comprendida entre la UNICAES y la zona de estudio. A continuación, se presenta la Tabla 3 con valores de precipitación promedio de la estación meteorológica.

<span id="page-25-3"></span>**Tabla 3**: Precipitaciones promedio de la estación meteorológica UNICAES.

| Estación            | ENE  | <b>FEB</b> | MAR   | ABR   | MAY    | JUN    | JUL    | AGO    | SEP    | ост    | NOV   | DIC  | <b>TOTAL</b> |
|---------------------|------|------------|-------|-------|--------|--------|--------|--------|--------|--------|-------|------|--------------|
| <b>UNICAES</b>      | 2.85 | 4.64       | 14.13 | 57.95 | 207.71 | 317.35 | 286.32 | 311.87 | 312.07 | 195.81 | 40.83 | 9.63 | 1761.15      |
| <b>Fuente: MARN</b> |      |            |       |       |        |        |        |        |        |        |       |      |              |

#### <span id="page-25-1"></span>2.1.2.3 Evapotranspiración

La serie temporal de evapotranspiración se ha obtenido de la estación meteorológica ubicada en la colonia El Palmar, de código A-12, bajo los mismos criterios de completitud de datos y cercanía a la zona de estudio. El período de tiempo de la serie de datos abarca los años 1970 a 2001. Acorde a estos datos, se tiene una lámina total anual promedio de 1843.43 mm en la región comprendida entre la colonia El Palmar y la zona de estudio. A continuación, se presenta la Tabla 4 con valores de evapotranspiración promedio de la estación meteorológica.

<span id="page-25-4"></span>**Tabla 4**: Evapotranspiración promedio de la estación meteorológica El Palmar.

| Estación            | ENE    | FEB    | MAR    | ABR    | MAY    | JUN    | JUL    | AGO    | <b>SEP</b> | OCT    | NOV    | DIC    | <b>TOTAL</b> |
|---------------------|--------|--------|--------|--------|--------|--------|--------|--------|------------|--------|--------|--------|--------------|
| El Palmar           | 136.98 | 140.77 | 175 73 | 181.85 | 174.44 | 154.39 | 166.05 | 162.01 | 141.65     | 144.94 | 133.17 | 131.45 | 1843.43      |
| <b>Fuente: MARN</b> |        |        |        |        |        |        |        |        |            |        |        |        |              |

En la Figura 5 se visualiza la distribución espacial de las estaciones meteorológicas cuyos registros climáticos se han utilizado en el presente estudio.

#### <span id="page-25-2"></span>2.1.2.4 Flujo base

La zona del exbotadero a cielo abierto e inmediaciones está atravesada por ríos y quebradas los cuales sirven de descarga a los acuíferos de la región, es decir, que el flujo base que transportan es el resultado del drenaje subsuperficial y subterráneo. En la zona existen ríos de régimen permanente donde puede medirse el drenaje natural, tales como los ríos Suquiapa,

Gavía y Chilcuyo, Amayo o Amayito. También existen en la zona quebradas de invierno como las quebradas La Demarcación, Los Almendros y del Muerto.

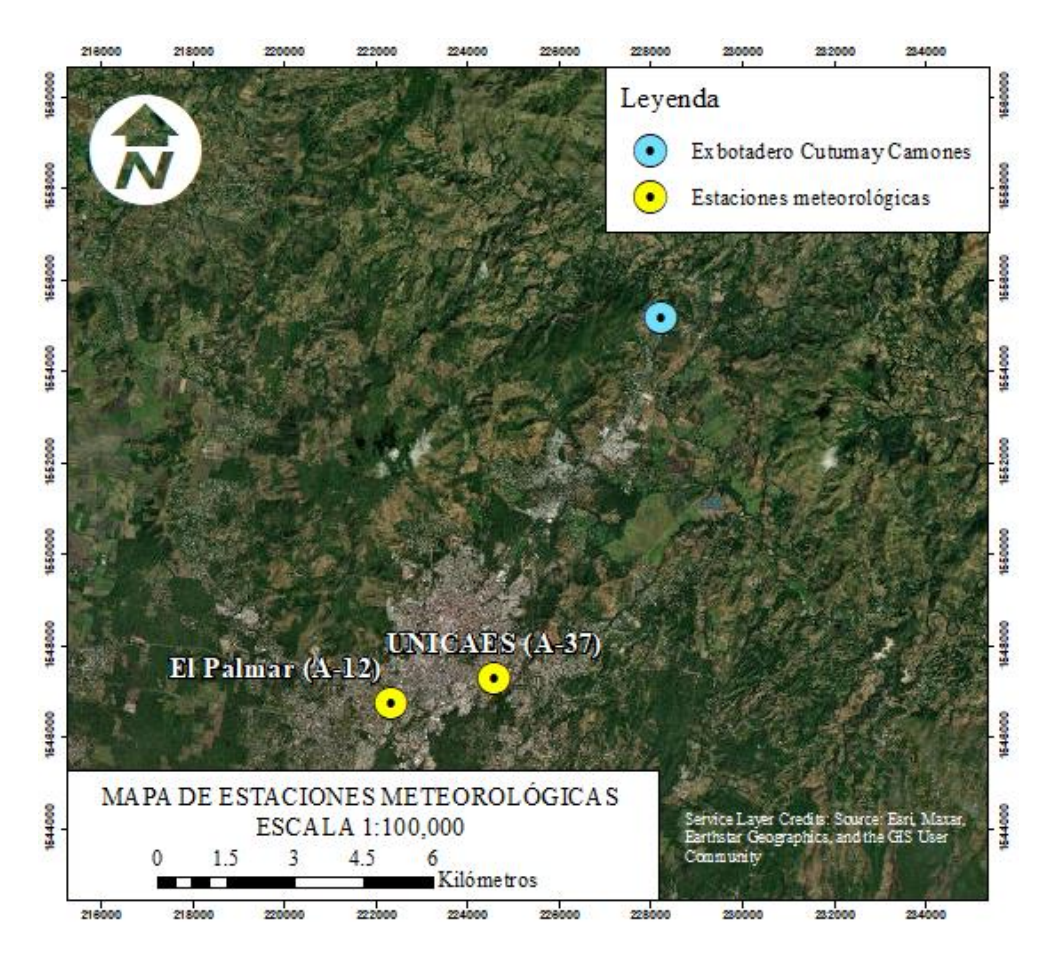

<span id="page-26-2"></span>*Figura 5*: Mapa de estaciones meteorológicas ubicadas en colonia El Palmar y UNICAES. Fuente: Elaboración propia.

<span id="page-26-0"></span>2.2 Residuos sólidos, lixiviados y sitios de disposición final

Para efecto del presente estudio, se revisará la normativa legal contenida en la Ley de Gestión Integral de Residuos y Fomento al Reciclaje, de donde se tomarán los conceptos y sus correspondientes definiciones para entender el significado de lo que en posteriores apartados se expresará.

### <span id="page-26-1"></span>2.2.1 Residuos sólidos

Los residuos o desechos sólidos según la Ley de Gestión Integral de Residuos y Fomento al Reciclaje (Imprenta Nacional, 2020), están definidos de la siguiente manera:

Residuo: Es todo tipo de material, orgánico o inorgánico, sólido, líquido o gaseoso, que el generador abandona, rechaza o entrega y que puede ser o no susceptible de aprovechamiento o transformación en un nuevo bien.

Con el propósito de gestionar de mejor manera los residuos sólidos, es oportuna la clasificación de estos, brindando así la ley anteriormente mencionada una clasificación adecuada para facilitar la separación, manejo y aprovechamiento de los residuos sólidos. Los residuos se clasifican en:

- Residuos municipales
- Residuos de manejo especial
- Residuos peligrosos

Los residuos municipales hacen referencia a los generados de manera doméstica, incluyendo también a los que provienen de cualquier actividad dentro de establecimientos comerciales e industriales, mientras los residuos de manejo especial abarcan aquellos que tienen características de gran volumen y difícil manejo, requiriendo una gestión diferente a la convencional llevada a cabo por el sistema de recolección municipal. Finalmente, los residuos peligrosos hacen referencia a aquellos que posean características tales como corrosividad, reactividad, explosividad, toxicidad, inflamabilidad o con contenido de agentes biológicos que le confieran peligrosidad. Asimismo, la ley permite la catalogación de residuos tales como orgánicos e inorgánicos, así como aprovechables como no aprovechables (Imprenta Nacional, 2020).

Así como la legislación brinda la pauta para distintas clasificaciones de residuos sólidos, Leiva (2000) propone una clasificación más específica, clasificando los residuos de la siguiente manera:

- Residuos sólidos urbanos
- Residuos radiactivos
- Residuos agrarios
- Residuos hospitalarios
- Residuos industriales

Ante esta clasificación, es de brindar especial atención al caso de los residuos sólidos urbanos, constituidos mayoritariamente por materia orgánica, papel y cartón, plásticos y metales, originados por la actividad doméstica y comercial en zonas urbanas, siendo los principales factores de la problemática del rápido crecimiento demográfico, la concentración de población en centros urbanos, la utilización de bienes materiales de rápido envejecimiento y el uso de envases sin retorno (Leiva, 2000). Para el año 2022, el MARN emite el "Diagnóstico Nacional de Residuos", en el cual se presenta una caracterización de los residuos municipales, mostrando el estado de los materiales componentes de los residuos al año 2021, detallándose a continuación en la Figura 6.

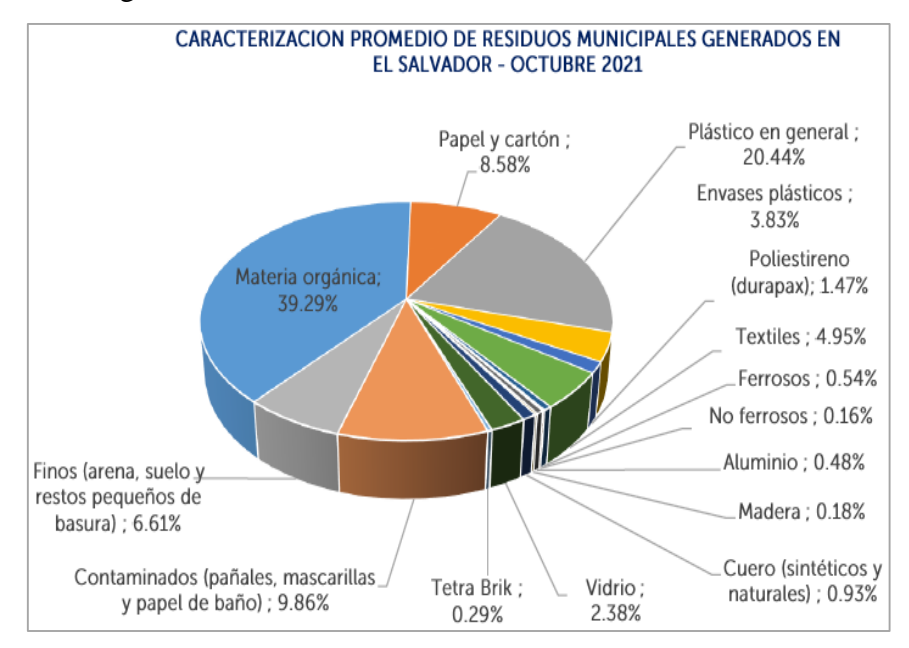

<span id="page-28-1"></span>*Figura 6*: Caracterización de residuos municipales de El Salvador. Fuente: MARN, 2022.

<span id="page-28-0"></span>2.2.1.2 Antecedentes de la generación de residuos sólidos en el municipio de Santa Ana

El municipio de Santa Ana, en calidad de administrador histórico de las operaciones llevadas a cabo en el exbotadero a cielo abierto, para el año 2006 fue el municipio del departamento de Santa Ana con mayor generación de residuos sólidos, con la cantidad de 218.17 ton/día, representando la generación residuos sólidos del municipio de Santa Ana un 80% del total de la generación de residuos sólidos del departamento de Santa Ana, de los cuales 200 ton/día corresponden a la producción recolectada de residuos sólidos, a su vez, representando un 91.7% de la cantidad total generada de residuos sólidos del municipio de Santa Ana (MARN-BID, 2006).

El Segundo Censo Nacional de Desechos Sólidos Municipales desarrollado por el Ministerio de Medio Ambiente y Recursos Naturales (MARN) y el Banco Interamericano de Desarrollo en el año 2006 revela que todos los municipios del departamento de Santa Ana disponen sus residuos sólidos en botaderos, disponiendo sus residuos sólidos los municipios de Santa Ana, Chalchuapa, Texistepeque, San Sebastián Salitrillo, y Candelaria de la Frontera en el exbotadero a cielo abierto ubicado en el cantón Cutumay Camones. El documento destaca como de los pocos de tipo técnico institucional que hace referencia al botadero, brindando detalles de interés, tales como el destacar que es el segundo botadero más antiguo del país, donde la municipalidad estimó para el año 2006 más de 50 años de utilización, así como la colocación de una capa de cobertura diaria sobre los residuos sólidos y la presencia de maquinaria y pepenadores.

Para efectos de mostrar el crecimiento de la generación de residuos municipales en el municipio de Santa Ana, la Figura 7 expone este crecimiento comparándolo con el crecimiento poblacional de la ciudad de Santa Ana según lo reportado por Toledo (2017), considerando que hasta el año 2013, los residuos sólidos tenían como sitio de disposición final el exbotadero a cielo abierto ubicado en el cantón Cutumay Camones.

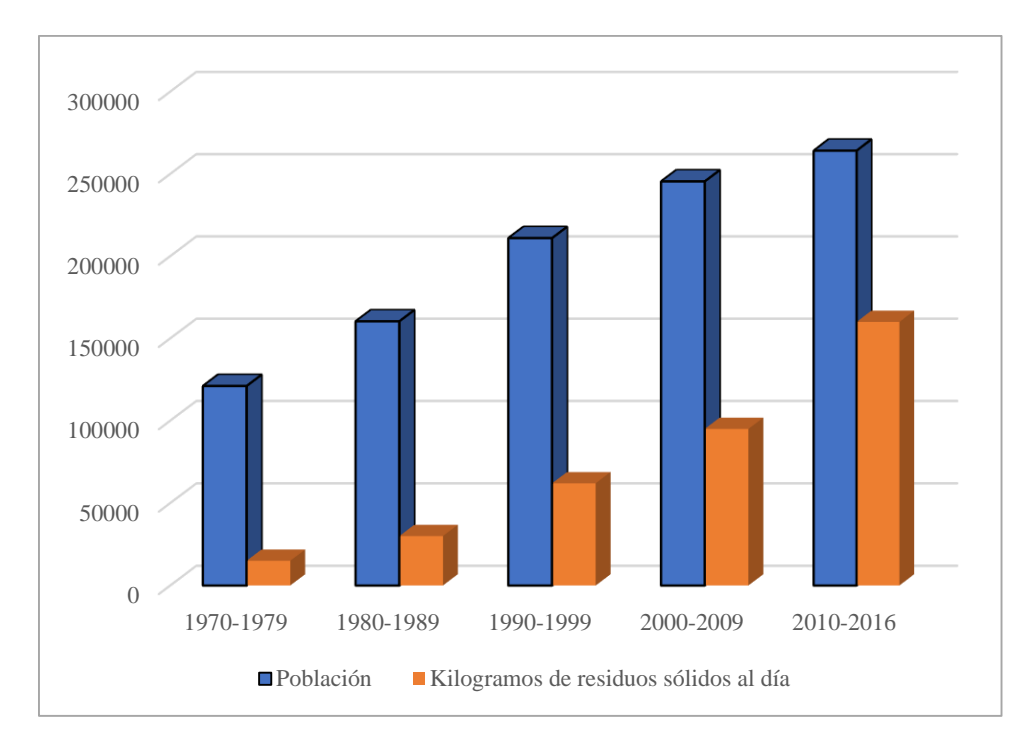

<span id="page-29-0"></span>*Figura 7*: Gráfica de comparación entre crecimiento poblacional y crecimiento de generación de residuos sólidos del municipio de Santa Ana. Fuente: Toledo (2017).

#### <span id="page-30-0"></span>2.2.2 Lixiviados

Los lixiviados según la Ley de Gestión Integral de Residuos y Fomento al Reciclaje, están definidos de la siguiente manera:

Lixiviado: Líquido que se ha filtrado o percolado, a través de los residuos sólidos u otros medios, y que ha extraído, disuelto o suspendido materiales a partir de ellos, pudiendo contener materiales potencialmente dañinos.

La generación de los lixiviados puede atribuirse a diversos factores, entre los que se encuentran la generación proveniente de la descomposición misma de los residuos, la extracción de la humedad inicial almacenada en los residuos o el lixiviado formado por la interacción de los residuos con aguas superficiales como subterráneas (Rivera y Aparicio, 2009). Los principales enfoques en los que se puede estudiar el fenómeno de los lixiviados son la cantidad y la calidad, estando la cantidad influenciada por fenómenos meteorológicos por medio de condiciones de precipitación y evapotranspiración, así como por la interacción con las aguas subterráneas, siendo así que en mayor parte el lixiviado será formado por el agua proveniente de fuentes externas a la existente en el sitio de disposición (Senent, 2012), mientras que la calidad estará regida por la naturaleza del residuo, la edad del sitio de disposición, mecanismos de tratamiento de los residuos y el clima (Lufti, 2003). En lo que respecta al manejo y tratamiento de los lixiviados por parte de sitios de disposición final, la Ley de Gestión Integral de Residuos y Fomento al Reciclaje especifica la construcción de drenajes, análisis de laboratorio de parámetros fisicoquímicos y metales pesados e instalaciones de captación y recirculación.

En la Tabla 5 se presentan datos representativos sobre concentraciones de constituyentes de lixiviados en vertederos nuevos y maduros, teniendo en cuenta que no es posible hablar del promedio de la concentración de un constituyente, sin embargo, se presentan datos típicos a manera de contar con una referencia.

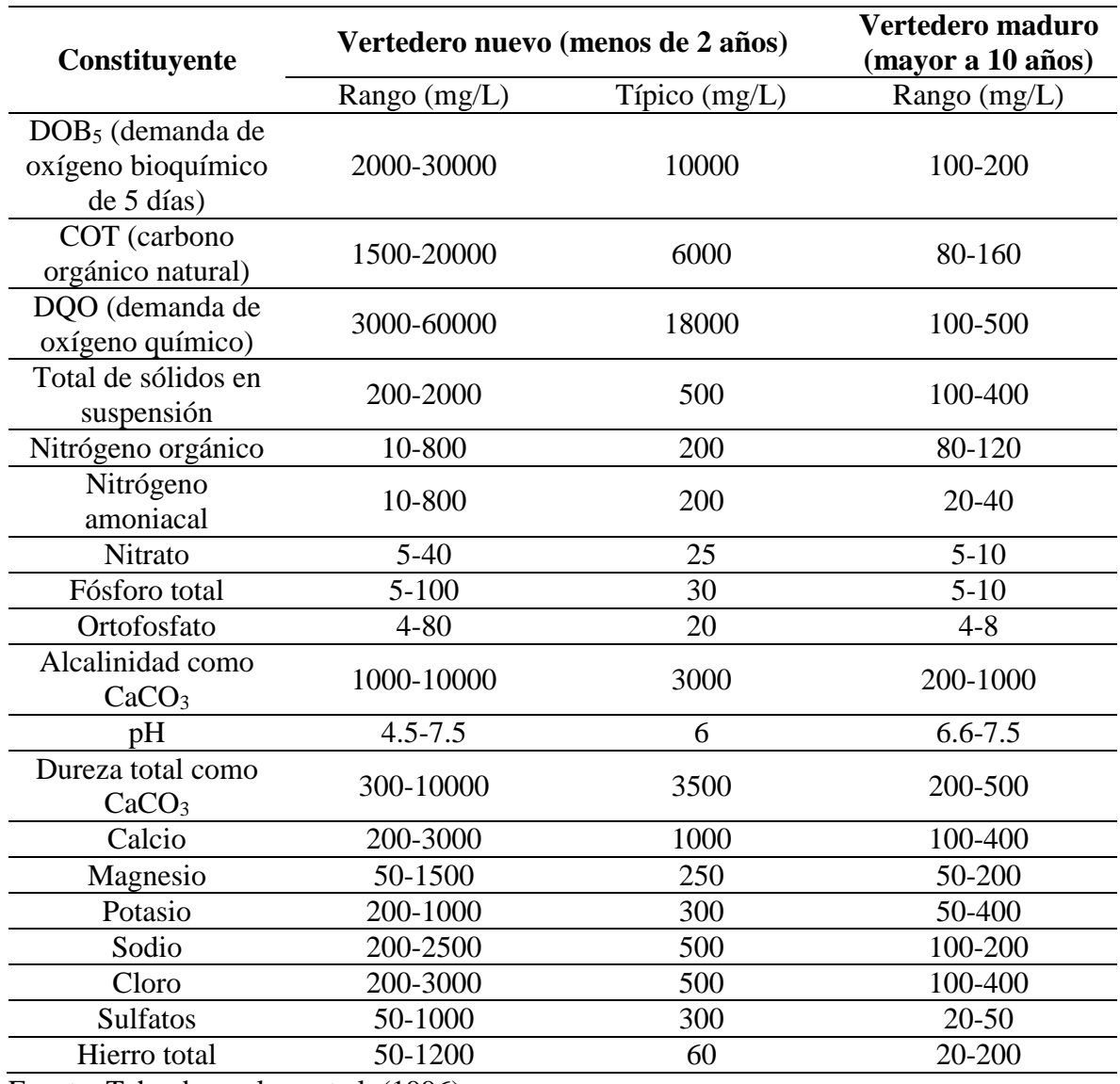

<span id="page-31-0"></span>**Tabla 5**: Datos típicos sobre la composición de lixiviados.

Fuente: Tchoubanoglous et al. (1996).

#### <span id="page-32-0"></span>2.2.3 Sitios de disposición final

Relativo a sitios donde se da la disposición final de residuos sólidos, la Ley de Gestión Integral de Residuos y Fomento al Reciclaje brinda las siguientes definiciones:

Botadero ilegal: Sitio sin autorización ni preparación previa donde se depositan residuos sin control y que representa un riesgo para la salud humana y el medio ambiente.

A pesar que en el marco jurídico vigente no se aborde a profundidad de teoría relativa a los botaderos ilegales, los botaderos pueden ser de distintas escalas, desde en menor escala, los cuales pueden ser encontrados en diversos lugares como predios baldíos, canchas, aceras, callejones, zonas verdes, entre otros (Leiva, 2000) hasta a mayor escala como sitios masivos como el exbotadero del presente estudio, todos estos sitios, contemplando lo que se establece en la definición brindada por la legislación vigente. En estos sitios se caracterizan por propiciar la quema de residuos al aire libre, así como la falta de mecanismos para la clasificación de los residuos sólidos que se depositan, geomembrana impermeable para impedir la percolación de lixiviados a las unidades acuíferas y un sistema de recolección de lixiviados (Leiva, 2000).

Asimismo, existen más definiciones relacionadas con botaderos, como por ejemplo la de botaderos controlados según el Consejo Nacional del Ambiente (CONAM, 2004), los cuales están definidos como sitios de disposición final de residuos sólidos los cuales no se consideran rellenos sanitarios por la falta de infraestructura y maquinaria necesaria, los cuales puede ser utilizados temporalmente en situaciones de emergencia, aplicándose medidas mínimas de operación tales como el confinamiento periódico con material de cobertura.

Relleno Sanitario: Es el sitio que es proyectado, construido y operado mediante aplicación de técnica de ingeniería sanitaria y ambiental, en donde se depositan, esparcen, acomodan, compactan y cubren con tierra diariamente los residuos no valorizados, contando con drenaje para líquidos percolados y chimeneas para extracción de gases.

Acorde al Reglamento Especial Sobre el Manejo Integral de los Desechos Sólidos (Imprenta Nacional, 2000), se distinguen rellenos sanitarios manuales y mecanizados, diferenciándose por el uso parcial o total de maquinaria pesada para las actividades adecuamiento y construcción del relleno respectivamente, estando entre los requisitos técnicos para el establecimiento y manejo de rellenos sanitarios los siguientes:

- Preparación del terreno con una base impermeable y con pendiente hacia las líneas de drenaje
- Canales periféricos para las aguas pluviales.
- Drenaje para los lixiviados y chimeneas, para los gases y los humos.
- Instalaciones para captar y tratar o recircular los lixiviados.
- Cobertura diaria de los desechos con materia inerte con un espesor mínimo de 15 cm.

#### <span id="page-33-0"></span>2.3 Marco geológico

La geología de la zona del exbotadero a cielo abierto, así como sus inmediaciones y la que compete a la microcuenca del río Chilcuyo está determinada por procesos de origen tectónico, erosivo y volcánico (López y Retana, 2007), siendo este último evento, responsable de que la mayor parte del país esté cubierta por una serie volcánica que consiste en una sucesión de materiales andesíticos a basálticos hasta aglomerados de carácter andesítico (GEOTEC, 2021). En general, las inmediaciones del exbotadero a cielo abierto están constituidas por formaciones geológicas de edad reciente pertenecientes al período Holoceno, encontradas al norte y sur, edad intermedia pertenecientes al período Pleistoceno, dispersas al este y finalmente formaciones antiguas pertenecientes a los períodos Mioceno y Plioceno, constituyendo esta formación los materiales del terreno del exbotadero a cielo abierto, siendo las dos primeras formaciones del Cuaternario y las dos últimas formaciones del Terciario (Geólogos Consultores, 2013). Es de destacar que la información geológica disponible es limitada, no se le ha brindado actualización, a excepción de estudios geológicos realizados en los alrededores del exbotadero para estudios de impacto ambiental y no se han realizado mapeos a menor escala en las inmediaciones de la zona de estudio.

#### <span id="page-33-1"></span>2.3.2 Geología local y regional

#### <span id="page-33-2"></span>2.3.2.1 Geología local

La totalidad del terreno del exbotadero a cielo abierto está constituido por material de origen volcánico, las cuales han sido emitidos por centros eruptivos y edificios volcánicos a lo largo de la unidad geomorfológica denominada Cordillera Volcánica, estando la estratigrafía de la zona de estudio relacionada con estratovolcanes y calderas, específicamente el volcán de Santa Ana y la caldera de Coatepeque respectivamente (Hernández, 2006). En la parte suroeste del exbotadero se encuentra aflorando material lávico debido a la extracción de material para cubrir los residuos sólidos dispuestos en el exbotadero, material el cual indica la naturaleza volcánica de la zona. La formación geológica presente en la zona de estudio es la Formación Bálsamo que, según la bibliografía existente, se le asignan edades que varían desde el Plioceno-Pleistoceno hasta el Mioceno-Plioceno (Baxter, 1984).

Los materiales geológicos que predominan en la Formación Bálsamo son generalmente lavas antiguas fracturadas y descompuestas producto de la meteorización y los esfuerzos internos producto de movimientos tectónicos, así como aglomerados y toba volcánica. Wiesseman (1975) subdividide la formación en tres miembros, b1, b2 y b3, de los cuales dos están presentes en el terreno del exbotadero, los miembros b1 y b3. A continuación se describen los materiales que constituyen los miembros de la Formación Bálsamo presentes en el terreno del exbotadero.

<span id="page-34-0"></span>2.3.2.1.1 Miembro b1: Epiclastitas volcánicas y piroclastitas; localmente efusivas básicasintermedias intercaladas.

Miembro constituido por epiclastitas volcánicas, piroclastitas e ignimbritas localmente efusivas básicas-básicas intermedias y "facies claro" con lapilli y pómez y limo rojo (Baxter, 1984). Este miembro de edad pliocénica se encuentra en mayor proporción en el terreno exbotadero. Estos materiales ocurren en capas extensas que cubren las bases de las elevaciones topográficas moderadas en las inmediaciones de la zona de estudio (Geólogos Consultores, 2013).

<span id="page-34-1"></span>2.3.2.1.2 Miembro b3: Efusivas básicas-intermedias.

Miembro superior de la Formación Bálsamo, constituido por rocas efusivas básicas intermedias localmente con alteración hidrotermal, silificación y limos rojos (Baxter, 1984). Este miembro de edad miocénica se encuentra en menor proporción al noroeste del exbotadero. Materiales de esta formación emergen de manera aislada y en fajas estrechas y alargadas formando cerros y lomas moderadas en las inmediaciones de la zona de estudio (Geólogos Consultores, 2013)

En general, los cuerpos basálticos de edad miocénica atravesaron los depósitos de epiclastitas conformando estructuras o edificios volcánicos que son altos estructurales que dominan la geomorfología de la zona. Estos cuerpos actualmente se encuentran cubiertos de tobas de color café y suelo orgánico (GEOTEC, 2021). En la Figura 8 se presenta el mapa geológico del exbotadero a cielo abierto e inmediaciones.

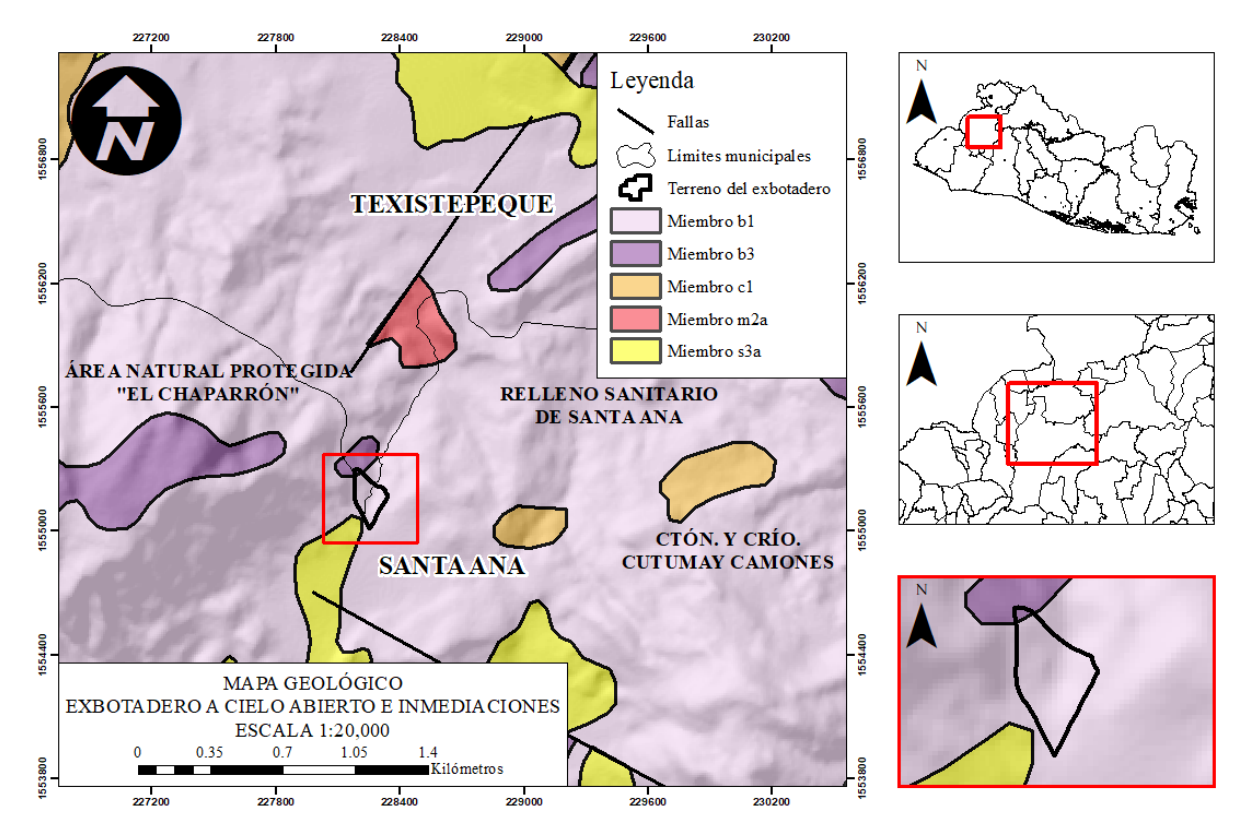

<span id="page-35-1"></span>*Figura 8*: Mapa geológico. Fuente: Laboratorio de Sistemas de Información Geográfica (LAB-SIG).

#### <span id="page-35-0"></span>2.3.2.2 Geología regional

Al norte y sur del exbotadero e inmersa en la microcuenca del río Chilcuyo se encuentra presente la Formación San Salvador, de edad Pleistoceno-Holoceno, estando conformada por piroclastitas ácidas y efusivas ácidas-básicas intercaladas (Wiesseman, 1975). Depósitos de tales materiales conforman unidades acuíferas de tipo volcánico ya sean de alta o mediana productividad, los cuales generalmente están constituidos por materiales volcánicos recientes, tales como sedimentos aluviales y constituyen localmente la principal fuente de abastecimiento de aguas subterráneas de los municipios de Santa Ana y Texistepeque. La formación está subdividida en tres miembros, s1, s2, s3'a, s3'b, s4, s5'a, s5'b, s5'c y Q'f de los cuales el miembro s3'a es el que está presente regionalmente. A continuación, se describe el miembro s3'a.
2.3.2.2.1 Miembro s3'a: Rocas volcánicas epiclasticas (toba color café)

Secuencia de piroclastitas ácidas y epiclastitas volcánicas conocidas como toba color café, contemporáneas con los miembros s2 y s3'b. La toba color café se encuentra dispersa en las faldas del volcán Ilamatepec y está constituida por fragmentos de pómez y líticos (Baxter, 1984).

#### 2.3.3 Geomorfología

La zona de estudio se encuentra inmersa en la unidad geomorfológica denominada Fosa o Valle Central, la cual consiste en un graben que atraviesa el territorio nacional con rumbo WNW-ESE (Hernández, 2006) con un ancho entre 10 y 30 km (Geólogos Consultores, 2011). Al sur del exbotadero a cielo abierto se encuentra un valle formado por depósitos de toba color café, extendiéndose este hacia un macizo de volcanes jóvenes con elevaciones superiores a los 2000 m s.n.m. (Hernández, 2006), estos formando parte de la unidad denominada Cordillera Volcánica Joven. En el norte del exbotadero, se tiene una pendiente descendiente en forma gradual hasta llegar al valle fluvial del río Chilcuyo. El exbotadero es limitado lateralmente por elevaciones topográficas moderadas alcanzando elevaciones de 880 y 600 m s.n.m, siendo estas elevaciones los cerros Níspero, Chaparrón, Chamula y Pinalito al oeste, y los cerros de Camones y Peñas Blancas al este. El área del terreno en donde se encuentra el exbotadero se encuentran entre las cotas topográficas 530 a 550 m s.n.m.

#### 2.3.4 Litología

En la Figura 9 se tiene el registro litológico de un pozo perforado para abastecimiento de agua de la empresa Arnecom (actual Yazaki) de 252 metros de profundidad ubicado a 2.7 kilómetros al sur del exbotadero. En los primeros 50 metros del registro se aprecian materiales sedimentarios fluviales y aluviales fluviales con intercalaciones de rocas andesíticas, toba y arcillas, mientras que a partir de los 70 metros de profundidad se tienen tanto tobas con baja permeabilidad como aglomerado y tobas aglomeradas, caracterizados por presentar permeabilidad por medio de fisuras. En la Figura 10 se tiene un perfil estratigráfico elaborado a partir de registros litológicos de 2 sondeos de penetración estándar de aproximadamente 20 metros de profundidad realizados en el terreno del Relleno Sanitario de Santa Ana, a 1.35 kilómetros al noreste del exbotadero. En este perfil se aprecian los materiales existentes en el subsuelo del relleno sanitario, encontrándose arcillas en la superficie, gravas, materiales

arenosos, rocas basálticas y andesíticas y horizontes de lava, siendo estos últimos los que tienen más presencia en el perfil.

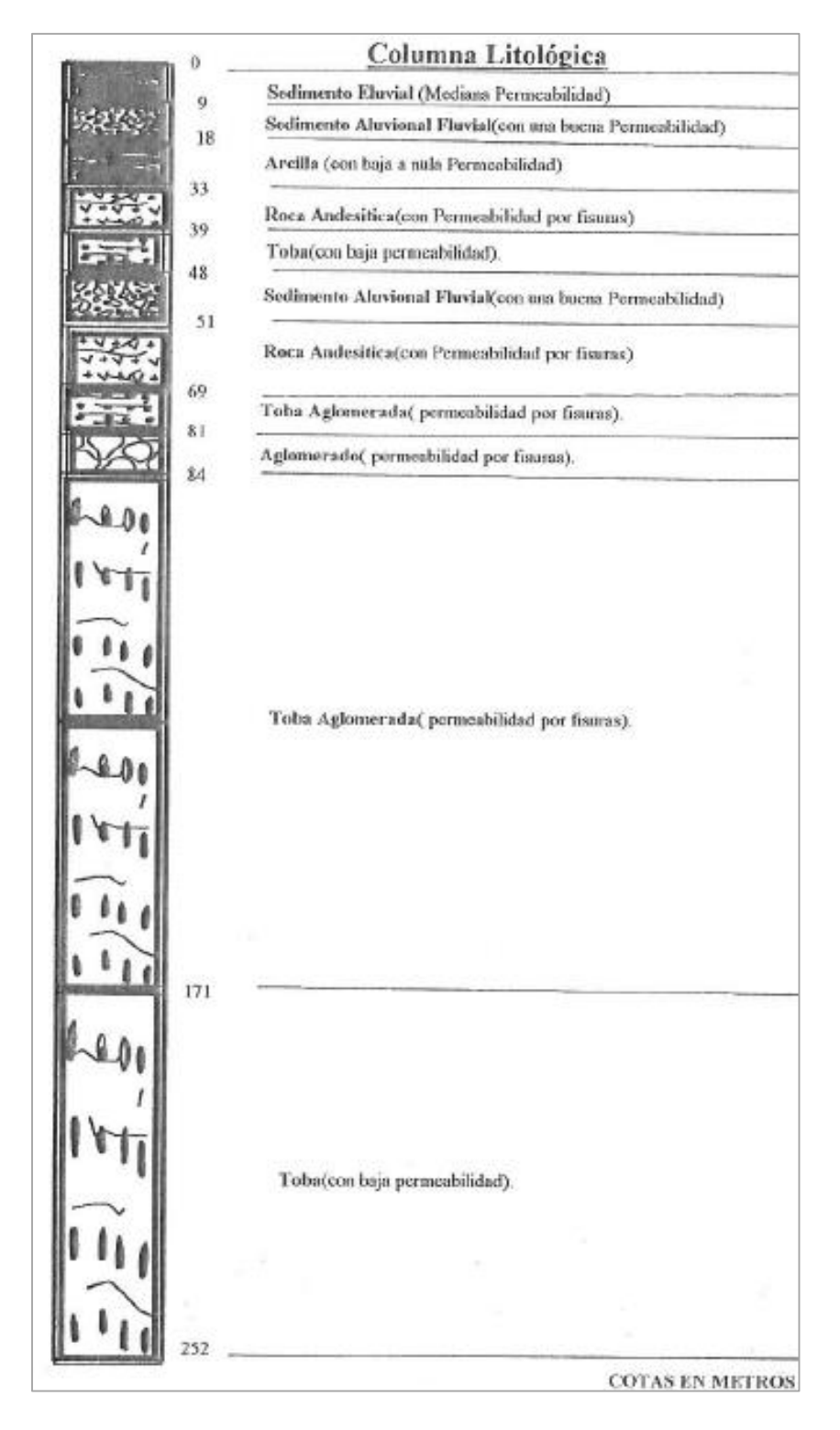

*Figura 9*: Registro litológico de Pozo Arnecom (actual Yazaki). Fuente: Ingeniería y Perforación de Pozos S.A. de C.V., 2007.

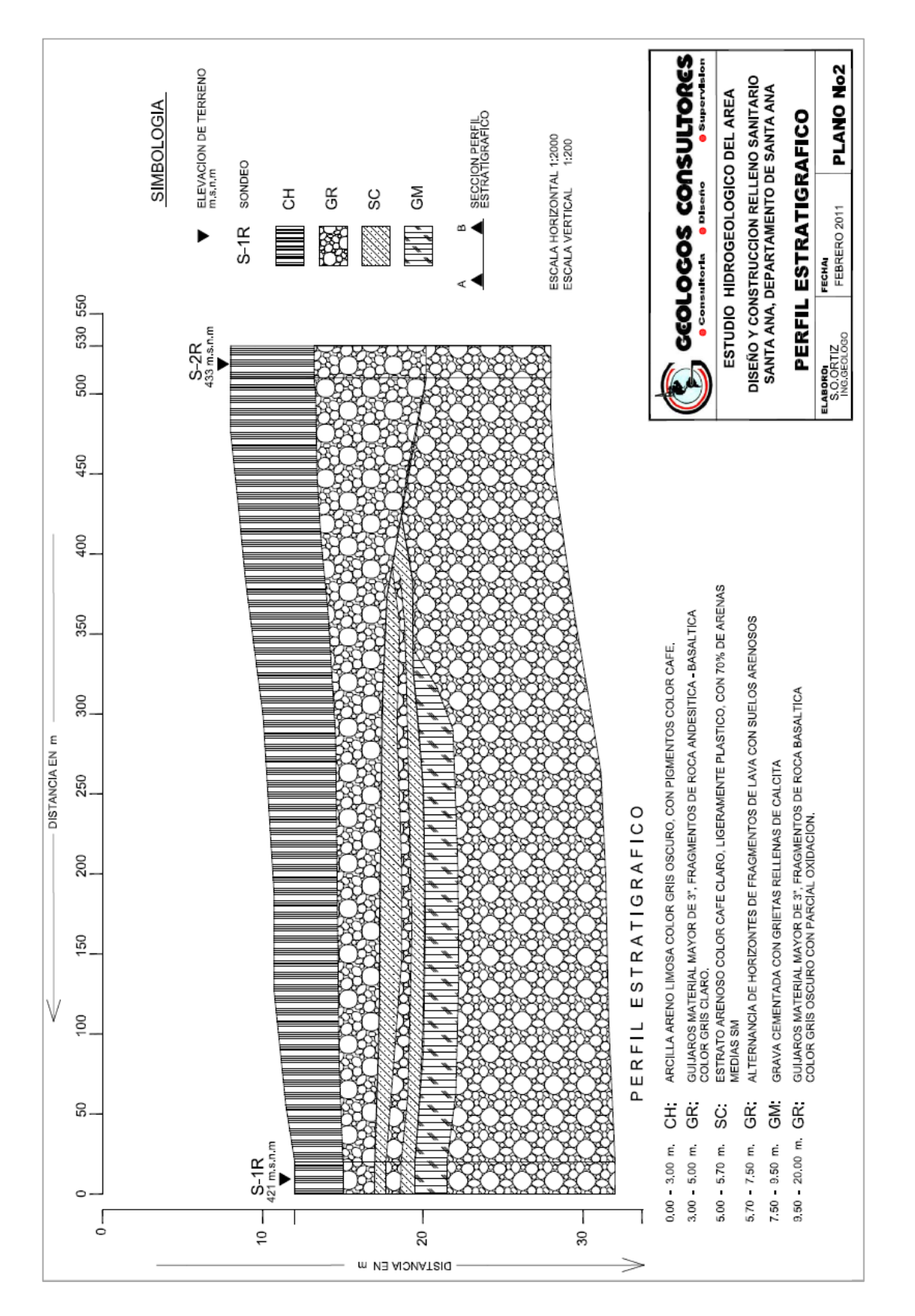

*Figura 10*: Perfil estratigráfico elaborado por medio de registros de sondeos de penetración estándar en el relleno sanitario de Santa Ana. Fuente: Geólogos Consultores, 2011.

## 2.4 Marco hidrogeológico

Derivándose de la geología, la hidrogeología está vinculada a la capacidad de almacenamiento y transmisión del agua a través de los miembros geológicos existentes en la zona de estudio. La base de información hidrogeológica yace en la realización in situ de diversos ensayos y la recopilación bibliográfica que comprende tanto estudios hidrogeológicos y mapeos de unidades hidrogeológicas en la zona de estudio, siendo el principal documento en el país, el Mapa Hidrogeológico de la República de El Salvador realizado por la Administración Nacional de Acueductos y Alcantarillados (ANDA) en el año 2008 para determinar la productividad de distintas formaciones geológicas para la explotación y posterior abastecimiento del agua subterránea a la población. En el mapa se detallan las unidades hidrogeológicas existentes en el país, así como información variada relativa a la ubicación de pozos perforados, manantiales, calidad del agua, piezometría, dirección de flujo, etc.

## 2.4.2 Hidrogeología regional y local

## 2.4.2.1 Hidrogeología local

La hidrogeología predominante en los alrededores y dentro del exbotadero a cielo abierto según ANDA (2008) corresponde a la Unidad Rocas No Acuíferas, vinculada directamente a la Formación Bálsamo, cuyas características son descritas a continuación:

### 2.4.2.1.1 Unidad Rocas No Acuíferas

Unidad hidrogeológica constituida por flujos macizos de lavas intercalados con tobas aglomeradas y brechosas, además de lahares cementados que constituyen conductividades hidráulicas bajas a nulas, debido a su grado de compactación y cementación. En la unidad hay presencia de sistemas de fallas, donde el agua subterránea fluye paralela al plano de falla, siendo este mecanismo a través del cual se da la presencia de aguas subterráneas en los alrededores de la zona de estudio.

## 2.4.2.2 Hidrogeología regional

Respecto a la hidrogeología correspondiente a las inmediaciones del exbotadero, así como microcuenca del río Chilcuyo, coexisten las unidades hidrogeológicas Rocas No Acuíferas y Acuíferos Locales de Extensión Limitada y de Productividad Mediana a Baja,

estando ésta última vinculada a la Formación San Salvador, cuyas características son descritas a continuación.

2.4.2.2.1 Unidad Acuíferos Locales de Extensión Limitada y de Productividad Mediana a Baja

Unidad hidrogeológica constituida por sedimentos aluviales (arenas, gravas, etc) que han sido transportados por ríos, desde de cadenas montañosas hasta las planicies. Los materiales de esta unidad presentan una conductividad hidráulica de media a baja, la que depende de la granulometría, del grado de limpieza (contenido de limo y arcilla) y del grado de compactación que presentan los materiales. El espesor de estos materiales puede superar los 15 m. La unidad hidrogeológica anteriormente descrita es de suma importancia en el contexto regional ya que como se mencionó en el marco geológico, brinda los reservorios de agua subterránea donde se abastecen por medio de pozos perforados comunidades al norte de la ciudad de Santa Ana, así como comunidades en la microcuenca del río Chilcuyo.

Estudios hidrogeológicos realizados dentro de la microcuenca del río Chilcuyo indican parámetros asociados a los acuíferos existentes, tales como la transmisividad (T) que está relacionada con la capacidad del acuífero de ceder agua al ser sometido a bombeo, oscilando esta entre 12.8 y 24.8 m<sup>2</sup>/día (Acosta, 2006) y 11.4 m<sup>2</sup>/día (Ingeniería y Perforación de Pozos S.A. de C.V., 2007) en el medio geológico.

## 2.4.3 Flujo del agua subterránea

En la superficie terrestre existen materiales que contienen vacíos y que les confiere cierto grado de porosidad, y teniendo en cuenta que estos vacíos pueden estar interconectados, el agua que esté contenida en estos materiales puede ser almacenada y tendrá la capacidad de fluir a través de sedimentos, suelos y rocas, siento la capacidad de almacenar y transmitir el agua una de las propiedades fundamentales de los acuíferos (Fetter, 1980). La ocurrencia del agua subterránea está ligada a los materiales geológicos con la mejor capacidad para almacenarla y transmitirla, siendo estos los de origen erosivo y volcánico, los cuales están contemplados en las respectivas unidades hidrogeológicas propuestas por ANDA (2008).

Para describir el movimiento de las aguas subterráneas, es necesario un inventario de fuentes de agua, consistiendo en un levantamiento en campo de todas las fuentes de agua subterránea, encontrándose fuentes naturales como manantiales, así como estructuras

hidráulicas de acceso al agua como punteras, piezómetros, pozos excavados y pozos perforados (ANA, 2020). Entre los datos técnicos recopilados se encuentran ubicación y tipo de fuente, características estructurales y profundidad del agua desde la superficie, todo esto para generar curvas equipotenciales y a partir de estas determinar la dirección del flujo del agua subterránea.

En las inmediaciones de la zona de estudio se distinguen zonas de recarga y descarga. Las zonas de recarga se caracterizan por elevaciones topográficas significativas, siendo ejemplo de esto el área natural protegida "El Chaparrón" al oeste del exbotadero a cielo abierto, el cual abastece las zonas de amortiguamiento e influencia y los cerros de Camones y Peñas Blancas al este, los cuales, en conjunto, delimitan parteaguas de la microcuenca de estudio. De forma general, el agua subterránea se desplaza hacia el río Chilcuyo, por lo que podría decirse que este es el principal receptor de la descarga de aguas subterráneas, el cual conduce el total del agua con dirección norte hasta su descarga en otros ríos y eventual descarga final en el Río Lempa (Geólogos Consultores, 2011), sin embargo, de forma local existe una descarga de aguas más superficiales sobre el cauce de las quebradas identificadas en las inmediaciones de la zona de estudio, contribuyendo estas de menor manera en la descarga. En la Figura 11 se presenta el mapa hidrogeológico del exbotadero a cielo abierto e inmediaciones.

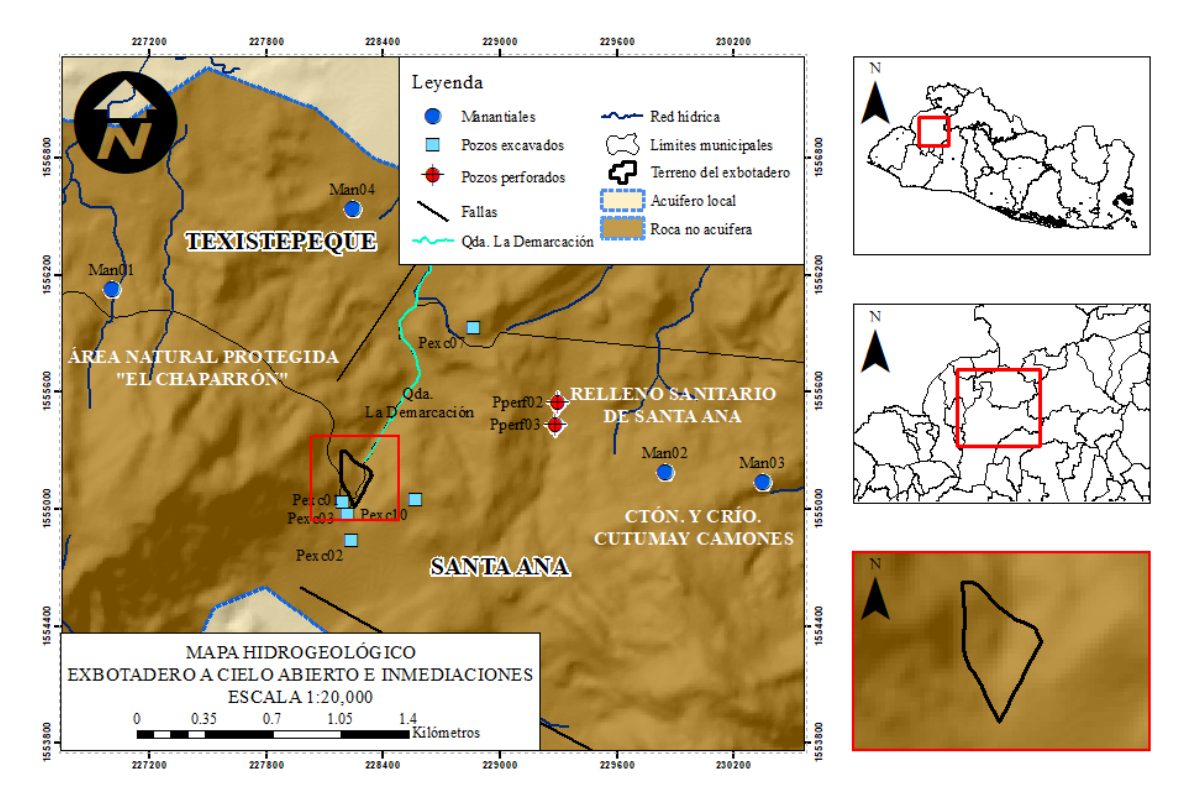

*Figura 11*: Mapa hidrogeológico. Fuente: Laboratorio de Sistemas de Información Geográfica (LAB-SIG).

### 2.5 Métodos de resistividad eléctrica

Los métodos de resistividad eléctrica como parte de los métodos geoeléctricos se basan en el estudio de los distintos materiales del subsuelo, a partir de las variaciones de la resistividad al paso de la corriente eléctrica, para ello haciendo uso de campos artificiales los cuales son generados por fuentes artificiales de energía para medir y registrar una respuesta del medio geológico. Los métodos de resistividad eléctrica han sido desarrollados desde principios del siglo XX, principalmente para la búsqueda de recursos minerales, sin embargo, tuvieron un auge en la segunda mitad del mismo siglo junto al desarrollo de computadoras capaces de recopilar, procesar, analizar y visualizar los datos.

Los campos de aplicación de los métodos son diversos, encontrándose los principales, la búsqueda de fuentes de agua subterránea, detección y monitoreo de contaminantes, mapeo de restos de estructuras enterradas, ubicación de cavidades, fallas y fisuras entre otros. El enfoque brindado en este estudio a los métodos de resistividad eléctrica será por medio de la tomografía de resistividad eléctrica en dos dimensiones, método de campo artificial a través de la cual se permite visualizar la variación de la propiedad eléctrica denominada como resistividad eléctrica por medio de una representación en dos dimensiones.

# 2.5.1 Principios

Considerando una figura geométrica arbitraria que represente un medio geológico tal como un cubo, de lados de longitud L, resistencia R y área transversal A, a través del cual una corriente I pasa, el material dentro del cubo resiste la conducción de la corriente a través de este y resulta una caída de potencial V entre caras opuestas del cubo. La resistencia será proporcional a la longitud L del material e inversamente proporcional al área transversal y una constante de proporcionalidad será aplicada y definida como resistividad, la cual es característica de este material y definida por el signo ρ (Everett, 2001).

La presencia de más de un material en un medio geológico es de suma importancia, debido a que se involucran conceptos como la isotropía y anisotropía donde, considerando dos o más materiales geológicos con su respectiva geometría y cada uno con sus respectivas propiedades eléctricas, el medio exhibirá variaciones de dichas propiedades con la dirección de la medición lo que implica ciertas consideraciones al tratar con un medio geológico con diversidad de materiales en comparación al caso expuesto del cubo con un material geológico (Reynolds, 2011). En la Figura 12 se tiene de manera esquemática las propiedades eléctricas asociadas a un material geológico de determinadas dimensiones.

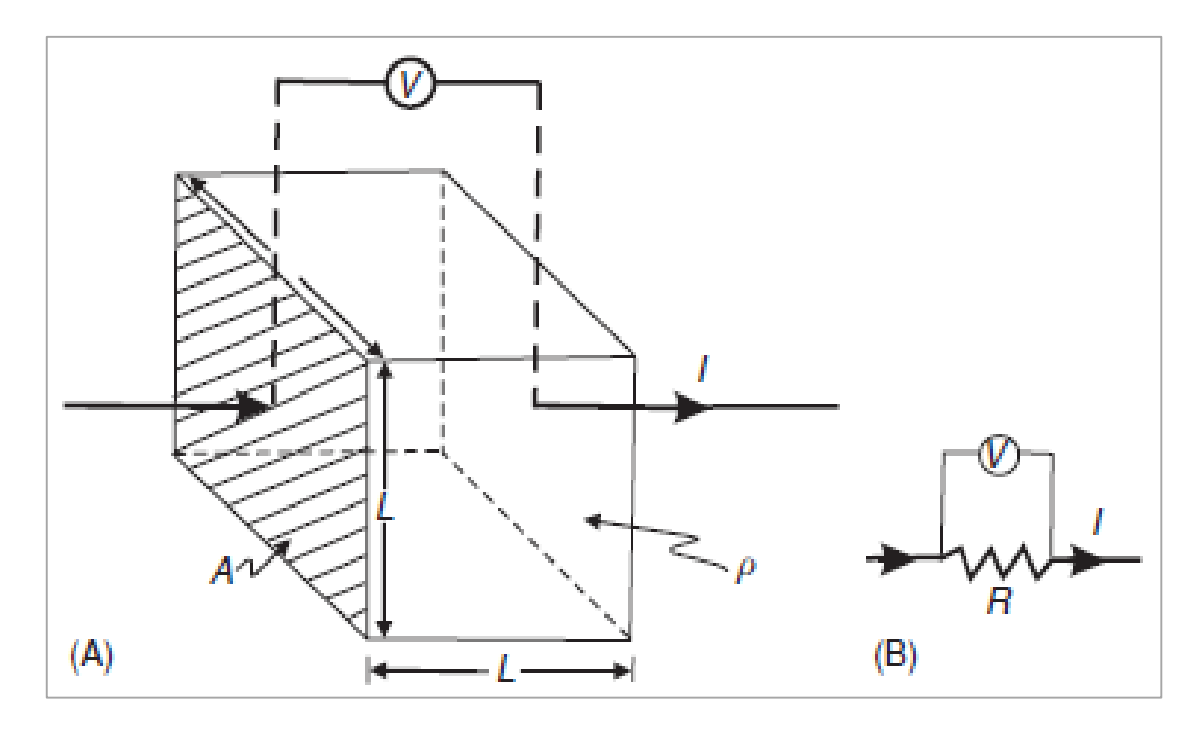

*Figura 12*: Definición de material geológico en figura geométrica de longitud de lado L, área transversal A, corriente eléctrica I y caída de potencial V (A) y equivalente de (A) como circuito eléctrico, dado por R, resistencia eléctrica; V, caída de potencial e I corriente eléctrica (B). Fuente: Reynolds, (2011).

Para un circuito eléctrico, la ley de Ohm está conformada por un diferencial de potencial a través de un resistor V (V), resistencia R (Ω) e I (A), una corriente a través de este, por tanto, se tiene la siguiente ecuación:

$$
R = \frac{V}{I}
$$
 *Ecuación* 1

Para el cubo de material geológico se describen las relaciones de proporcionalidad entre R y la geometría de este (A y L), siendo relacionados por medio de la resistividad eléctrica ρ. Despejándose ρ se tiene la siguiente ecuación:

$$
\rho = \frac{VA}{IL}
$$
 *Ecuación* 2

2.5.2 Propiedades eléctricas de materiales

La resistividad eléctrica en materiales geológicos está caracterizada por tener la más amplia variabilidad en el rango desde el material más resistivo hasta el más conductivo, así

también por el rango de resistividades que un solo material puede poseer, dado que la resistividad puede darse desde ordenes de magnitud de  $10^{-8}$   $\Omega$ m para la plata nativa hasta  $10^{16}$ Ωm para el azufre puro (Reynolds, 2011). También el valor depende de factores como la resistividad del propio fluido de poro, la porosidad y la fracción de espacio de poros llenos con agua, siendo estos relacionados a través de la ley de Archie, así como de la temperatura, siendo todas las rocas y minerales semiconductores y su resistividad disminuye con la disminución de temperatura (Parasnis, 1996).

Respecto a los materiales geológicos es necesario considerar que, en la naturaleza, la mayoría de estos (rocas, minerales, sedimentos) contienen agua o humedad sus espacios vacíos tales como poros, fisuras, fracturas o grietas con cierto grado de minerales disueltos y adquiere cierta conductividad electrolítica, la cual ocurre por el movimiento relativamente lento de los iones dentro del electrolito y depende del contenido de humedad, la naturaleza de los electrolitos y el grado de saturación de agua de los poros (Parasnis, 1996). Las restantes formas de conducción de la electricidad corresponden a la conducción electrónica, debida a los minerales de un material geológico conduciendo la corriente, permitiendo a los electrones desplazar la carga eléctrica, mientras que hay materiales que conducen pobremente la corriente, siendo transportada de manera dieléctrica (Reynolds, 2011).

Es necesaria hacer una diferenciación general y delimitar materiales resistivos de conductivos, ya que como se ha definido anteriormente, hay diversos ordenes de magnitud y diferentes valores de resistividad para un solo material geológico. Un conductor está definido como un material de resistividad de menos de 10<sup>-5</sup> Ωm, mientras un aislante tiene resistividades tan grandes como 10<sup>7</sup> Ωm, yaciendo entre estos límites los semiconductores (Telford, 1990).

Respecto a las rocas, las rocas ígneas tienden a ser altamente resistivas, en contraste a las rocas sedimentarias que son altamente conductivas debido al alto contenido de fluido contenido en poros y fisuras, siendo las rocas metamórficas las que poseen resistividades intermedias pero algunos valores pueden superponerse con los pertenecientes a rocas ígneas como sedimentarias (Reynolds, 2001).

A continuación, la Tabla 6 presenta un resumen de los rangos de resistividad que poseen ciertos materiales geológicos, entre los que se encuentran rocas, sedimentos y minerales.

| Rocas y sedimentos | $\Omega$ ·m   | Mineral     | $\Omega$ ·m         |
|--------------------|---------------|-------------|---------------------|
| Mármol             | $>10^{12}$    | Pirrotita   | $10^{-5} - 10^{-3}$ |
| Cuarzo             | $>10^{10}$    | Calcopirita | $10^{-4} - 10^{-1}$ |
| Sal de roca        | $10^6 - 10^7$ | Grafito     | $10^{-3} - 10$      |
| Granito            | $5000 - 10^6$ | Pirita      | $10^{-4} - 10$      |
| Arenisca           | 35-4000       | Magnetita   | $10^{-2} - 10$      |
| Morrena            | 8-4000        | Hematita    | $10^{-1} - 10^{2}$  |
| Caliza             | 120-4000      | Galena      | $10^{-2} - 300$     |
| Arcillas           | $1 - 120$     | Zinc        | $>10^4$             |

**Tabla 6**: Resistividades eléctricas de materiales geológicos básicos (Ω∙m).

Fuente: Parasnis, (1996).

### 2.5.3 Flujo de corriente en la tierra

Considerando un punto en la superficie terrestre donde se inyecta por medio de un electrodo un flujo de corriente eléctrica hacia el subsuelo, de carácter homogéneo, semi-infinito y de materiales con resistividad ρ, este fluirá de manera radial abarcando un hemisferio de radio r de área  $2\pi r^2$ , ya que la corriente no puede fluir a través del aire (Everett, 2001). A continuación, en la Figura 13 se presenta tridimensionalmente el flujo de corriente eléctrica a través de un medio.

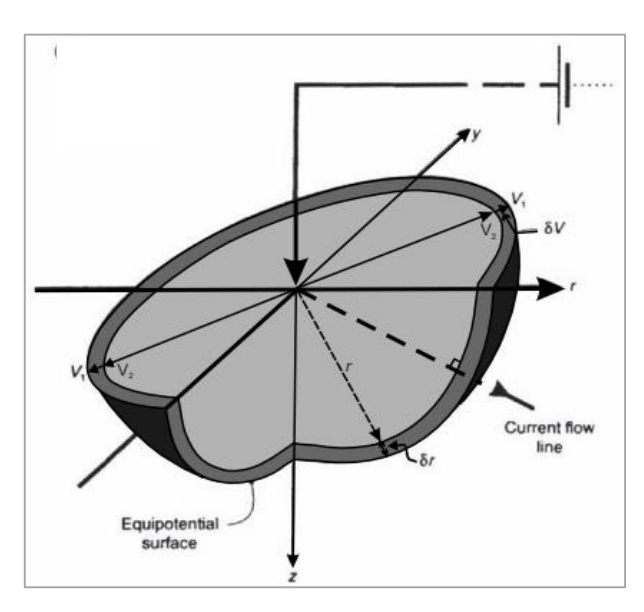

*Figura 13*: Representación tridimensional de superficie equipotencial generada por electrodo de corriente a través de un medio homogéneo semi-infinito. Fuente: Reynolds, (2011).

Analizando la caída o diferencial de potencial entre dos puntos en la superficie, esta quedará establecida por un gradiente de potencial en función de la distancia r, el cual será negativo por el decaimiento del potencial respecto al aumento de la distancia r. Considerando

una disposición específica de electrodos inyectores de corriente y medidores de potencial, se planteará la generalización de la ubicación de estos con el objetivo de obtener la resistividad de los materiales del subsuelo. A continuación, la Figura 14 ilustra lo planteado.

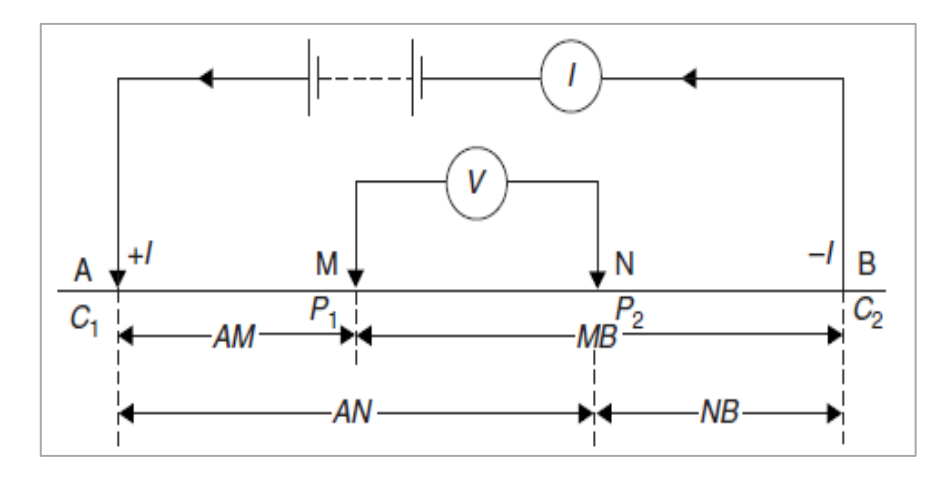

*Figura 14*: Forma generalizada de la configuración electródica en mediciones de resistividad. Fuente: Reynolds, (2011).

La relación de dos electrodos inyectores de corriente A y B y dos electrodos medidores de voltaje M y N en la superficie terrestre para obtener los valores de voltaje de estos dos últimos esta descrita de la siguiente manera acorde a Reynolds (2011):

$$
V_M = \frac{\rho l}{2\pi} \left[ \frac{1}{AM} - \frac{1}{MB} \right], V_N = \frac{\rho l}{2\pi} \left[ \frac{1}{AN} - \frac{1}{NB} \right]
$$
 *Ecuación* 3

Restando  $V_M$  y  $V_N$ :

$$
V_M - V_N = V_{MN} = \frac{\rho l}{2\pi} \left\{ \left[ \frac{1}{AM} - \frac{1}{MB} \right] - \left[ \frac{1}{AN} - \frac{1}{NB} \right] \right\}
$$
 *Ecuación* 4

Despejando ρ:

$$
\rho = \frac{2\pi V_{MN}}{I} \left\{ \left[ \frac{1}{AM} - \frac{1}{MB} \right] - \left[ \frac{1}{AN} - \frac{1}{NB} \right] \right\}^{-1}
$$
 *Ecuación* 5

La resistividad puede ser reescrita:

$$
\rho = \frac{KV_{MN}}{I}
$$
 *Ecuación* 6

Siendo K denominado como un factor geométrico:

$$
K = 2\pi \left[ \frac{1}{AM} - \frac{1}{MB} - \frac{1}{AN} + \frac{1}{NB} \right]
$$
 *Ecuación* 7

Hasta el momento, todas las ecuaciones y consideraciones se han realizado bajo conceptualizaciones ideales, es decir una tierra homogénea, lineal e isótropa, por lo tanto, la resistividad anteriormente establecida por medio de ecuaciones no es la resistividad real de un medio geológico (Reynolds, 2011), a su vez, considerándose los datos de resistividad tomados en campo por medio de equipo especializado como no reales hasta que se apliquen técnicas numéricas para llegar a condiciones próximas a un medio geológico real, lo cual lleva al concepto de resistividad aparente, relativo a los datos que "aparentan" ser reales. La ecuación 6 se reescribe de la siguiente manera:

$$
\rho_a = \frac{K V_{MN}}{I}
$$
 *Ecuación* 8

2.5.4 Configuraciones electródicas y arreglos geométricos

Tradicionalmente, el análisis del flujo de corriente en el subsuelo se llevaba a cabo con dos sistemas de electrodos, dos electrodos inyectores de corriente y dos electrodos medidores de voltaje, habiendo una amplia variedad de configuraciones de este sistema, de los cuales la mayoría están en desuso, dada la antigüedad del método de la resistividad donde, posteriormente se discutirán los principales con sus respectivas ventajas y limitantes. El uso de las distintas configuraciones es función de la experiencia previa del usuario con estos, disponibilidad de materiales y del procesamiento de los datos. Destacar que cada configuración o arreglo tiene un único factor geométrico, dado que cada uno posee distinta geometría de la ubicación de los electrodos en función del objetivo para el cual fueron diseñados. Respecto a la profundidad, esta usualmente corresponde a la mitad de distancia AB (AB/2) y es proporcional a mayor separación de los electrodos (Arias, 2002). A continuación, se detallan los principales arreglos eléctródicos y su fundamento.

#### 2.5.4.1 Arreglo Schlumberger

En este arreglo los electrodos de voltaje se sitúan equidistantemente a una determinada distancia del centro u origen del arreglo, mientras los electrodos de corriente se encuentran a una distancia variable del centro u origen del arreglo, de forma que los electrodos queden alineados en el terreno. El arreglo Schlumberger logra excelente profundidad de penetración con suficiente separación de electrodos de corriente, sin embargo, tiene limitada resolución lateral u horizontal, siendo el principal objeto de uso con el arreglo Schlumberger la verticalidad (Everett, 2001).

#### 2.5.4.2 Arreglo Wenner

En este arreglo, los electrodos de corriente y voltaje equidistan entre sí, estando siempre alineados y simétricos con el centro del arreglo. Respecto al arreglo Wenner se tiene que la distancia entre los electrodos en cada medida debe aumentar un factor n.

El arreglo Wenner está diseñado para perfilado lateral con una profundidad constante de penetración, siendo la penetración de igual manera dependiente del aumento de la separación de los electrodos, por tanto, la resolución vertical será limitada (Everett, 2013).

### 2.5.4.3 Arreglo Dipolo-dipolo

En este arreglo, la distancia entre los electrodos de un par correspondientes ya sea al de corriente o voltaje, debe ser la misma pero los dos pares entre sí están ampliamente separados por una distancia determinada, siendo la distancia entre dos electrodos ya sean de corriente o voltaje, insignificante comparada a la distancia entre los pares (Reynolds, 2011). El arreglo combina las ventajas de los arreglos anteriores, buen perfilaje lateral y penetración a profundidad. La Figura 15 ilustra los distintos arreglos anteriormente descritos.

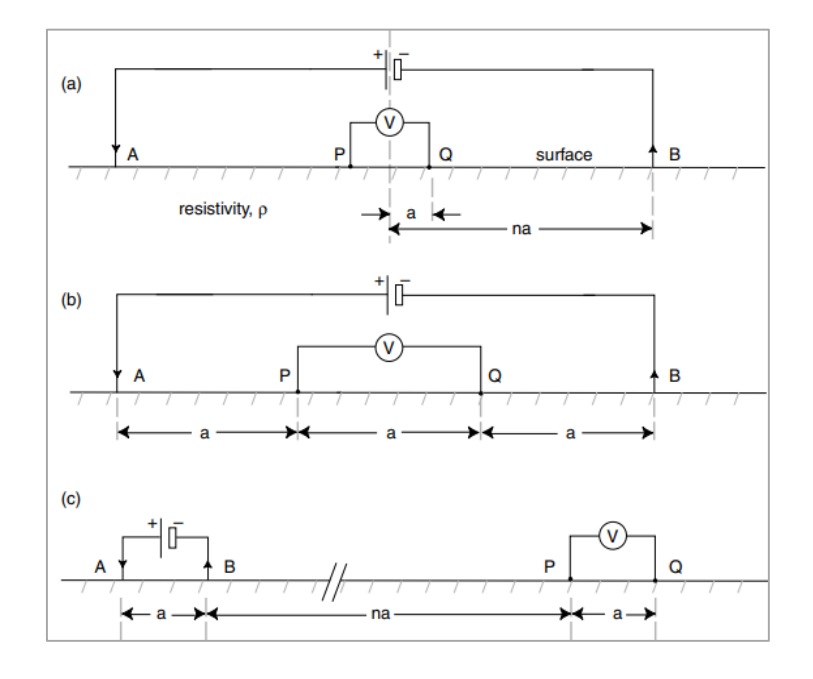

*Figura 15*: Configuraciones electródicas tradicionales: Schlumberger (a), Wenner (b) y dipolo-dipolo (c). Fuente: Everett, (2013).

### 2.5.5 Modos de despliegue

Existen dos principales modos de despliegue de los métodos geoeléctricos. El primero de estos es el Sondeo Eléctrico Vertical (SEV) cuyo fin es realizar un perfilaje a profundidad de la resistividad en un punto de la superficie terrestre en una dimensión para determinar la variación vertical de la resistividad. Por otro lado, se tiene la Tomografía de Resistividad Eléctrica (TRE) que integra el principio del SEV, salvo que además aporta la determinación de la variación lateral de la resistividad y puede ser representada en dos dimensiones (TRE2D) o tres dimensiones (Reynolds, 2011).

#### 2.5.5.1 Sondeo Eléctrico Vertical (SEV)

A medida se extiende lateralmente el arreglo, aumentando progresivamente la distancia interelectródica en un factor n, este es capaz de realizar medidas cada vez a mayor profundidad, lo que conlleva a la obtención de medidas de resistividad aparente a distintas profundidades bajo un punto específico en la superficie terrestre. Los datos de resistividad aparente medidos en campo se reflejan en un gráfico cuyos ejes son logarítmicos en el cual en el eje de las ordenadas se ubican las resistividades aparentes y en el eje de las abscisas la distancia entre los electrodos de corriente (Cantos, 1973). Los datos de resistividades aparentes una vez graficados, son interpolados a una curva continua, la cual será llamada curva del sondeo y es la base de la inversión de los datos para obtener las estructuras de resistividad del subsuelo (Kirsch, 2006).

El procesamiento de los SEV consiste en determinar el número de capas o estratos y sus respectivas resistividades reales a partir de las resistividades aparentes obtenidas en campo, así como sus respectivos espesores, teniendo en cuenta que la aplicabilidad de los SEV es limitada a un modelo de la tierra con estratificación horizontal. El procesamiento o la inversión procede de la comparación de la curva obtenida con los datos medidos con curvas calculadas, las cuales están ya brindadas para un dado modelo físico simplificado con un número determinado de capas horizontales y una última capa con espesor infinito (Cantos, 1973). Con el paso del tiempo, se ha pasado de hacer procesos gráficos manualmente a realizarlo por medio de computadoras las cuales automatizan el procedimiento.

El procedimiento realizado consiste en empezar desde un modelo inicial calculado, donde seguido, la computadora realiza iteraciones de modelos calculados para lograr el mejor ajuste entre el modelo calculado y el modelo proveniente de las mediciones en campo. Debe entenderse que la solución obtenida es una de un amplio rango de modelos que pueden ser equivalentes a la realidad del modelo geológico (Kirsch, 2006). El resultado del proceso es un recuento de las capas de materiales con sus respectivos espesores y resistividades. Esta información puede ser correlacionada con registros litológicos de pozos para confirmar que el modelo de resistividad obtenido es congruente con el medio geológico. La Figura 16 muestra un ejemplo de los datos obtenidos en campo dispuestos gráficamente.

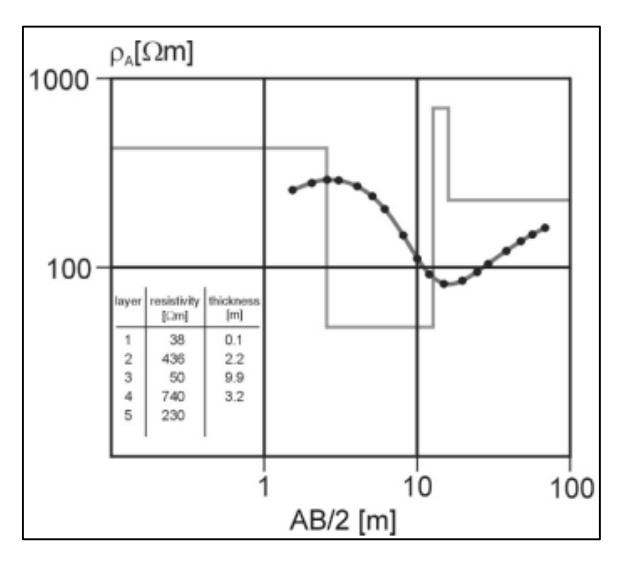

*Figura 16*: Curva del sondeo. Resistividad aparente medida (puntos), modelo de capas obtenido (tabla y como rectas en la gráfica) y curva generada (curva continua). El espesor del último estrato es siempre asumido como infinito. Fuente: Kirsch, (2006).

#### 2.5.5.2 Tomografía de Resistividad Eléctrica (TRE)

La naturaleza del SEV, impide tomar en cuenta los cambios laterales u horizontales de la resistividad eléctrica del subsuelo, siendo más preciso un modelo de resistividad en dos dimensiones que tome en cuenta cambios laterales y verticales de la resistividad en un modelo (Loke, 1997). La tomografía de resistividad eléctrica tiene como objetivo brindar una representación en dos o tres dimensiones de la variación de la resistividad eléctrica en el subsuelo, teniendo una amplia aplicabilidad en la prospección somera de aguas subterráneas, delimitación de estructuras enterradas, explotación minera y monitoreo de flujo de contaminantes.

El proceso de la adquisición de los datos es automatizado, siendo controlado por un programa desde la unidad central denominada resistivímetro, desde el cual se escoge el protocolo a seguir, el arreglo a utilizar, así como diversos filtros, y comienza el proceso en el

cual participan una cantidad determinada de electrodos conectados por medio de un cable multinúcleo, siendo a través del cual se brinda la instrucción para cambiar la separación entre electrodos. En un principio, se escoge un conjunto discreto de cuatro electrodos con la más pequeña separación l, para obtener valores de resistividad aparente. Sucesivamente, con el mismo set de electrodos se cambia la separación entre estos siendo un factor n multiplicado progresivamente por la separación l (2l, 3l, 4l…), a su vez cambiando la posición del origen del arreglo y se lleva a cabo esta secuencia hasta que el número apropiado de estos factores sea acorde a la profundidad deseada de la prospección, considerando que esta depende de la abertura entre electrodos cuya separación ha sido multiplicada n veces (Reynolds, 2011). Realizadas las medidas, un programa por medio de la unidad central se encarga que los datos se almacenen para su posterior visualización y procesamiento.

Obtenidos los datos se deberá escoger su representación, sin embargo, se debe asegurar la calidad de estos para así proceder a la inversión de datos de resistividad aparente a resistividad real. Teniendo los valores de resistividad aparente se inicia el proceso de modelización el cual tiene como fin resolver el problema inverso, es decir, la construcción de un modelo hipotético capaz de dar respuesta a los valores de resistividad aparente medidos en campo (Pullicer, 2015), por medio de un programa con el que se procesan las medidas genera valores de resistividad calculados o sintéticos los cuales se comparan con los valores medidos. La rutina de inversión intenta reducir la diferencia entre los valores de resistividad aparente medidos y calculados, aplicando correcciones al modelo por medio de iteraciones para conseguir un modelo aceptable de valores de resistividad calculados el cual sea equiparable a los valores de resistividad medidos por medio de iteraciones (Locke, 2006). Una vez sean obtenidos los mejores valores de resistividad calculados, estos serán invertidos para generar valores de resistividad real.

La manera más conveniente de representar los valores de resistividad aparente es por medio una sección, comúnmente denominada como tomografía eléctrica, la cual provee una visualización de un modelo aproximado de la resistividad del medio geológico. Estas secciones o pseudosecciones para el caso de mostrar valores de resistividad medidos y calculados, son mostradas al interpolar los valores de resistividad y uniéndolos por medio de líneas de isoresistividad, que refleja la distribución de la resistividad tanto vertical como lateralmente (Arias, 2002). Las figuras 17 y 18 exponen los distintos niveles a los que se toman y recopilan los datos de resistividad eléctrica y la secuencia del procesamiento de secciones bidimensionales de resistividad eléctrica respectivamente.

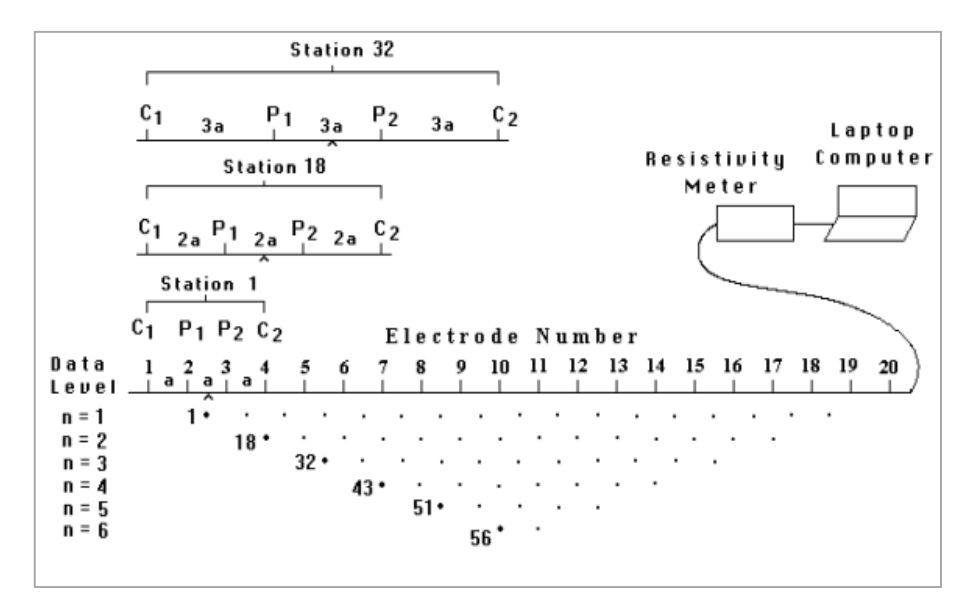

*Figura 17*: Secuencia llevada a cabo para la construcción del modelo de resistividad. Las separaciones n adquieren un significado de niveles de profundidad proporcionales a la distancia de separación entre electrodos. Fuente: Loke, (1997).

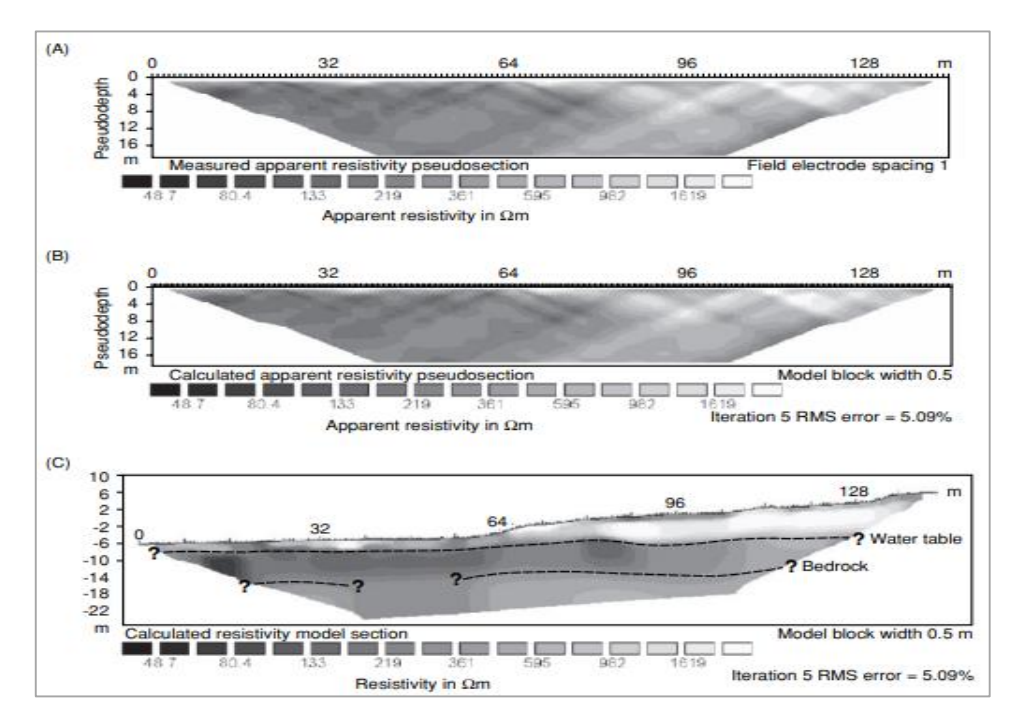

*Figura 18*: Pseudosecciones y sección de resistividad. Arriba la pseudosección de resistividades aparentes obtenidas de la medición en campo, en el medio, la pseudosección de resistividad aparente calculada por un programa y abajo la sección de resistividades reales obtenidas de la inversión de la pseudosección de resistividad calculada. Fuente: Reynolds, (2011).

## 2.6 Balances hídricos

Los balances hídricos de suelos son herramientas que permiten evaluar y cuantificar los elementos de ciclo hidrológico. Basados en la ecuación de la conservación de la masa, los balances hídricos consideran tres elementos importantes tales como entradas, salidas y almacenamiento, entendiéndose como la principal entrada la precipitación y siendo las salidas la evapotranspiración y la descarga de acuíferos y ríos. El principal enfoque brindado a los balances hídricos es determinar el agua lluvia que queda libre para la recarga de los acuíferos, con el objetivo de proteger el recurso hídrico y teniendo los balances una variedad de metodologías, entre las cuales se encuentran las utilizadas a nivel nacional las metodologías Gunther Schosinsky, RAS, Thornthwaite y L. Serra, entre otros. Sin embargo el concepto de la evaluación y cuantificación de los elementos del ciclo hidrológico no es ajeno solo a la evaluación del ciclo hidrológico para la recarga de acuíferos, sino también, a escenarios a menor escala, como para el caso de sitios de disposición final de residuos sólidos, donde intervienen los elementos anteriormente mencionados así como también elementos característicos en estos sitios, los cuales tienen su lugar en la ecuación de la conservación de la masa para calcular en lugar de una columna de agua lluvia libre para recargar acuíferos, la columna de lixiviados que emiten de sitios de disposición final de residuos sólidos.

El enfoque brindado en este estudio al balance hídrico en sitios de disposición final será por medio de las metodologías Gunther Schosinsky y HELP (Hydrologic Evaluation of Landfill Performance), siendo el primero un balance con experiencia de su uso en la evaluación y cuantificación de los elementos del ciclo hidrológico en países de la región para la obtención de recarga potencial y el segundo un modelo hidrológico desarrollado por el Departamento de Protección Ambiental de los Estados Unidos (USEPA por sus siglas en inglés) para la determinación del volumen de lixiviados generados por sitios de disposición final de residuos sólidos tales como rellenos sanitarios y botaderos o vertederos.

## 2.6.1 Ciclo hidrológico

El ciclo hidrológico comprende una serie de procesos continuos e interconectados sin punto de partida ni de fin, que se encarga del movimiento y transferencia de agua en la atmósfera, océanos y en la tierra, así como en el interior de esta (SNET, 2005). Siendo el ciclo hidrológico característico de no tener puntos de inicio y fin, es conveniente describir el ciclo hidrológico desde un punto de inicio tomando en cuenta los océanos y la evaporación del agua en la superficie de estos, promovida por la radiación solar, siendo mayor en zonas cercanas al Ecuador (Fetter, 1980). El agua en forma de vapor asciende a la atmósfera y se forman núcleos de condensación por pérdidas de energía las cuales conllevan a la formación de gotas de agua, las cuales generan nubes y estas dan origen a la precipitación (lluvia, granizo, etc.). Una parte de la precipitación es interceptada por la cobertura vegetal, mientras la restante llega al suelo, donde puede acumularse, escurrir hacia cuerpos de agua o hacia el mar o finalmente infiltrar, siendo este último mecanismo muy importante dado que el agua percola hacia niveles inferiores del subsuelo hasta alcanzar la zona saturada de acuíferos y se llevará a cabo la recarga (SNET, 2005). Solo un pequeño porcentaje del agua total para suministro en la tierra es disponible como agua potable o dulce para el consumo humano, siendo hasta el 98% la localizada en acuíferos, en forma de aguas subterráneas, excediendo el agua encontrada en la superficie terrestre. El agua contenida en la atmósfera debe ser tomada en cuenta, sin embargo, esta no puede ser aprovechada porque circula demasiado rápido (Fetter, 1980).

### 2.6.2 Balance hídrico

El ciclo hidrológico es un concepto elemental en el entendimiento de la dinámica del agua en la tierra, sin embargo, este es más de carácter ilustrativo y cualitativo, por lo tanto, es necesario establecer un enfoque más cuantitativo para evaluar los elementos que lo conforman. A continuación, se define la ecuación de la conservación de la masa de la siguiente manera:

## Entradas=Salidas + Cambios de almacenamiento Ecuación 9

La ecuación plantea una igualdad entre las salidas y entradas de agua en una zona específica, sean desde superficies de agua libre hasta unidades territoriales, estando esta concepción respondiendo al proceso real, pero con una gran posibilidad de error en la medida de los términos que intervienen en el balance pudiendo brindar resultados alejados de los verdaderos (Custodio y Llamas, 1983). Las entradas son generalmente asociadas a la precipitación, las salidas a la evapotranspiración e infiltración y la variación del almacenamiento pudiendo ser positiva cuando hay exceso de aporte de agua o en el caso contrario negativa por déficit de ingreso de agua. En las figuras 19 y 20 se aprecia un esquema del ciclo hidrológico, así como el modelo de balance hídrico el cual resume las variables del ciclo hidrológico.

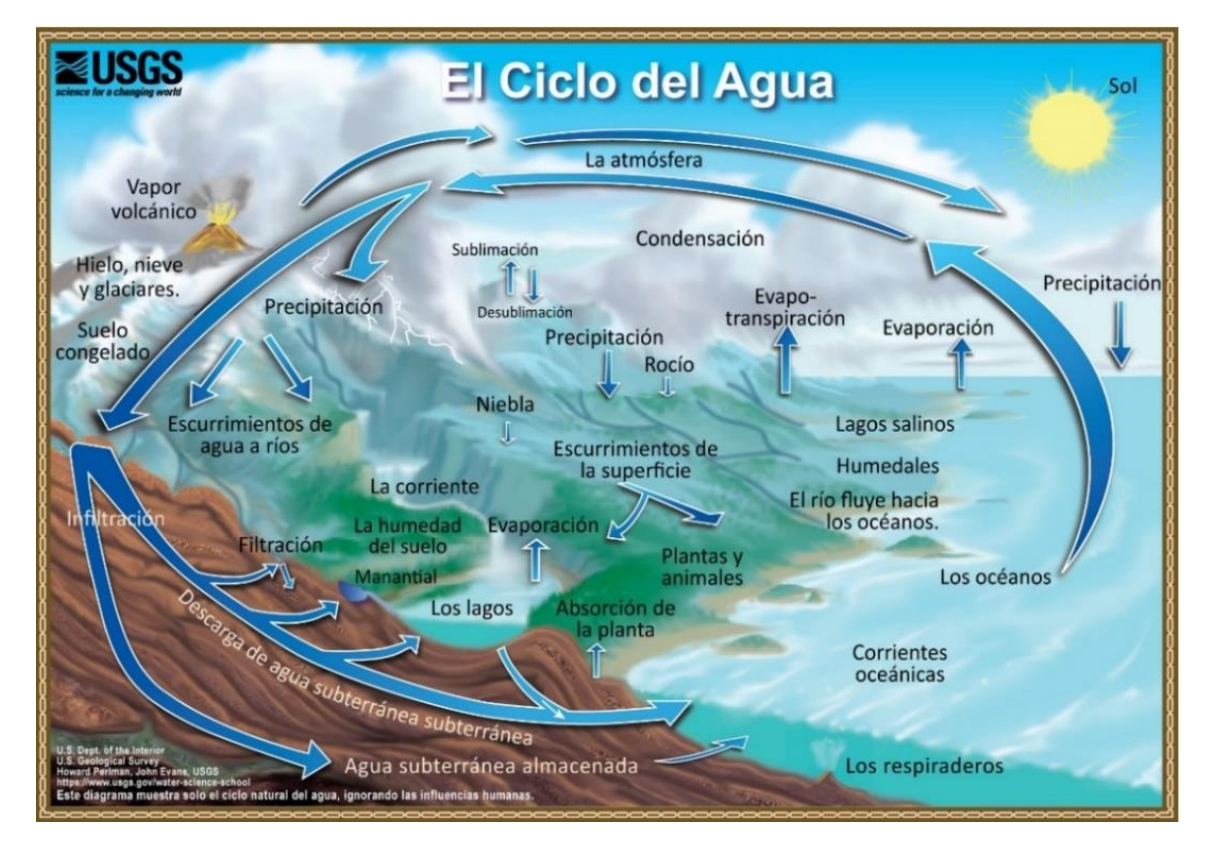

*Figura 19*: El ciclo hidrológico. Fuente: USGS, s.f.

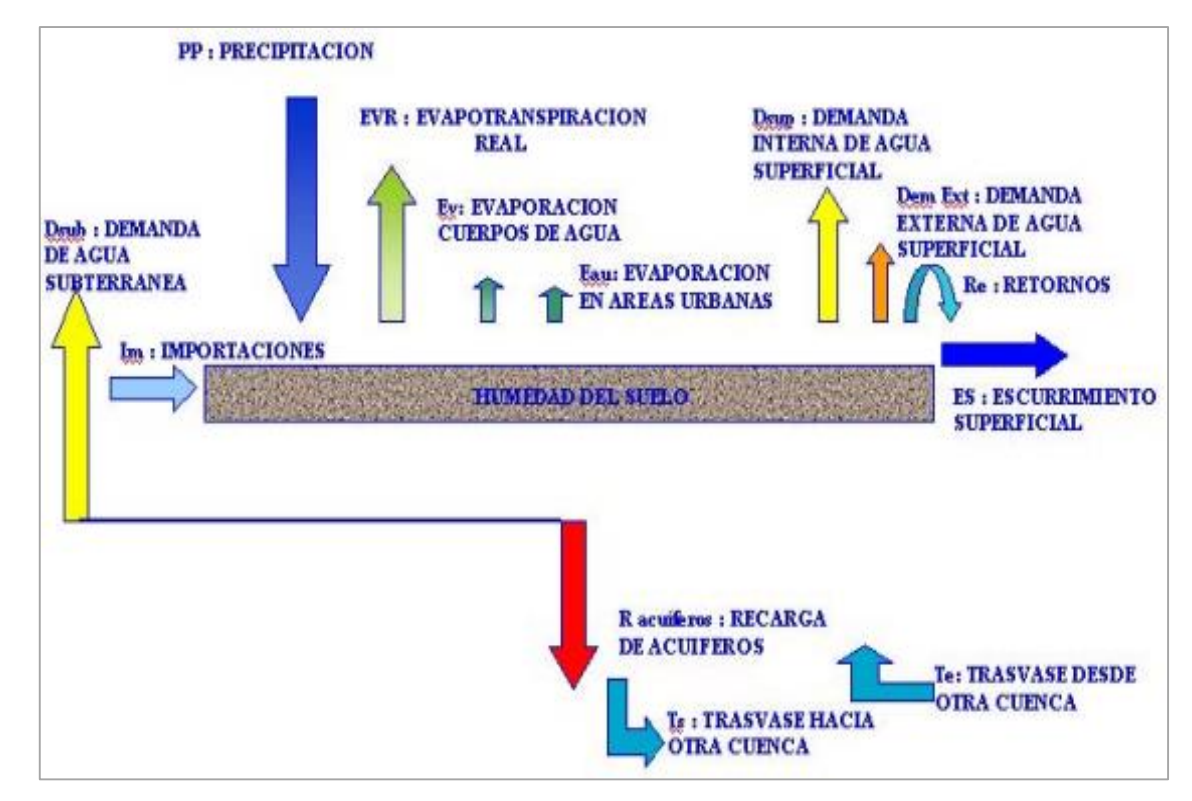

*Figura 20*: Elementos del balance hídrico. Fuente: SNET, 2005.

### 2.6.3 Flujo lateral

Además de la recarga por infiltración en una cuenca, es también necesario considerar los aportes de recarga laterales, como puede darse en el caso de que una cuenca pueda ser recargada por acuíferos colindantes o por recarga de ríos, lo mismo, sucediendo con la determinación de la descarga, llevada a cabo no sólo de manera natural como por medio de la descarga lateral o como flujo base, sino también por extracción de agua por medio de pozos (Schosinsky, 2006). Para contemplar las variables necesarias para la determinación de lo anterior formulado respecto a los aportes laterales, se utilizan métodos hidrogeológicos como la ecuación TiL, expresada a continuación.

## $Q = T$ il Ecuación 10

Donde Q es el caudal subterráneo que fluye por un tubo de flujo  $(L^3/T)$ ; T, transmisividad del acuífero ( $L^2/T$ ); L, ancho del tubo de flujo (L) e i, gradiente de aguas subterráneas en el sitio donde se midió L (adimensional).

#### 2.6.4 Tipos de balances hídricos

Existen diversas maneras de abordar el balance hídrico para la evaluación de los elementos de ciclo hidrológico, existiendo metodologías que están diseñadas tanto para condiciones locales como regionales del ciclo hidrológico con sus respectivos parámetros en una determinada zona de estudio. El objetivo de estas metodologías dependerá del elemento de ciclo hidrológico a cuantificar y evaluar, siendo el interés de este estudio, la obtención de la recarga por infiltración y la descarga por filtración a través de la obtención de sus respectivas láminas anuales. El resultado que provea determinada metodología de balance hídrico puede ser mostrado individualmente como un valor, o en forma de mapa en el caso que se hayan obtenido distintos valores en una determinada zona a partir de metodologías en particular.

Escogida una metodología específica para realizar el balance hídrico, se procede a la recopilación de los insumos necesarios para cuantificar las variables de este, teniendo entre los datos los obtenidos por medio de estaciones meteorológicas como los detallados en el capítulo Hidrología que describan las componentes climáticas del ciclo hidrológico, así como también es necesario establecer insumos que busquen caracterizar las propiedades físicas del suelo, cuyas medidas se obtienen de un levantamiento de campo de parámetros como la infiltración y el

análisis granulométrico. A continuación, se describe la metodología de Gunther Schosinsky, ampliamente utilizada en la región centroamericana.

### 2.6.5 Gunther Schosinsky

Desarrollada en el año 2006 por Gunther Schosinsky, esta metodología ha tenido una gran aplicabilidad no solo para el país que se desarrolló (Costa Rica) sino también para países tropicales, a través de la cual se determina la recarga potencial en acuíferos con base a la determinación y obtención de datos relativos a precipitación, evapotranspiración, infiltración básica, cobertura y textura de suelos, topografía y propiedades físicas del suelo (Schosinsky, 2006). La metodología en cuestión ha sido utilizada en el país por investigadores generando así, confianza en su utilización (Alvarado, 2014).

La importancia de la metodología radica en estimar el potencial de las aguas subterráneas de un acuífero, siendo definido como la cantidad máxima de agua para extraer de un acuífero sin que sea explotado por medio de la recarga potencial obtenida. Para esto se deben determinar la infiltración del agua hacia el suelo, parámetros físicos del suelo, entre otros y finalmente realizar el balance de suelos que permite obtener el agua que es libre para recargar los acuíferos (Schosinsky, 2006). La ecuación del cálculo de la recarga potencial de la metodología Gunther Schosinsky está regida por la condición que la recarga al acuífero se da si la cantidad de agua que infiltra es suficiente para llevar al suelo a capacidad de campo y a satisfacer la evapotranspiración de las plantas, siendo el agua restante una vez satisfechas las condiciones anteriores, la que recargará el acuífero (Schosinsky, 2006). La ecuación del cálculo de la recarga potencial se da de la siguiente manera:

# $Rp = Pi + Hsi - Hsf - ETR$  Ecuación 11

Donde Rp indica la recarga potencial mensual (L/T); Pi, precipitación que infiltra (L/T); Hsi, humedad del suelo al inicio del mes (L/T); Hsf, humedad del suelo al final del mes (L/T) y ETR, evapotranspiración real (L/T).

La Tabla 7 muestra los parámetros requeridos para llevar a cabo el balance de suelos de Gunther Schosinsky y la fuente de la obtención de datos, y a continuación, una descripción de parámetros obtenidos in situ y reportados de literatura de acuerdo a Schosinsky (2006), excepto donde se indique.

| <b>Parámetros</b>                                     | <b>Fuente</b>     | <b>Parámetros</b>       | <b>Fuente</b>                   |
|-------------------------------------------------------|-------------------|-------------------------|---------------------------------|
| Precipitación mensual                                 | Estaciones        | Profundidad de          | Dato reportado                  |
| (mm/mes)                                              | meteorológicas    | raíces (mm)             | de literatura                   |
| Evapotranspiración                                    | Estaciones        | Humedad del             | Dato reportado                  |
| mensual (mm/mes)                                      | meteorológicas    | suelo inicial (mm)      | de literatura                   |
| Capacidad de infiltración<br>$\text{mm}/\text{d}$ ía) | Medición in situ  | Lluvia retenida<br>(mm) | Dato reportado<br>de literatura |
| Factor de pendiente (Kp)                              | Dato reportado de | Capacidad de            | Dato reportado                  |
| (Adimensional)                                        | literatura        | campo (mm)              | de literatura                   |
| Factor por vegetación                                 | Dato reportado de | Punto de                | Dato reportado                  |
| (Kv) (Adimensional)                                   | literatura        | marchitez (mm)          | de literatura                   |
| Densidad del suelo                                    | Dato reportado de |                         |                                 |
| $(g/cm^3)$                                            | literatura        |                         |                                 |

**Tabla 7**: Parámetros y fuentes de datos de la metodología Gunther Schosinsky.

Fuente: Elaboración propia.

### 2.6.5.1 Parámetros obtenidos in situ

A fin de obtener un balance hídrico más apegado a las particularidades de la zona de estudio, se realizan análisis de las propiedades físicas del suelo, entre las cuales se encuentran porosidad total (v/v), capacidad de campo (%), punto de marchitez (%), densidad aparente  $(g/cm<sup>3</sup>)$ , etc. Estos valores son obtenidos de laboratorio, donde la muestra de suelo es analizada y se determina por medio de equipo especializado la distribución granulométrica de esta, obteniéndose así, la textura de la muestra, y por ende, un factor de textura del suelo. Si bien existen limitaciones respecto al equipamiento del laboratorio de suelos, una vez identificada la textura del suelo por medio de un análisis granulométrico, las propiedades anteriormente dichas pueden ser identificados por medio de estimaciones en bibliografía.

#### 2.6.5.1.1 Densidad del suelo

Definida como la masa por unidad de volumen del suelo, existen dos tipos de densidad, real y aparente. El material sólido que forma parte del suelo tiene una densidad real del orden de 2,5, sin embargo, el volumen que realmente ocupa en el terreno es mayor, y surge el concepto de densidad aparente, definido por la relación entre el peso del volumen que ocupa en el terreno una muestra seca y el peso del mismo volumen de agua (Custodio y Llamas, 1983). A continuación, en la Tabla 8 se muestran valores de densidad aparente para distintas texturas del suelo.

| Textura del suelo | Densidad aparente $(g/cm3)$ |
|-------------------|-----------------------------|
| Arenoso           | $1,55-1,80$                 |
| Franco-arenoso    | $1,40-1,60$                 |
| Franco            | $1,35-1,50$                 |
| Franco-arcilloso  | $1,30-1,40$                 |
| Arcillo-arenoso   | $1,25-1,35$                 |
| Arcilloso         | $1,20-1,30$                 |

**Tabla 8**: Texturas de suelo y respectivos valores de densidad aparente.

Fuente: Grassi, (1976)

2.6.5.1.2 Capacidad de campo

Definida como la máxima humedad que puede tener un suelo que no se encuentre saturado, siendo entonces cuando la planta tiene la capacidad máxima de transpiración (Schosinsky, 2006). A continuación, se muestran valores de capacidad de campo para distintas texturas del suelo.

**Tabla 9**: Texturas del suelo y respectivos valores de capacidad de campo.

| Textura del suelo | CC%       |
|-------------------|-----------|
| Arenoso           | $6 - 12$  |
| Franco-arenoso    | $10 - 18$ |
| Franco            | 18-26     |
| Franco-arcilloso  | $23 - 31$ |
| Arcillo-arenoso   | 27-31     |
| Arcilloso         | 31-39     |

Fuente: Grassi, 1976

## 2.6.5.1.3 Punto de marchitez

Definido por la mínima humedad que puede tener un suelo; con humedades menores al punto de marchitez, la planta muere (Schosinsky, 2006). A continuación, se muestran valores de punto de marchitez para distintas texturas del suelo.

**Tabla 10**: Texturas del suelo y respectivos valores de punto de marchitez.

| Textura del suelo                                    | PM%       |  |
|------------------------------------------------------|-----------|--|
| Arenoso                                              | $2 - 6$   |  |
| Franco-arenoso                                       | $4 - 8$   |  |
| Franco                                               | $8 - 12$  |  |
| Franco-arcilloso                                     | $11 - 15$ |  |
| Arcillo-arenoso                                      | $13 - 17$ |  |
| Arcilloso                                            | $15-19$   |  |
| $\Gamma_{\text{trans}}$ $\Gamma_{\text{trans}}$ 1076 |           |  |

Fuente: Grassi, 1976

### 2.6.5.1.4 Infiltración

La infiltración como un elemento de ciclo hidrológico está definida por el proceso a través del cual el agua ingresa en el suelo en la superficie de la tierra y queda retenida por este o alcanza la zona saturada próxima para recarga acuíferos. El agua precipitada aparte de infiltrar a través de suelo, también puede acumularse en este o escurrir sobre la superficie (Custodio y Llamas, 1983). El proceso de la infiltración ha sido ampliamente estudiado en diversos campos de la ciencia, siendo aplicado es estudios relativos a la agricultura, la conservación de suelos, identificación de zonas de recarga hídrica, entre otras actividades técnicas relacionadas con la ingeniería (Alvarado y Barahona, 2017). Existen diversos factores que afectan al proceso de infiltración, teniendo dos vertientes principales, factores que dependen del terreno y factores que dependen del fluido. Entre los factores característicos del terreno se encuentran la compactación, pendiente, humedad, cobertura y textura de suelos. Mientras respecto a las características del fluido se tiene su contenido en sales, temperatura, turbidez e intensidad de la lluvia (Custodio y Llamas, 1983).

Para la metodología de Gunther Schosinsky, para la infiltración se toma el enfoque de Schosinsky y Losilla (2000), dónde se formula una ecuación que depende del valor de infiltración básica "fc" brindado por el método escogido para determinar la capacidad de infiltración.

$$
Kfc = 0.267 \ln(fc) - 0.000154fc - 0.723
$$
 *Ecuación* 12

Siendo Kfc el coeficiente de infiltración (fracción que infiltra por textura del suelo) (adimensional) y fc la infiltración básica del suelo (L/T).

#### 2.6.5.1.5 Métodos de medición de la infiltración

Existen diversos métodos a través de los cuales se determina la capacidad de infiltración del agua en el suelo, y algunos métodos son específicos para medidas locales como los infiltrómetros, en los cuales se determina directamente la capacidad de infiltración (Custodio y Llamas, 1983). La principal unidad en la cual se cuantificará la capacidad de infiltración es la permeabilidad, descrita como una propiedad del suelo que mide la facilidad con la cual los poros del suelo permiten el flujo de agua, siendo esta propiedad dependiente de tamaño, número, orientación, distribución y continuidad de los poros. Por lo tanto, se procede a detallar los

principales métodos de tipo infiltrómetro utilizados para la obtención de la permeabilidad, el permeámetro de Guelph y doble anillo, siendo en las modalidades de carga constante y variable respectivamente.

## 2.6.5.1.6 Permeámetro de Guelph

El permeámetro de Guelph es un infiltrómetro de carga constante que se utiliza para la medida de la capacidad de la infiltración y conductividad hidráulica en la zona no saturada del suelo. El infiltrómetro funciona bajo el principio del tubo de Marriote, midiendo el ingreso a caudal constante de agua a la zona no saturada desde un pozo interno concéntrico a uno externo en el cual se mantiene una carga constante de agua en la parte superior del permeámetro. En campo, se excava un agujero cilíndrico de radio y profundidad fija y mientras el agua fluye, se mide en una escala graduada en metros el descenso de la columna de agua en el interior del permeámetro respecto al tiempo.

La medición culmina cuando se obtienen 3 o 4 valores iguales del cociente del cambio de elevación de la columna de agua respecto al tiempo (Gabriels et al, 2014). El permeámetro de Guelph presenta menor variabilidad en los datos obtenidos en campo en comparación a otros métodos y la experiencia indica que los valores de conductividad hidráulica obtenidos son representativos del área donde se realizan las mediciones. La conductividad hidráulica puede calcularse a partir de la ecuación de Richards:

$$
K_{fs} = \frac{CAq}{2\pi h^2 + C\pi a^2 + (2\pi \frac{h}{a^*})}
$$
Ecuación 13

Donde A es el área de sección transversal del reservorio del permeámetro  $(L^2)$ ; q, estado estable de la caída del nivel de agua en el reservorio del permeámetro (L/T); h, profundidad de agua en el pozo (L); a, radio del pozo (L); a \* , parámetro de textura/estructura (1/L) y C es un factor de forma obtenido de h/a (adimensional), obtenidos estos últimos en la literatura especializada. A continuación se presenta el permeámetro de Guelph y sus componentes en la Figura 21

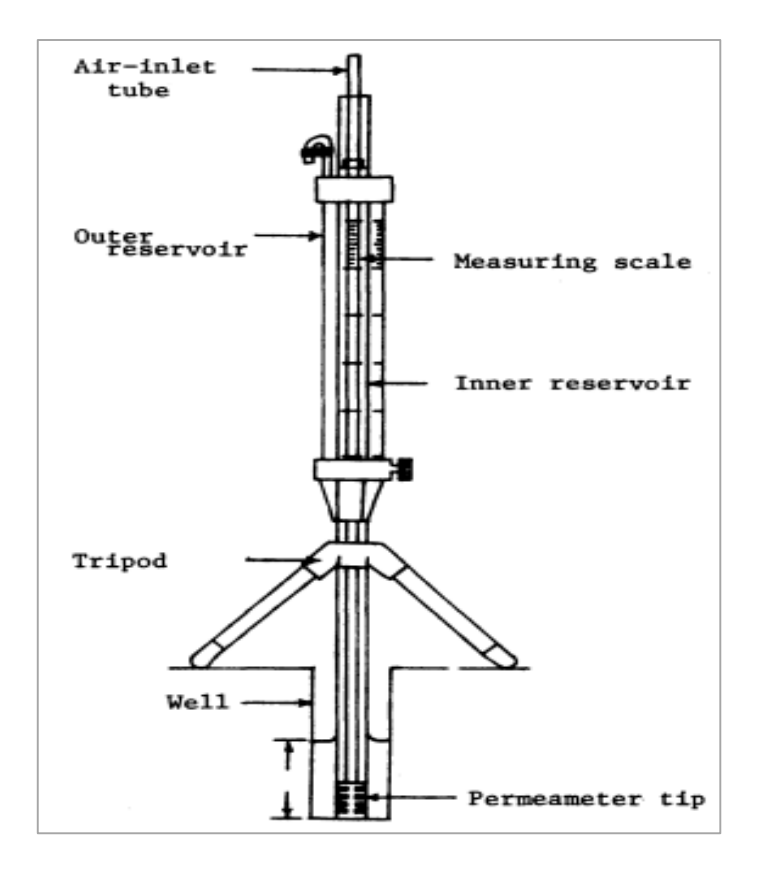

*Figura 21*: Diagrama esquemático del permeámetro de Guelph. En la imagen se detallan los reservorios interno (inner reservoir) y externo (outer reservoir), tubo de entrada de aire (air-inlet tube), escala graduada (measuring scale), trípode (tripod), pozo (well) y punta del permeámetro (permeameter tip) dentro del pozo. Fuente: Kanwar et al, (1990).

#### 2.6.5.1.7 Doble anillo

El método de doble anillo es un infiltrómetro de carga variable utilizado de igual manera que el permeámetro de Guelph para la medida de la capacidad de infiltración como la conductividad hidráulica saturada por medio de la disposición en el suelo de dos cilindros concéntricos con el propósito de reducir el flujo lateral del cilindro interno para asumir un flujo vertical del agua (Gabriels et al, 2014).

En campo, los cilindros se entierran 10 a 15 cm en el suelo y se vierte agua en el cilindro interior, para medir los descensos de la lámina de agua respecto al tiempo con una escala graduada en cm. La medición termina cuando se consigue que la capacidad de infiltración es constante. La capacidad de infiltración viene dada por la ley de Darcy.

$$
q = K_T \frac{h_{wf} + z + x}{z}
$$
 *Ecuación* 14

Donde q es la tasa de infiltración (L/T);  $K_T$ , conductividad hidráulica de la zona de transmisión (L/T); hwf, valor absoluto de la carga de presión en el frente de humedecimiento (al fondo de la zona de transmisión) (L); z, espesor de la zona de transición (L) y x, carga de agua en el anillo interior del infiltrómetro (L). A continuación se presenta el infiltrómetro de doble anillo y sus componentes en la Figura 22.

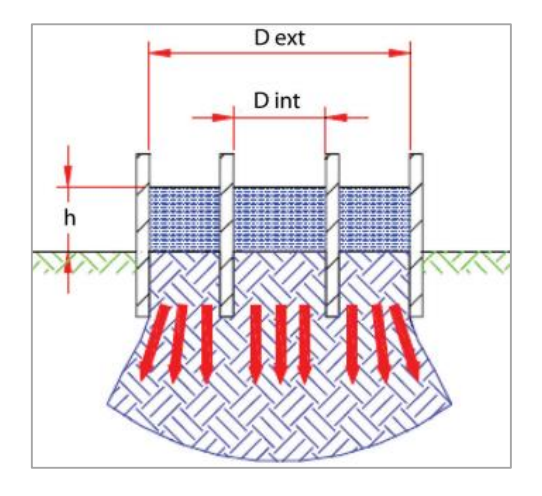

*Figura 22*: Diagrama esquemático del infiltrómetro de doble anillo. En la imagen se detallan los diámetros de los anillos exterior (D ext) e interior (D int) y altura sobre la superficie de la columna de agua (h). Fuente: Alvarado y Barahona, (2017).

## 2.6.5.2 Parámetros reportados de literatura

Limitantes técnicas obligan a la obtención de parámetros por medio de literatura o bibliografía, donde para la metodología Schosinky, el autor presenta una serie de tablas con datos reportados de la literatura.

# 2.6.5.2.1 Factor de pendiente

Fracción que infiltra por efecto de la pendiente. La metodología toma en cuenta intervalos de pendiente a los cuales se les asigna su respectivo coeficiente, siendo los siguientes:

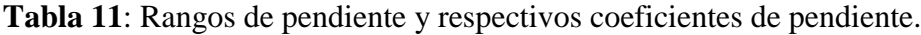

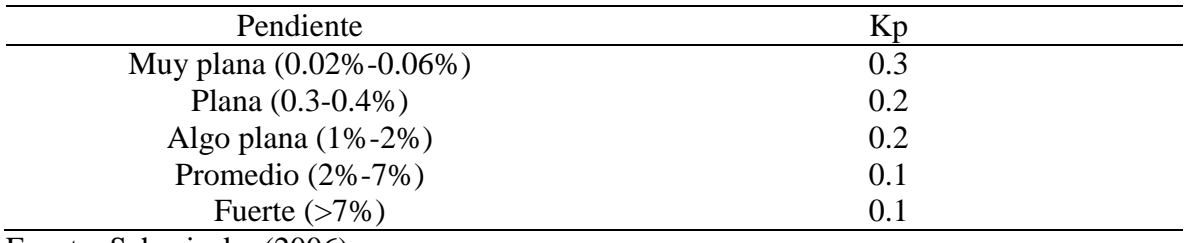

Fuente: Schosinsky (2006)

## 2.6.5.2.2 Factor por vegetación

Fracción que infiltra por efecto de cobertura vegetal. La metodología toma tipo de cobertura vegetal a los cuales se les asigna su respectivo coeficiente, siendo los siguientes:

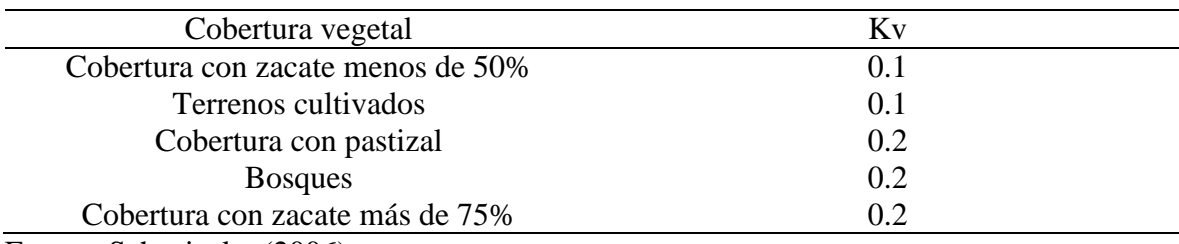

**Tabla 12**: Coberturas vegetales y respectivos coeficientes de vegetación.

Fuente: Schosinsky (2006)

2.6.5.2.3 Profundidad de las raíces

Geométricamente, la zona donde ha de realizarse el balance hídrico tendrá las dimensiones de un prisma rectangular, con cara superior un cuadrado de 1 metro de lado y de profundidad, la profundidad de las raíces extractoras de agua, con capacidad de absorción del agua en el suelo, siendo la forma natural de esta, la transpiración. A continuación, se muestran las profundidades de raíces recomendadas por la metodología para cada cultivo propuesto.

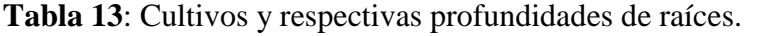

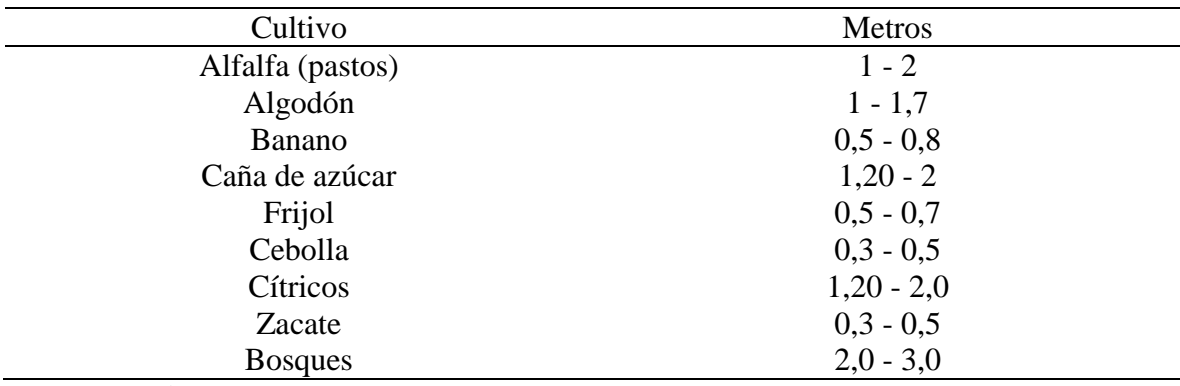

Fuente: Grassi, (1976)

2.6.5.2.4 Humedad del suelo inicial

La humedad del suelo está vinculada con la capacidad de agua disponible en este, la cual depende de la textura y la estructura del suelo, siendo la propiedad física que incide en la capacidad de agua disponible la porosidad, la cual involucra parámetros como cantidad, forma, tamaño y distribución de poros (SNET, 2005). El valor de la humedad del suelo inicial puede ser estimado a partir de la siguiente figura, presentada en el archivo Excel Gunther Schosinsky, donde se explica que la humedad del suelo inicial se encuentra en un punto entre la capacidad de campo y el punto de marchitez. En la Figura 23 se expone una manera de estimar gráficamente la humedad del suelo inicial

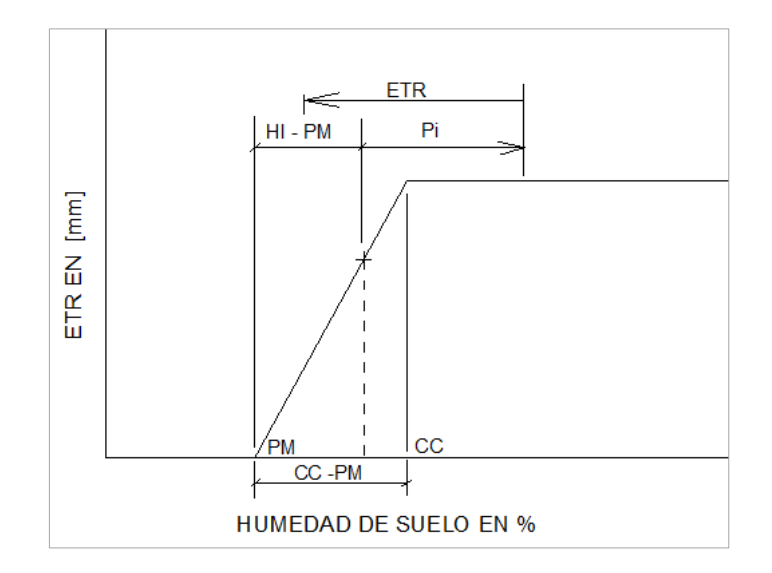

*Figura 23*: Estimación gráfica de la humedad del suelo inicial. Fuente: Schosinsky, 2006.

### 2.6.5.2.5 Lluvia retenida

Ingresada al metodología como un coeficiente de follaje (Cfo), este puede tomar dos valores, el primero para retención en follajes de un 12% (Cfo = 0.12) y el segundo un 20% (Cfo = 20) para la retención en bosques muy densos. Estos están relacionados con las fracciones de lluvia que infiltran en el suelo en función de la retención de esta en las coberturas vegetales anteriormente mencionadas (Schosinsky, 2006).

Ingresados los parámetros de entrada a la metodología de balance hídrico, es obtenida la recarga potencial en unidades de milímetros anuales, la cual representa la columna de agua que infiltra en una zona de estudio específica, que multiplicada por el área de esta brinda el volumen de agua libre para recargar el acuífero. Esta cifra es de suma importancia en el caso de que en una delimitación territorial donde el balance es aplicado exista explotación de aguas subterráneas y con esta cifra obtenida como indicador, se espera que el volumen de la extracción no supere la cantidad de agua disponible en el acuífero. En la Figura 24 se muestra el mapa de recarga acuífera de El Salvador elaborado en base a procesos basados en Sistemas de Información Geográfica (SIG).

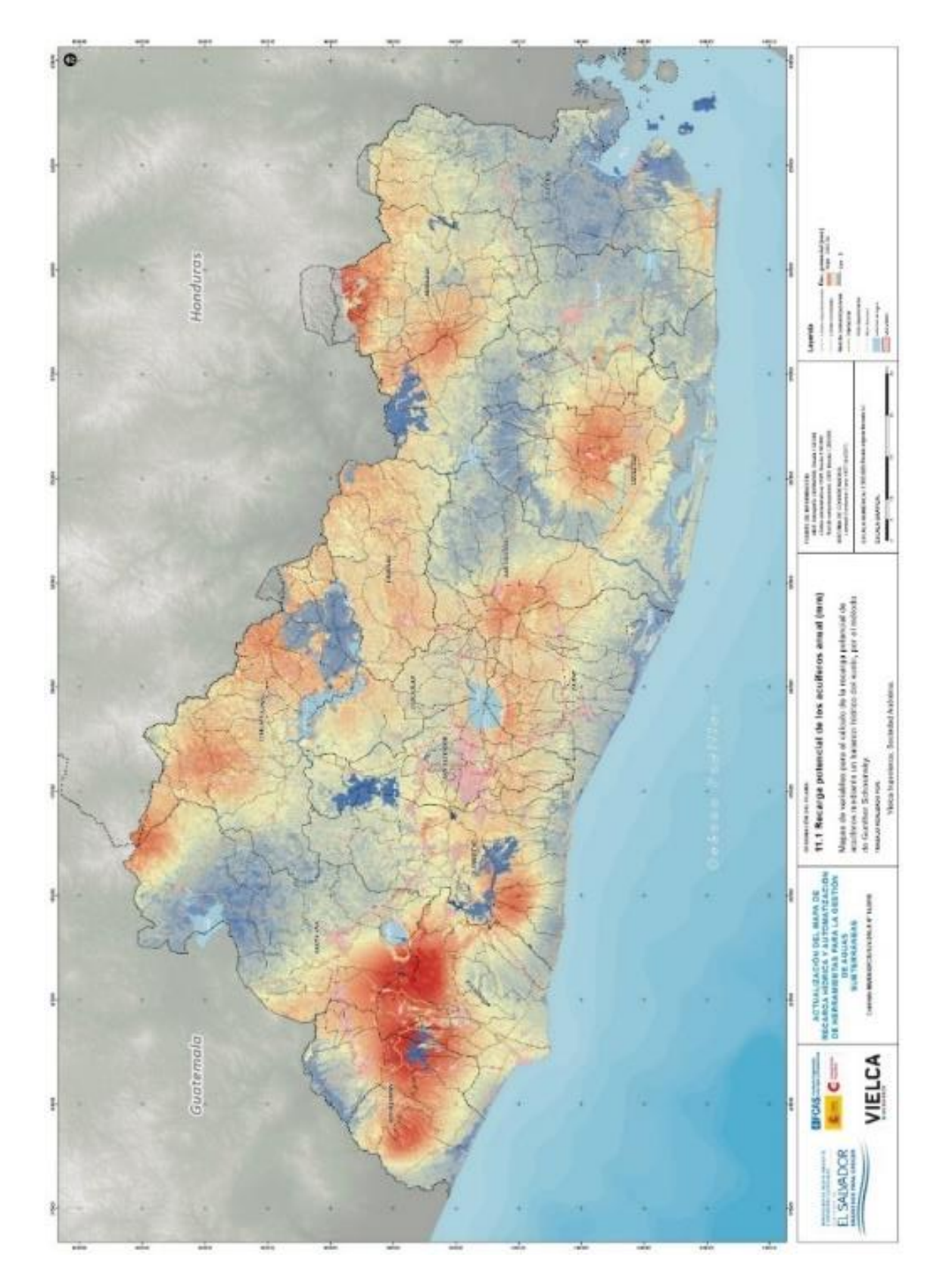

*Figura 24*: Mapa de recarga acuífera de El Salvador elaborado con el método Gunther Schosinsky. Fuente: MARN, 2018.

### 2.6.6 Balance hídrico en sitios de disposición final de residuos sólidos

Los conceptos del ciclo hidrológico y el balance hídrico son aplicados en el ámbito de la generación de lixiviados por parte de residuos sólidos cuyo principal propósito será brindar el volumen de estos respecto al tiempo, sin embargo, es de considerar que en un sitio de disposición final, los residuos sólidos juegan un rol importante al incluir variables adicionales a la ecuación del balance hídrico, siendo necesarios modelos que difieren de los balances hídricos tradicionales con el objetivo de representar los procesos llevados a cabo por los residuos sólidos. Existen diferentes modelos los cuales individualmente contemplan distintos aportes a la ecuación del balance hídrico para el cálculo del volumen de lixiviados y la elección de estos radica en la disponibilidad de la información que requieran, dependiendo de la existente relativa al sitio de estudio.

La precipitación es el factor más influyente en la generación de lixiviados, ya que se considera que la cantidad de precipitación es proporcional al lixiviado generado, no obstante, la capacidad de campo de los residuos sólidos es fundamental en la comprensión del movimiento de agua en el sitio de disposición final, ya que cuando el valor de la capacidad de campo es superado se produce el movimiento de agua a través de los residuos (Martínez, 2019). El grado de compactación de los residuos debe ser también tomado en consideración, ya que, a mayor compactación, menor será el grado de filtración del agua en los residuos, siendo este uno de los protocolos de los que algunos sitios cuentan para controlar la generación potencial de lixiviados (Martínez, 2019). Habiendo establecido las anteriores consideraciones, se presenta un enfoque de la ecuación de balance hídrico en sitios de disposición final de residuos sólidos según Farquhar (1989) de la siguiente manera:

## $Perc = P - ETR - RO + G - \Delta ST$  Ecuación 15

Donde Perc es la percolación en el fondo del sitio (L); P, precipitación (L); ETR, evapotranspiración (L); RO, escurrimiento (L); G, intrusión de aguas subterráneas (L) y ΔST cambios en el almacenamiento (V/V).

Conociendo la ecuación de balance hídrico y sus componentes, los modelos que aborden el planteamiento anterior serán imprescindibles para la gestión de los lixiviados provenientes de sitios de disposición final y así plantear estrategias para el control de caudales de lixiviado y posterior acumulación, así como su tratamiento. Los modelos para estimar la producción de lixiviados cuentan con ciertas limitantes tales como la descomposición de los residuos, escorrentía o la infiltración, los cuales hacen que la práctica del modelo no sea sencilla y que solo se utilice para brindar una aproximación del orden de magnitud de los volúmenes y caudales de lixiviados (Senent, 2006). A continuación, se describe la metodología HELP a utilizar.

#### 2.6.7 Hydrologic Evaluation of Landfill Performance (HELP)

El modelo HELP (Hydrologic Evaluation of Landfill Performace por sus siglas en inglés) es el modelo más utilizado en el ámbito del estudio de la evaluación de lixiviados en sitios de disposición final a nivel internacional (Senent, 2012) por su amplia aplicabilidad en distintos tipos de sitios y por estudiar no solo la cuantificación de la emisión de volúmenes y caudales de lixiviados por medio de un balance hídrico, sino también para evaluar el rendimiento de los materiales con los que se diseña un relleno sanitario e incluso determinar la recarga en acuíferos bajo condiciones equiparables a las de un relleno sanitario (capas lo suficientemente horizontales de materiales homogéneos).

El modelo fue desarrollado por USEPA (United States Environmental Protection Agency por sus siglas en inglés) y es descrito como un modelo quasi-bidimenional del agua dentro, a través y fuera de sitios de disposición final de residuos sólidos. Las entradas del modelo consisten en datos meteorológicos, diseño y propiedades físicas de los materiales constituyentes del sitio. El modelo recomienda sitios web de observatorios meteorológicos para la descarga de datos de estaciones meteorológicas alrededor del mundo, así como también le permite al usuario ingresar sus propios datos, como es en el caso del diseño y las propiedades físicas relativas a la distribución vertical de los materiales que componen el sitio. El modelo ha sido desarrollado como una herramienta para ser usada por diseñadores y gestores para evaluar y seleccionar diseños prácticos para rellenos sanitarios con el propósito de minimizar la fuga de lixiviados y minimizar el potencial de problemas de contaminación (USEPA, 2020). El modelo, aunque desarrollado para EE.UU., ha tenido una amplia experiencia fuera de este país con estudios realizados en América Latina (Martínez, 2019; Tito, 2016; Giraldo y Rodríguez, 2005), evaluando distintos escenarios desde la evaluación de pronósticos de la emisión de lixiviados, hasta estudios en sitios clausurados, dada su fácil manipulación y visualización por medio de una hoja Excel.

La ecuación que rige el modelo HELP está determinada por un balance hídrico, donde la precipitación representa un 100%, el cual está conformado por las sumas de escorrentía, evapotranspiración, percolación/filtración y cambio de almacenamiento de agua. La Tabla 14 muestra los parámetros requeridos para llevar a cabo el modelo HELP y la fuente de la obtención de datos.

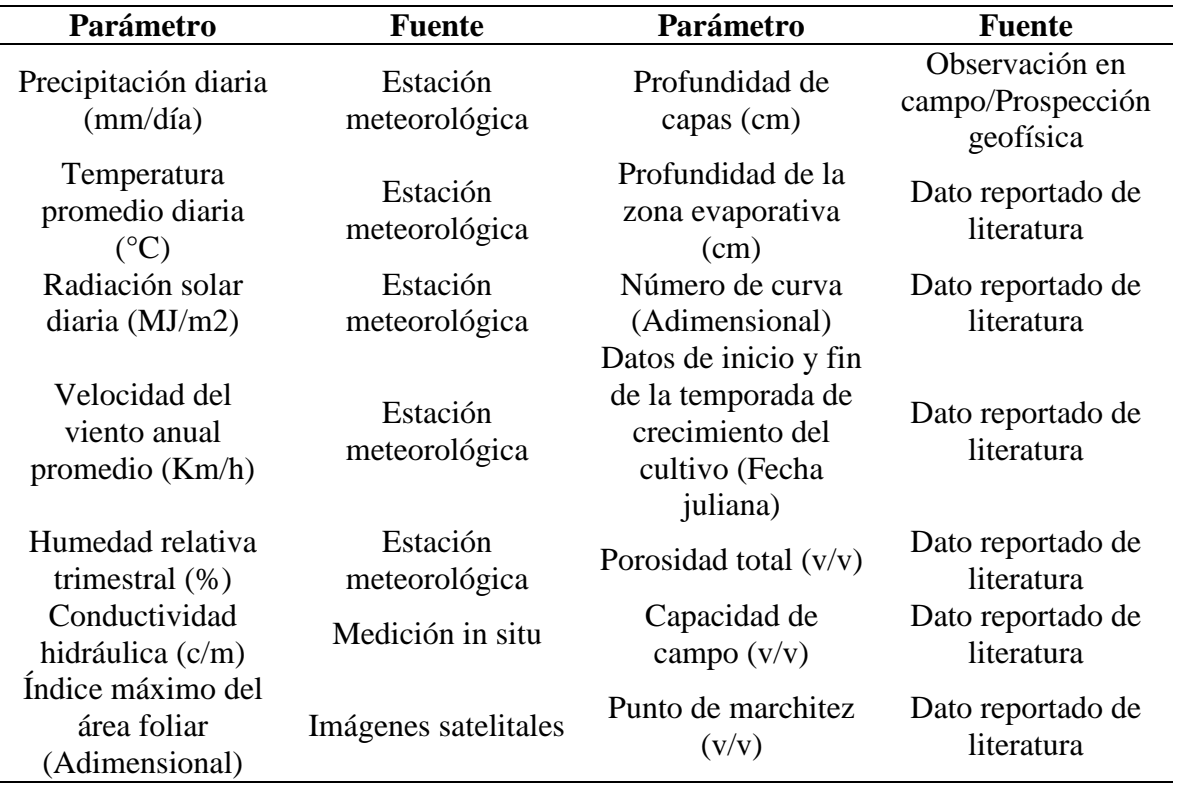

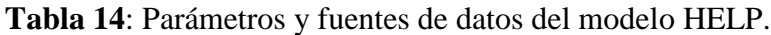

Fuente: Elaboración propia.

2.6.7.1 Parámetros obtenidos in situ

## 2.6.7.1.1 Conductividad hidráulica

También conocida como permeabilidad, es la facilidad que un cuerpo ofrece al paso por un fluido, específicamente del agua. Numéricamente, es una constante de proporcionalidad entre el caudal por unidad de sección y el gradiente hidráulico y es un valor constante para cada material y para cada fluido en mismas condiciones (Custodio y Llamas, 1983). La obtención de este parámetro puede ser por medio de datos reportados en la literatura o por medio de mediciones in situ por un determinado método de infiltración, donde por medio de ecuaciones, permite calcular la conductividad hidráulica de la zona no saturada del suelo.

### 2.6.7.1.2 Profundidad de capa de suelo/residuos

El perfil del sitio de disposición final, incluyendo la información sobre las funciones de las capas y las características de los suelos, las geomembranas y otros materiales, se especifica en el panel Suelo y Diseño (Soil and Design). El panel le permite configurar el perfil importando datos o definiendo un número inicial de capas, especificar y editar tipos y propiedades de capa, y ajustar el diseño agregando, moviendo y eliminando capas**.**

# 2.6.7.1.3 Índice máximo del área foliar

Es la relación adimensional del área foliar de la vegetación que transporta activamente al área de superficie nominal de la tierra en la que crece la vegetación. El índice máximo para suelo descubierto es cero; para una pobre cantidad de césped, podría acercarse a 1,0; para una justa cantidad de hierba, 2,0; para una buena cantidad de hierba, 3,5; y para un excelente soporte de hierba, 5.0. El índice para rodales densos de árboles y arbustos también se acercaría a 5. El modelo es en gran medida insensible a valores superiores a 5. Este parámetro puede ser medido in situ, sin embargo, si no se dispone de instrumentación adecuada, puede ser estimado por sensores remotos, como lo realizado por el presente estudio.

#### 2.6.7.2 Parámetros reportados de la literatura

### 2.6.7.2.1 Profundidad de la zona evaporativa

La profundidad de la zona de evaporación es la profundidad máxima desde la cual se puede eliminar el agua por evapotranspiración. El modelo HELP requiere que la profundidad de la zona evaporativa sea mayor que cero y menor o igual que la profundidad de la capa de revestimiento superior. El valor especificado influye en el almacenamiento de agua cerca de la superficie y, por lo tanto, afecta directamente los cálculos de evapotranspiración y escorrentía. El valor de la profundidad de la zona de evaporación depende de la ubicación del sitio y del tipo de suelo.

## 2.6.7.2.2 Inicio y fin de la temporada de crecimiento del cultivo

El inicio de la temporada de crecimiento se basa en la temperatura media diaria y las especies de plantas. Por lo general, el comienzo de la temporada de crecimiento de los pastos es la fecha juliana (día del año) cuando la temperatura media diaria normal supera los 50 a 55 grados Fahrenheit (10 a 12.8 grados Celsius). La temporada de crecimiento termina cuando las

temperaturas medias diarias normales caen por debajo de los 50 a 55 grados Fahrenheit. En climas más fríos, el comienzo y el final estarían a temperaturas más bajas y en climas más cálidos a temperaturas más altas. En lugares donde la temporada de crecimiento se extiende durante todo el año, el inicio de la temporada de crecimiento debe informarse como el día 0 y el final como el día 365.

#### 2.6.7.2.3 Número de curva

El número de curva es un parámetro hidrológico empírico desarrollado por el Servicio de Conservación de Suelos de los Estados Unidos de América que permite caracterizar el potencial de escorrentía en una cuenca hidrográfica y es determinado a partir de características físicas del territorio tales como el tipo, la densidad y el tratamiento de las coberturas, así como por el grupo hidrológico de suelo (Diaz y Mercado, 2017).

## 2.6.7.2.4 Porosidad total

La porosidad de un material está definida por el cociente entre el volumen de su parte vacía u ocupada por aire y/o agua y su volumen total, siendo este último la suma entre el volumen de huecos y el volumen de la parte sólida (Custodio y Llamas, 1983). A continuación, en la Tabla 15 se muestran rangos de valores de porosidad para rocas y depósitos no consolidados.

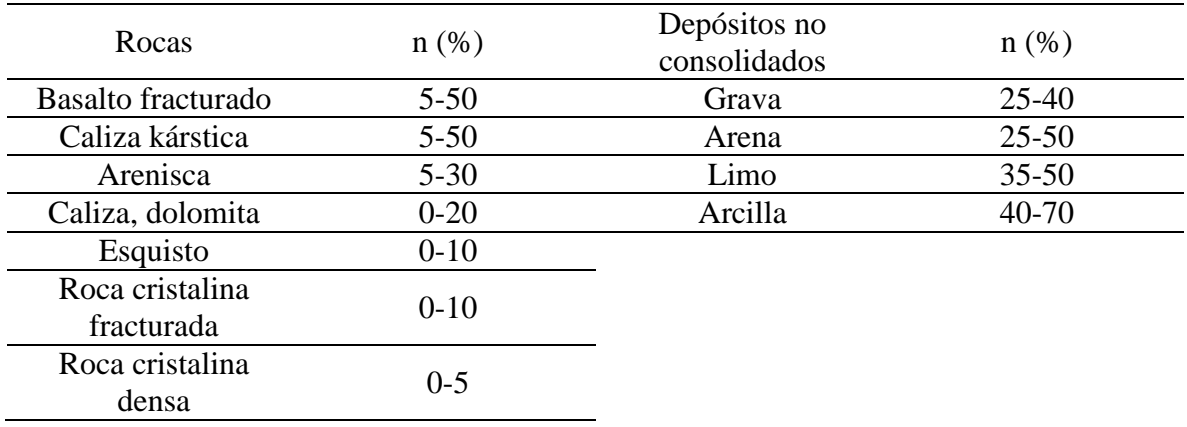

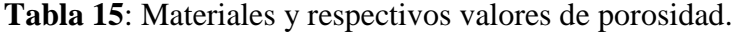

Fuente: Freeze y Cherry, 1979.
# Capítulo III: Diseño Metodológico

Con el fin de cumplir los objetivos planteados, se dispone la metodología empleada que guía el presente estudio presentándose en dos fases:

# 3.1 Fase de gabinete

Esta fase consiste en la recopilación de información en distintas instituciones públicas y privadas, información entre los que se encuentran trabajos de tesis, informes de estudios hidrogeológicos y estudios técnico-científicos realizados en las inmediaciones del exbotadero a cielo abierto. Asimismo, se obtuvo coberturas en formato .shp de distinta índole usando para su manejo y la elaboración de cartografía, el programa ArcMap, del conjunto de productos ArcGIS de la empresa ESRI, mientras que para el manejo de los insumos necesarios para los balances hídricos se utilizó la hoja de cálculo Microsoft Excel, del conjunto de productos Microsoft Office de la empresa Microsoft. A continuación, se detallan fuentes de información varia.

#### 3.1.1 Geología

La información geológica se maneja en forma de coberturas en formato .shp obtenidas del Laboratorio de Sistemas de Información Geográfica de la Facultad de Ciencias Naturales y Matemática basados en la misión geológica alemana de los años setenta. Las coberturas cuentan con su respectiva información relativa a las distintas formaciones y miembros geológicos. Asimismo, se dispone de informes geológicos realizados por parte de Estudios de Impacto Ambiental (EIA) realizados en las inmediaciones de la zona de estudio.

## 3.1.2 Hidrogeología

La información hidrogeológica se maneja en forma de coberturas en formato .shp obtenidas de igual manera del Laboratorio de Sistemas de Información Geográfica de la Facultad de Ciencias Naturales y Matemática basados en la elaboración del mapa hidrogeológico de El Salvador por parte de la Administración Nacional de Acueductos y Alcantarillados (ANDA) publicado en el año 2008. Las coberturas cuentan con su respectiva información relativa a las distintas unidades hidrogeológicas. Asimismo, se dispone de informes hidrogeológicos realizados por parte de EIA y evaluaciones hidrogeológicas realizados en las inmediaciones de la zona de estudio.

### 3.1.3 Meteorología

La información meteorológica consta de series de tiempo diarias de precipitación, humedad relativa, temperatura y velocidad del viento y serie de tiempo mensual de evapotranspiración obtenidas de las estaciones meteorológicas ubicadas en la Universidad Católica de El Salvador (UNICAES) y en la colonia El Palmar, administradas por la Dirección General de Observatorio de Amenazas (DGOA) del Ministerio de Medio Ambiente y Recursos Naturales (MARN).

# 3.1.4 Topografía

Curvas de nivel a 1 m fueron obtenidos de la instancia anteriormente mencionada.

## 3.1.5 Hidrografía

Información relativa a la delimitación de microcuencas hidrológicas y red hídrica ha sido obtenida del Laboratorio de Sistemas de Información Geográfica de la Facultad de Ciencias Naturales y Matemática.

#### 3.2 Fase de campo

La fase de campo consiste en la medición de parámetros in situ para sus respectivas metodologías. Entre las actividades realizadas en campo se tiene el inventario de fuentes de agua, prueba de permeabilidad hidráulica y prospección geofísica. A continuación se detallan cada una de las actividades realizadas en la fase de campo.

### 3.2.1 Inventario de fuentes de agua

Para determinar la dirección del flujo del agua subterránea mediante curvas equipotenciales, se realizó un inventario de fuentes de agua, encontrando entre estas fuentes: manantiales, pozos excavados y pozos perforados. La información recopilada en campo consta de mediciones de la profundidad del nivel estático y georreferenciación de la fuente de agua. La medición de la profundidad del nivel estático se realizó con una sonda Solinst, con la cual se mide la profundidad desde el broquel del pozo, así como también la altura del broquel respecto al suelo. A partir de esto, a la profundidad del nivel estático desde el broquel del pozo se le resta la altura del broquel respecto al suelo para obtener la profundidad del nivel estático, la cual será restada de la elevación sobre el nivel del mar de la ubicación del pozo para así obtener el nivel freático. En total se lograron ubicar 16 fuentes de agua entre las que se encuentran 10 pozos excavados, 4 pozos perforados y 4 manantiales dentro de la microcuenca del río Chilcuyo. A continuación, en las tablas 16, 17 y 18 se muestran las fuentes de agua y sus respectivas coordenadas, elevación y niveles estático y freático, y en la Figura 25 se muestra un mapa con la distribución espacial de las fuentes de agua.

| <b>Nombre</b>                             | Código | Latitud | Longitud | Elevación<br>(m s.n.m.) | <b>Nivel</b><br>estático (m) | <b>Nivel</b><br>freático (m<br>s.n.m. |
|-------------------------------------------|--------|---------|----------|-------------------------|------------------------------|---------------------------------------|
| Pozo Sur<br>Botadero 1                    | Pexc01 | 228216  | 1554872  | 555                     | 5.12                         | 549.88                                |
| Pozo Sur<br>Botadero 2                    | Pexc02 | 228232  | 1554740  | 554                     | 1.16                         | 552.84                                |
| Pozo Sur<br>Botadero 3                    | Pexc03 | 228192  | 1554931  | 552                     | 7.34                         | 544.66                                |
| Pozo de<br>monitoreo<br>exterior 1        | Pexc04 | 230079  | 1556485  | 389                     | 11.84                        | 377.16                                |
| Pozo de<br>monitoreo<br>exterior 2        | Pexc05 | 229818  | 1556556  | 384                     | 5                            | 379                                   |
| Pozo La<br>Montañita                      | Pexc06 | 229741  | 1557156  | 390                     | 4.15                         | 385.85                                |
| Pozo<br>cantera                           | Pexc07 | 228861  | 1555827  | 438                     | 8.56                         | 429.44                                |
| Pozo Crío.<br>San Jacinto<br>$\mathbf{1}$ | Pexc08 | 229888  | 1556534  | 384                     | 4                            | 380                                   |
| Pozo Crío.<br>San José<br>Zompopo         | Pexc09 | 230959  | 1556218  | 398                     | 10                           | 388                                   |
| Pozo Cerca<br>de Piedra                   | Pexc10 | 228562  | 1554945  | 570                     | 9.4                          | 560.6                                 |

**Tabla 16**: Inventario de fuentes de agua relativo a pozos excavados.

Fuente: Elaboración propia.

| <b>Nombre</b>                      | Código  | Latitud | Longitud | <b>Elevación</b><br>(m s.n.m.) | <b>Nivel</b><br>estático (m) | <b>Nivel</b><br>freático (m<br>s.n.m. |
|------------------------------------|---------|---------|----------|--------------------------------|------------------------------|---------------------------------------|
| Pozo de<br>monitoreo<br>interior 1 | Pperf01 | 229767  | 1556358  | 389                            | 7.62                         | 381.38                                |
| Pozo de<br>monitoreo<br>interior 2 | Pperf02 | 229292  | 1555443  | 421                            | 7.96                         | 413.04                                |
| Pozo de<br>monitoreo<br>interior 3 | Pperf03 | 229280  | 1555327  | 428                            | 4.89                         | 423.11                                |
| Pozo<br>Escuela<br>Hogar           | Pperf04 | 232113  | 1557765  | 363                            | 9.15                         | 353.85                                |

**Tabla 17**: Inventario de fuentes de agua relativo a pozos perforados.

Fuente: Elaboración propia.

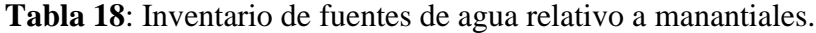

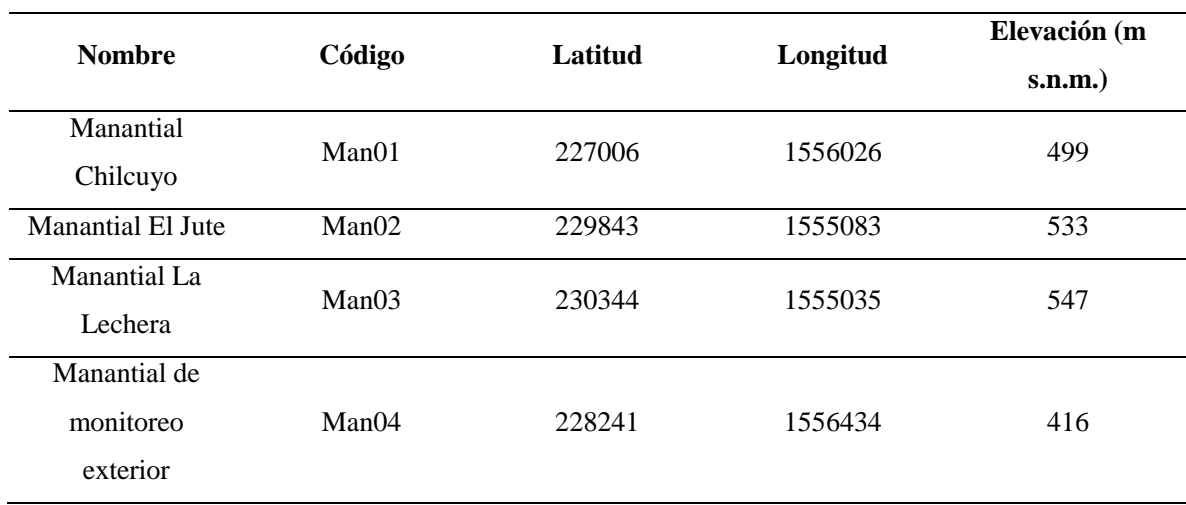

Fuente: Elaboración propia.

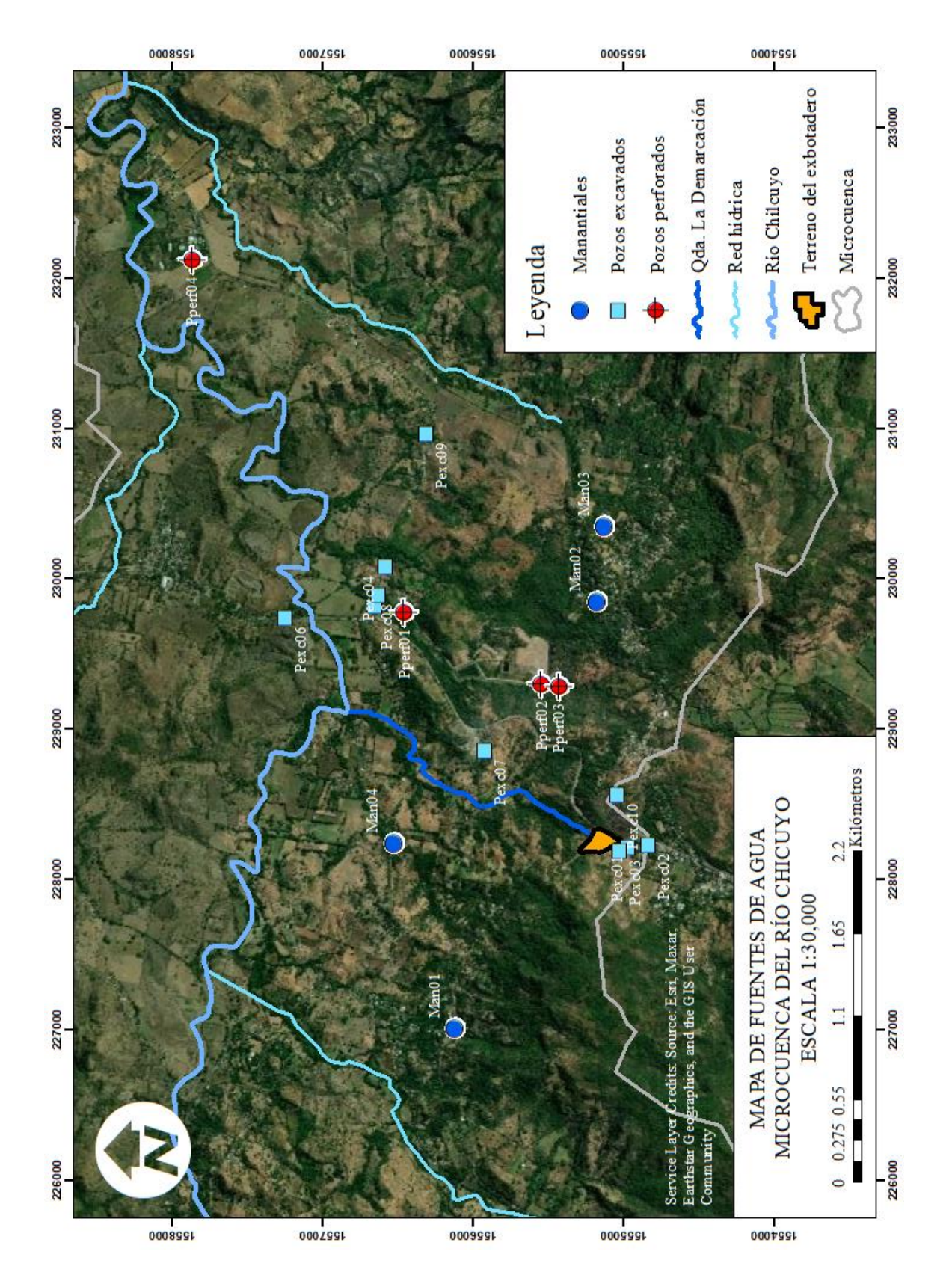

*Figura 25*: Mapa de la distribución espacial de fuentes de agua entre las que se encuentran tales como manantiales, pozos perforados y excavados. Fuente: Elaboración propia.

### 3.2.2 Prueba de permeabilidad hidráulica

La evaluación de la permeabilidad hidráulica del exbotadero a cielo abierto se realizó por medio de una prueba de infiltración en las coordenadas Este 228242.4 y Norte 1555163.7 siendo el método escogido el infiltrómetro de doble anillo. El método consiste en instalar sobre el suelo dos anillos metálicos concéntricos para determinar la infiltración básica y posteriormente la conductividad hidráulica saturada del suelo. Los anillos poseen 40 cm de altura, así como 30 y 45 cm de diámetro respectivamente. Para realizar la instalación de los anillos es necesario colocar una placa de madera sobre estos para golpearla con un martillo hasta que estos sean enterrados a la profundidad deseada procurando que los lados de estos estén equitativamente enterrados.

Realizada la instalación se procede en primer lugar al llenado de agua del espacio entre los anillos, para posteriormente llenar el espacio dentro del anillo interior. Una vez vertida el agua en los espacios correspondientes se procede a iniciar la prueba, tomando el tiempo y tomando las respectivas lecturas de una escala graduada colocada en el anillo interior a diferentes intervalos de tiempo acorde a la evolución de la tasa de infiltración a medida que la prueba se lleva a cabo y vertiendo agua cuando el agua previamente vertida se haya infiltrado totalmente en el anillo interior. El tiempo ideal para la duración de la prueba dependerá si la tasa de infiltración varía muy poco es nula, el cual podría ser de minutos en caso de un suelo previamente saturado a horas en caso contrario. En la Figura 26 se tiene el infiltrómetro de doble anillo dispuesto en campo.

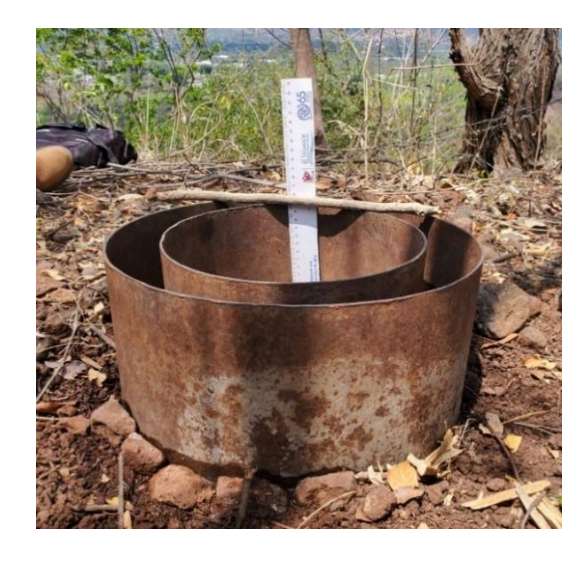

*Figura 26*: Doble anillo y regla graduada dispuestos en campo. Fuente: Elaboración propia.

# 3.2.3 Prospección geofísica

Mediciones geofísicas con el método de resistividad eléctrica se llevaron a cabo en las fechas 12 de mayo y 2 de junio de 2022, tanto fuera como dentro del terreno del exbotadero, para evaluar las condiciones de la estratigrafía del subsuelo del exbotadero en función de las variaciones del a resistividad eléctrica, así como las condiciones sin la existencia de coberturas de residuos sólidos, como lo es fuera del exbotadero. Se realizaron cinco perfiles de resistividad eléctrica, 4 de estos dentro de exbotadero y 1 fuera de este. El equipo utilizado para la toma de datos de resistividad es el resistivímetro ABEM Terrameter SAS 100, de la empresa ABEM Instruments, el cual permite investigar además de la resistividad eléctrica, polarización inducida y potencial espontáneo (ABEM instrument AB, 1999). En las figuras 27 y 28 se muestra parte del equipo utilizado para la prospección geofísica. Los materiales utilizados que componen la prospección geofísica son los siguientes:

- Resistivímetro
- Unidad de conmutación
- Electrodos de acero (41)
- Carretes de cables (2)
- Conectores o take-outs (41)
- GPS

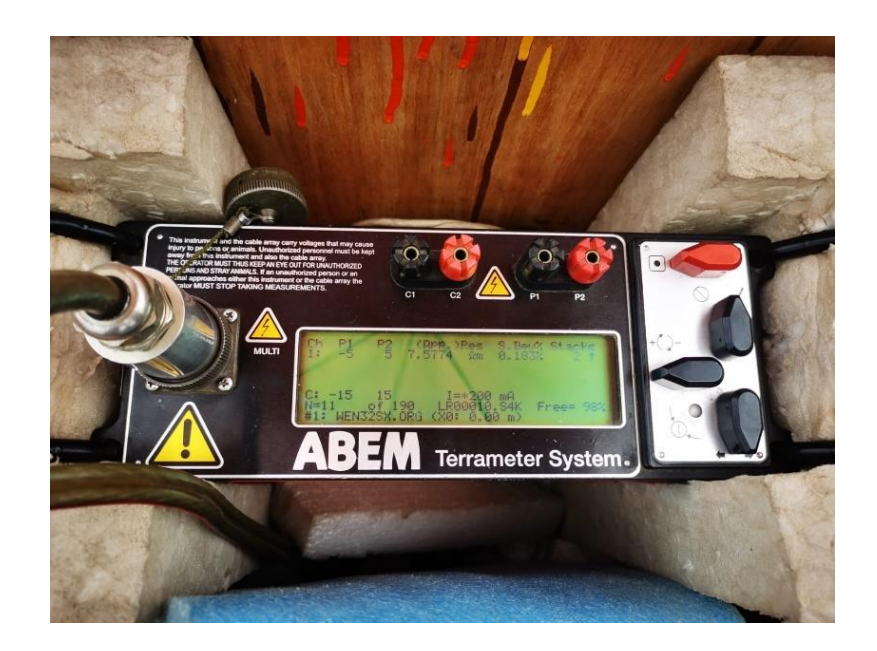

*Figura 27*: Unidad SAS 1000. Fuente: Elaboración propia.

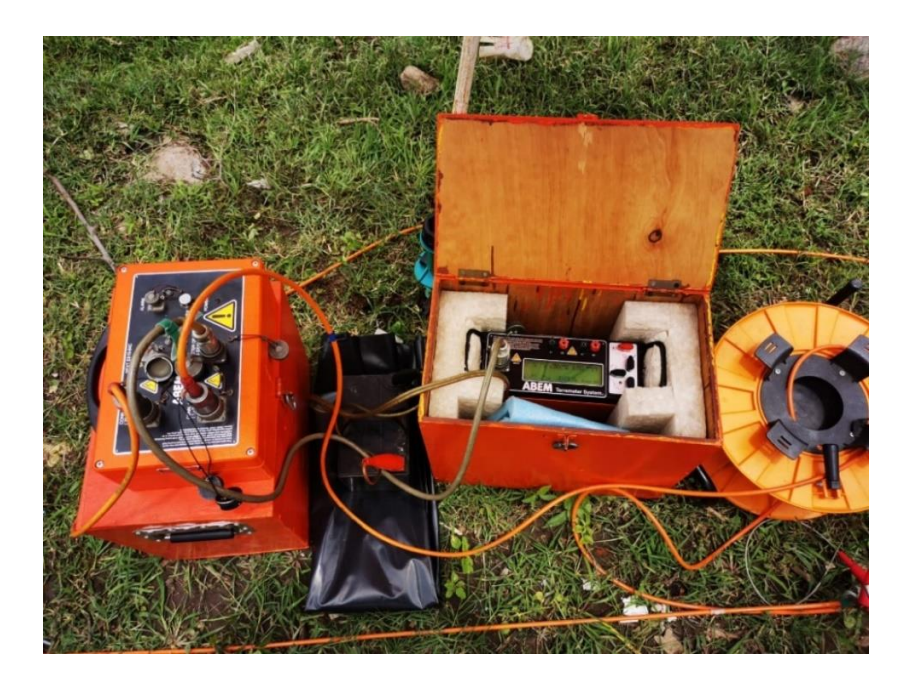

*Figura 28*: Materiales utilizados para la prospección geofísica, encuentrándose de izquierda a derecha, unidad de conmutación, resistivímetro y carrete. Fuente: Elaboración propia.

El procedimiento a seguir de la disposición en campo del equipo es primeramente elegir el lugar de las mediciones, considerando la extensión conjunta de los cables contenidos en los carretes, que para el caso de este estudio la longitud de los perfiles será de 200 m. Ubicado el lugar donde se realizarán las medidas y procurando tener suficiente espacio disponible y accesible, se dispone el resistivímetro en lo que se considerará el punto central del perfil, sobre el cual se extenderán lateralmente los carretes para así abarcar 100 m a cada lado de la unidad central siendo necesario que se extiendan lo más lineal posible. Extendidos los cables contenidos en los carretes se procede a clavar los electrodos de acero en el suelo contiguo a las ranuras correspondientes en los cables para unirlos a estos por medio de conectores, habiendo 5 metros de distancia entre los electrodos.

Realizados los procedimientos anteriores, se procede a realizar ensayos de medidas para prevenir que haya pérdida de datos por falsos contactos de los electrodos con el suelo, que, en caso que los hubiera, se vierte agua en el suelo donde está clavado el electrodo para mejorar la conductividad de la electricidad en este, para un mejor ingreso de la corriente eléctrica en el suelo.

Instalado el equipo en campo y realizados los ensayos necesarios para corroborar la correcta implementación de los materiales utilizados para la prospección, se toman lo datos y se registran en el resistivímetro, habiendo especificado anteriormente un protocolo de arreglo electródico y tomando en cuenta las especificaciones necesarias que le respectan.

Debido a la topografía no homogénea del exbotadero, consistiendo en una parte relativamente plana predominando en el terreno del exbotadero y una parte inclinada al norte, fue necesario implementar un modelo de elevación digital para incluir a los perfiles generados la topografía donde estos fueron tomados, siendo necesario tomar coordenadas con un dispositivo GPS de cada electrodo, para que cada uno de estos cuente con su respectivo dato de elevación.

En la Tabla 19 se tiene la información de cada perfil realizado en las campañas de prospección geofísica en el terreno del exbotadero a cielo abierto.

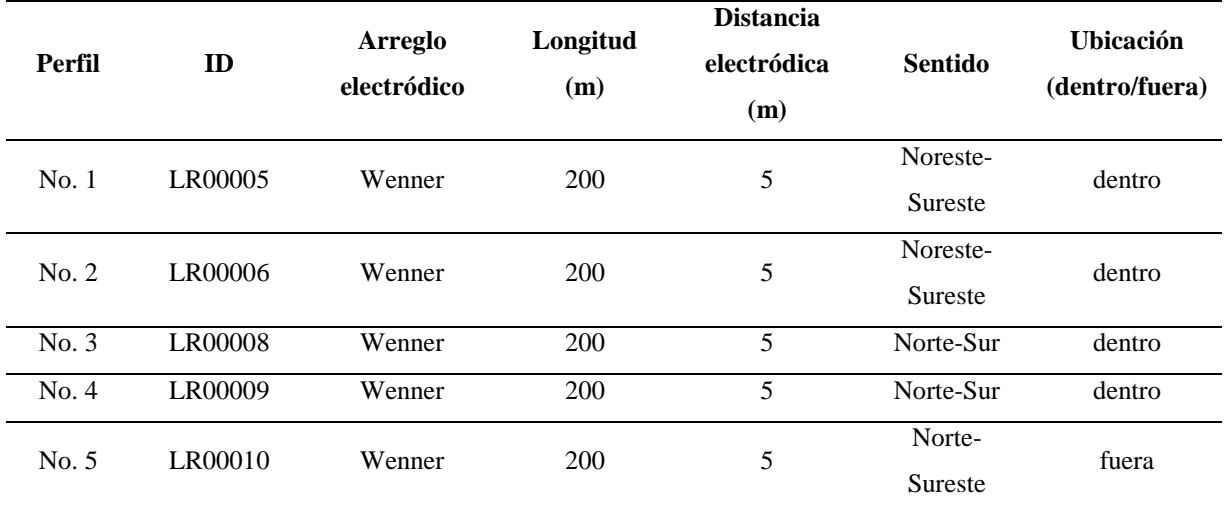

**Tabla 19**: Datos recopilados de cada perfil.

Fuente: Elaboración propia.

### 3.3 Procesamiento de datos

### 3.3.1 Análisis granulométrico

Por medio de un análisis granulométrico se pretende generar una curva granulométrica, la cual mostrará la proporción en la que se encuentran los granos que conforman una muestra de suelo para así determinar la textura general de esta y definir los parámetros que la caracterizan a partir de estimaciones encontradas en bibliografía. La curva granulométrica será obtenida mediante el método de tamizado, que consiste en filtrar suelo mediante una serie de tamices para determinar las cantidades retenidas en los distintos juegos de tamices. Entre los productos

brindados por este análisis se encuentran presentar la distribución estadística de los diferentes tamaños de granos de la muestra de suelo, generar una curva granulométrica la cual muestra los porcentajes de material retenido de la muestra analizada y finalmente determinar la textura de una muestra de suelo recuperada del exbotadero a cielo abierto. El equipo utilizado consistió en lo siguiente:

- Set de tamices desde No. 4 a No. 200 (8)
- Tamizadora Tyler RO TAP RX-29
- Horno de secado CONTERM
- Balanza analítica ACZET
- Mortero y pistilo

Una vez realizados los procedimientos en laboratorio de lavado y secado de la muestra y el tamizado y pesado, se procede a registrar los datos obtenidos, así como se muestra en la Tabla 20 y se procede a la elaboración de la curva granulométrica en Excel, la cual se graficará de manera semilogarítmica donde el eje Y corresponde al porcentaje de material y el eje X a la abertura, graficado este último eje de manera invertida.

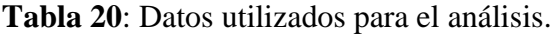

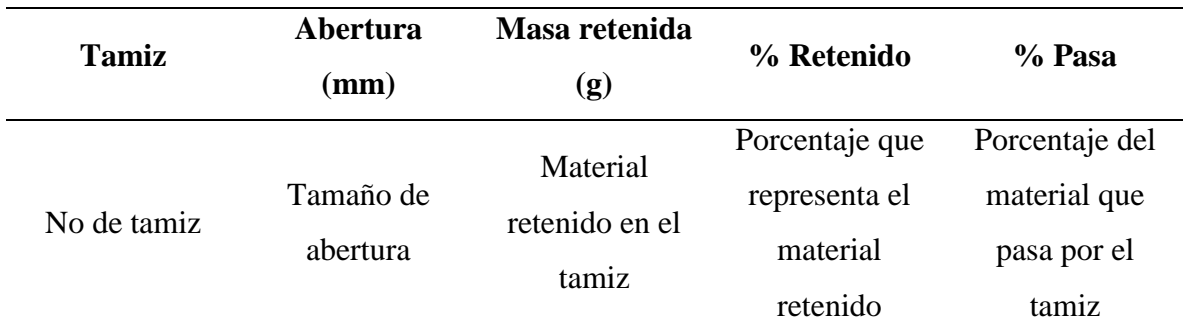

## Fuente: Elaboración propia.

# 3.3.2 Prueba de permeabilidad hidráulica

Los datos recopilados de la prueba de permeabilidad hidráulica fueron recopilados en Excel, para posteriormente utilizar un programa que permite realizar un ajuste de mínimos cuadrados de la ecuación de Kostiakov, la cual estima la tasa de infiltración como una función exponencial del tiempo en la que la infiltración empieza en una tasa determinada y decrece hasta obtener una tasa constante la cual se visualizará por medio de una función continua que se aproxime de mejor manera a los datos obtenidos en campo, esta función tendiendo al infinito en un valor constante el cual se denominará la infiltración básica del suelo. El programa utilizado para realizar el ajuste es una aplicación desarrollada por el ing. Gilmar Mamami denominada Método Kostiakov 2022.

# 3.3.3 Balance hídrico

Siendo recopilados anteriormente los insumos establecidos para las metodologías de balance hídrico, se procede a ingresarlos a sus respectivas hojas de Excel. A continuación, se detallarán las hojas mencionadas.

# 3.3.3.1 HELP

La versión 4.0 de HELP escrita para Microsoft Excel, ha sido diseñada para uso en Excel 2007 en adelante para el sistema operativo Windows. La interfaz del modelo es una hoja titulada Dashboard, el cual consiste en 5 paneles, incluyendo un panel de control, y 4 paneles para la introducción de la información: General information (información general), Weather (clima), Runoff curve number (número de curva de escorrentía) y Soil and design (suelo y diseño) En la Figura 29 se tiene la interfaz principal del modelo HELP en Microsoft Excel y en la Tabla 21 se detallan los parámetros y datos ingresados al modelo.

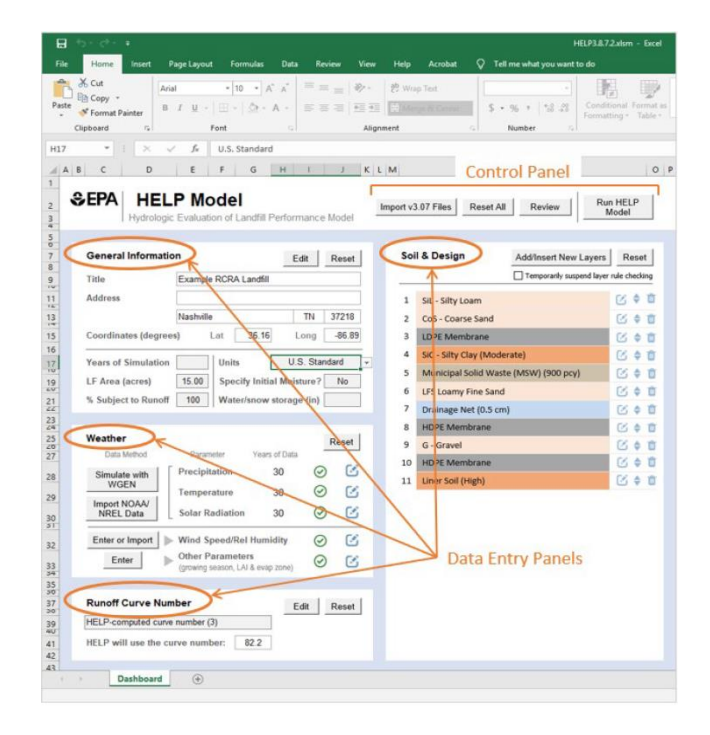

*Figura 29*: Elementos de la interfaz del modelo HELP. Fuente: Elaboración propia.

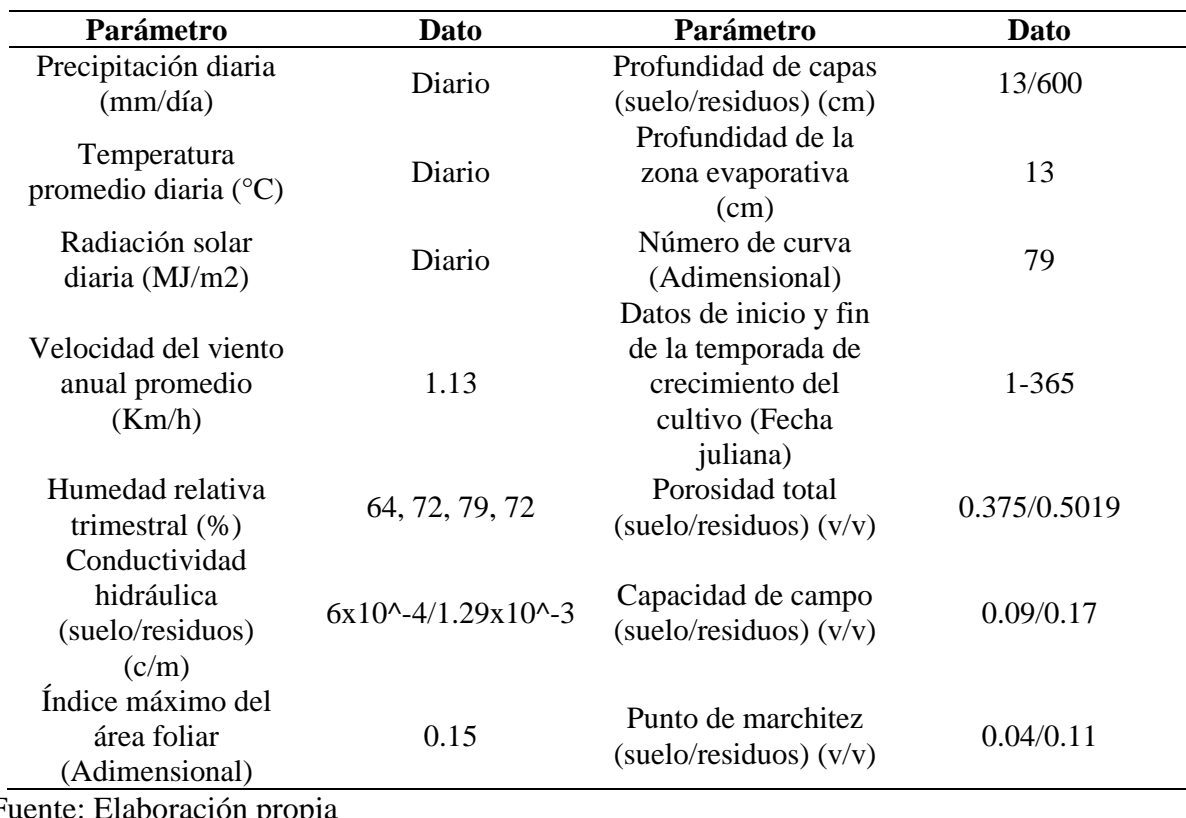

**Tabla 21**: Parámetros y datos ingresados al modelo HELP.

Fuente: Elaboración propia

El manual de HELP recomienda un flujo de trabajo para el ingreso de los insumos y correr el modelo donde primeramente se deberá descargar la información externa a utilizar, incluyendo datos climáticos, seguido, importar información describiendo la ubicación de la zona de estudio, así como el contexto climático y los parámetros de diseño del sitio de disposición de residuos sólidos, para posteriormente revisar la información ingresada por medio de la función Review en el panel de control y finalmente cuando se hayan ingresado todos los requerimientos y hayan sido revisados por el modelo, correr este y revisar los datos obtenidos.

El modelo HELP en el apartado Suelo y diseño permite el ingreso de las capas que componen el perfil del subsuelo de un sitio de disposición final de residuos sólidos, entre las cuales se contemplan capas de percolación vertical, barreras de suelo, capas y redes de drenaje lateral y geomembranas, así como se ilustra en la Figura 30.

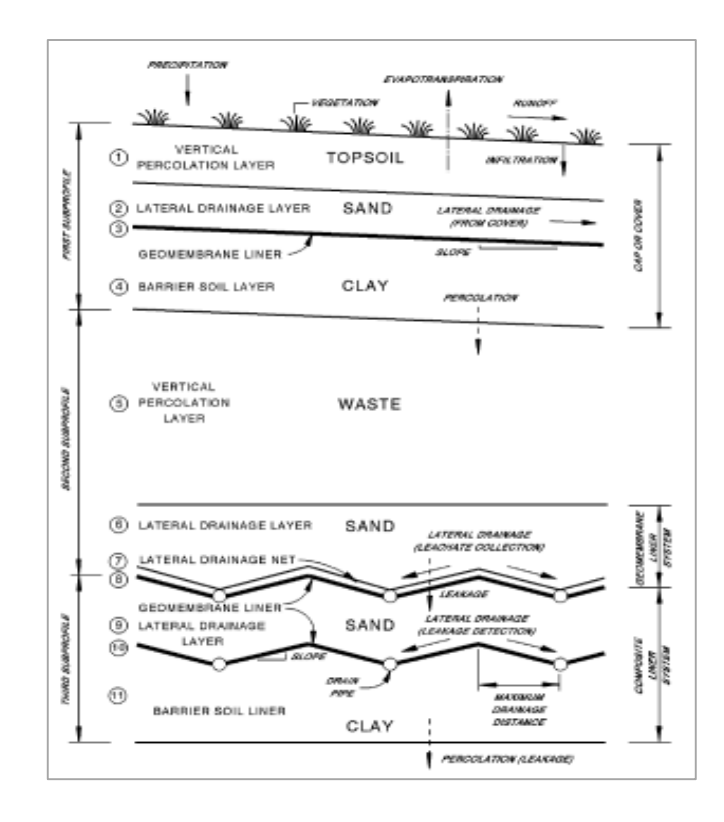

*Figura 30*: Esquema ilustrando las características típicas del diseño de capas de sitios de disposición de residuos sólidos controlados. Fuente: USEPA (2020).

Para el modelamiento de la capas que componen el perfil del exbotadero, se procede a modelarlo como dos capas, la capa superior siendo una capa de suelo, caracterizada por ser una capa de percolación vertical por el mismo modelo y cuya profundidad se determinó por medio de observaciones de campo. La segunda capa o capa inferior, será la capa de residuos sólidos, también identificada por el modelo como una capa de percolación vertical y cuya profundidad se determinó por medio de las tomografías de resistividad eléctrica. En la Figura 31 se ilustra esta disposición de capas para el exbotadero a cielo abierto.

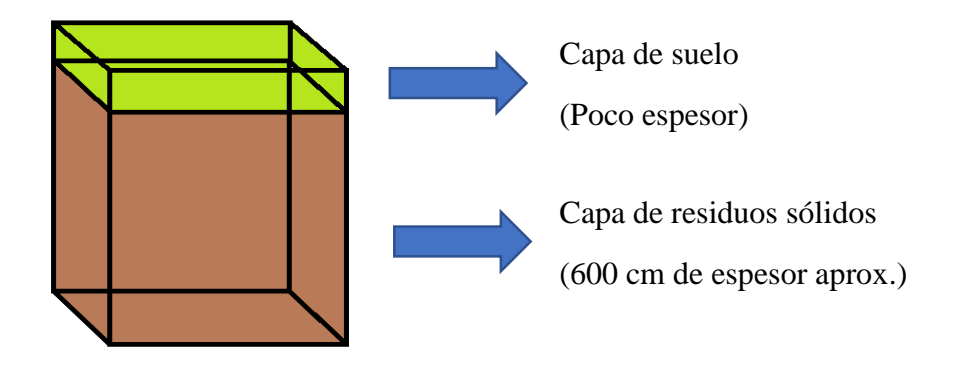

*Figura 31*: Esquema de capas que componen el exbotadero. Fuente: Elaboración propia.

### 3.3.3.2 Gunther Schosinsky

Gunther Schosinsky además de desarrollar la metodología del mismo nombre, también desarrolló una hoja Excel diseñada para el manejo de los insumos que se ingresen a esta, la cual realiza automáticamente procedimientos mediante el ingreso de los datos como variables a las ecuaciones detalladas en el apartado teórico de la metodología. En la Tabla 22 se detallan los parámetros y datos ingresados a la metodología Schosinsky.

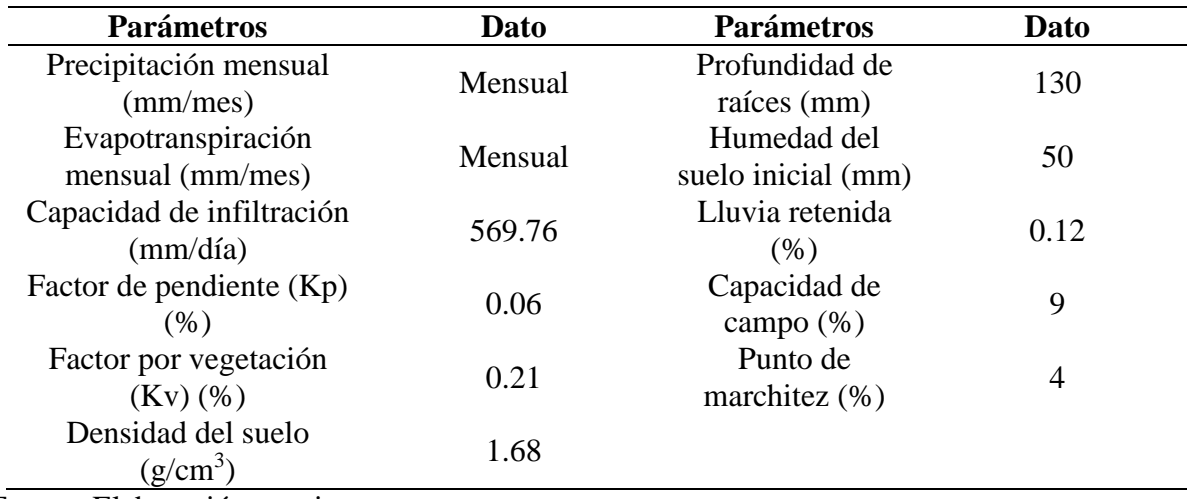

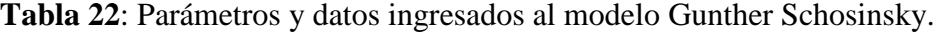

Fuente: Elaboración propia.

# 3.3.4 Nivel freático

Para generar el mapa de curvas equipotenciales y dirección del flujo de agua subterránea, a partir de los datos de niveles estáticos proporcionados por el inventario de fuentes de agua, se utiliza el programa Surfer, especializado en la generación de mapas en 2 o 3 dimensiones a través de los cuales se permite visualizar la distribución espacial de un determinado parámetro medido en campo, en este caso de este estudio, el nivel freático.

En la plataforma se ingresan en una hoja, datos de coordenadas x e y de la ubicación de las fuentes de agua y su respectivo valor de altura del nivel freático para los cuales se generará un archivo .dat y posteriormente se escoge el método de interpolación (Griddind method) en cual, en este caso se escoge el método Kriging, el cual hace referencia a un método de cuadrícula (grid) geoestadística cuyo objetivo es producir mapas de un determinado parámetro a partir de datos irregularmente espaciados. La Figura 32 muestra una desigual distribución de puntos con sus respectivos datos, que se tiene por lo general cuando se realizan levantamientos de

información en campo, así como el resultado brindado por este método en específico de interpolación, apreciándose la ejemplificación de la interpolación realizada por el método Kriging.

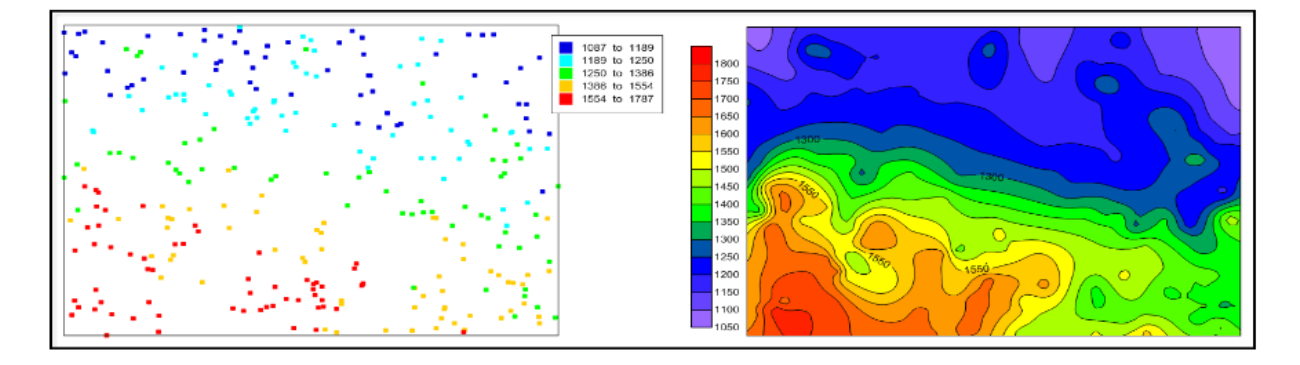

*Figura 32*: Mapa de puntos con respectivos valores de elevación dispersos (izq) y mapa de isocontornos utilizando el método de interpolación Kriging (der). Fuente: Golden Software, s.f.

Al finalizar este proceso se generará un archivo Surfer Grid (.grd) el cual almacenará datos de la elección del método de interpolación y demás especificaciones personalizadas. Una vez especificados los datos a interpolar y el método de interpolación, se procede a la elaboración del mapa que contenga las curvas equipotenciales (mapa de contorno) y la dirección del flujo de agua subterránea, (mapa de vectores) en un plano que, además pueda contener cartografía o mapas base.

### 3.3.5 Resistividad eléctrica

Tomados los datos de resistividad eléctrica en campo, estos se almacenan en el resistivímetro, siendo necesario que estos sean extraídos a una computadora para poder procesarlos en un programa en específico. El programa a utilizar para procesar los datos de resistividad eléctrica es el programa Res2Dinv de la empresa Aarhus GeoSoftware, especializado en realizar la inversión de los datos, esto haciendo referencia a realizar un proceso iterativo para obtener un modelo de resistividad real, tal que el modelo de resistividades calculadas que generaría produzca un resultado lo más similar posible a la resistividad aparente o medida en campo. Realizada la inversión, se generan las representaciones en dos dimensiones mostrando los modelos de resistividad real.

Para el procesamiento de datos, primeramente se procede a ingresar el archivo que almacena los datos tomados en campo, los cuales tienen formato. s4k, siendo necesaria la conversión a .dat para procesar en el programa Res2DInv por medio del programa SAS 1000 utilities. Una vez ingresado el archivo en el programa Res2DInv ya previamente realizada la conversión en el programa SAS 1000 utilities, se procede a realizar el primer paso del procesamiento, realizando lo que el programa llama un exterminio de puntos de malos datos (exterminate bad data points). En esta modalidad, los valores de resistividad aparente se muestran en forma de perfiles para cada nivel de datos, donde en este entorno se pueden eliminar puntos de datos que tienen valores de resistividad demasiado grandes en comparación de los puntos de datos vecinos (ABEM Instrument AB, 1999). Para eliminar un punto de dato malo, se coloca el cursor sobre el punto y se da clic derecho. Una vez removidos los puntos necesarios, se procede a realizar la inversión. En la Figura 33 se muestran los niveles en los que se encuentran los datos de resistividad eléctrica, entre los cuales se encuentran puntos de datos malos.

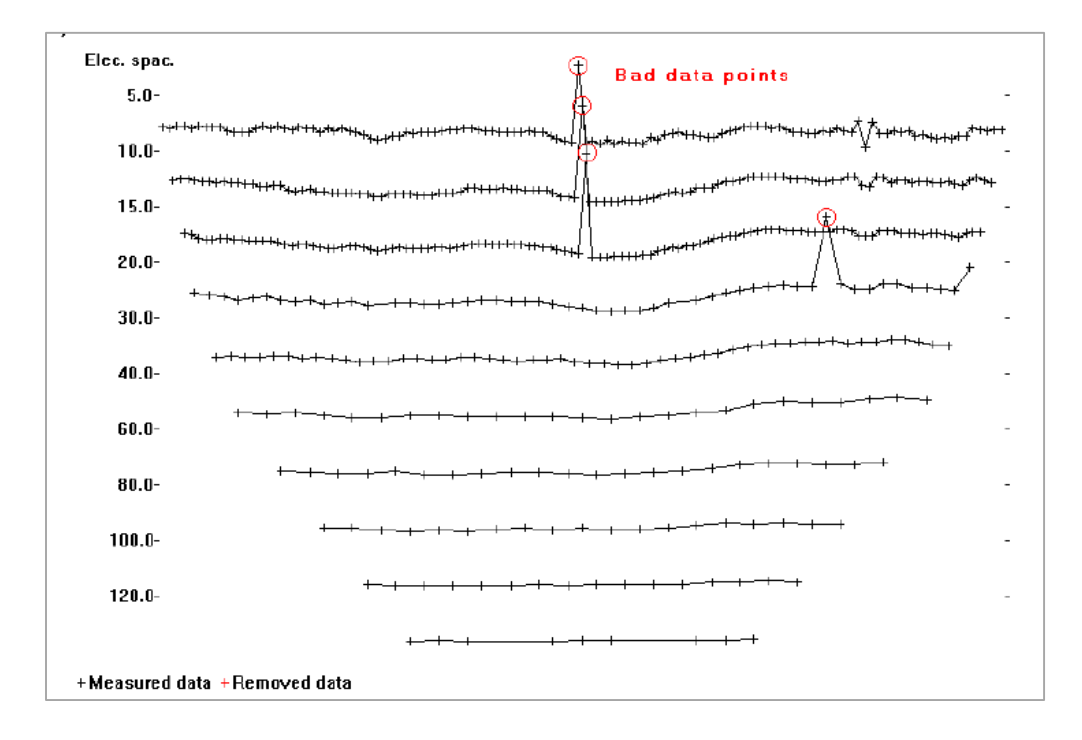

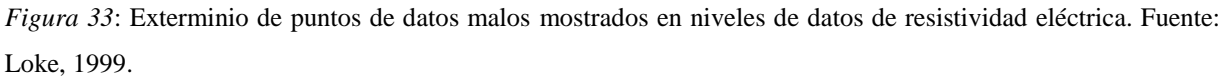

El siguiente paso es llevar a cabo la inversión, donde el proceso consta de hacer el cálculo de la sección de la resistividad real a partir de calcular modelos de resistividad aparente derivados del modelo de resistividades reales, los cuales son comparados con las resistividades medidas en campo, y así realizar un proceso iterativo en el cual se pretende encontrar un modelo de resistividades reales tal que la diferencia entre el modelo de resistividades calculada y el modelo de resistividades aparente sea mínimo, finalizando el proceso cuando se alcance un error inferior al predefinido (ABEM Instrument AB, 1999). Una vez esto se ha realizado, el entorno muestra en la parte superior la pseudosección de resistividad aparente o medida en campo, en el medio muestra la pseudosección de resistividad calculada y en la parte inferior la sección de resistividad real, Asimismo, se muestra el error mínimo alcanzado (error el cual puede ser reducido mediante el exterminio continuo de datos malos de resistividad o dejarlo como el programa lo brinda, esto acorde a la experiencia del usuario) y una rampa de colores que muestra la distribución de los datos de resistividad eléctrica por medio de una escala logarítmica, que en el caso de procesar más de un conjunto de datos de resistividad eléctrica es conveniente utilizar una sola escala logarítmica (Alvarado et al., 2021) para las secciones de resistividad en general, siendo los extremos de esta escala los valores máximo y mínimo encontrados en los conjuntos de datos de resistividad eléctrica. Por último, se exportan los resultados generados relativos a la sección de resistividades reales en formato de imagen .bmp. En la Figura 34 se aprecian secciones de resistividad generadas en el entorno del programa Res2DInv.

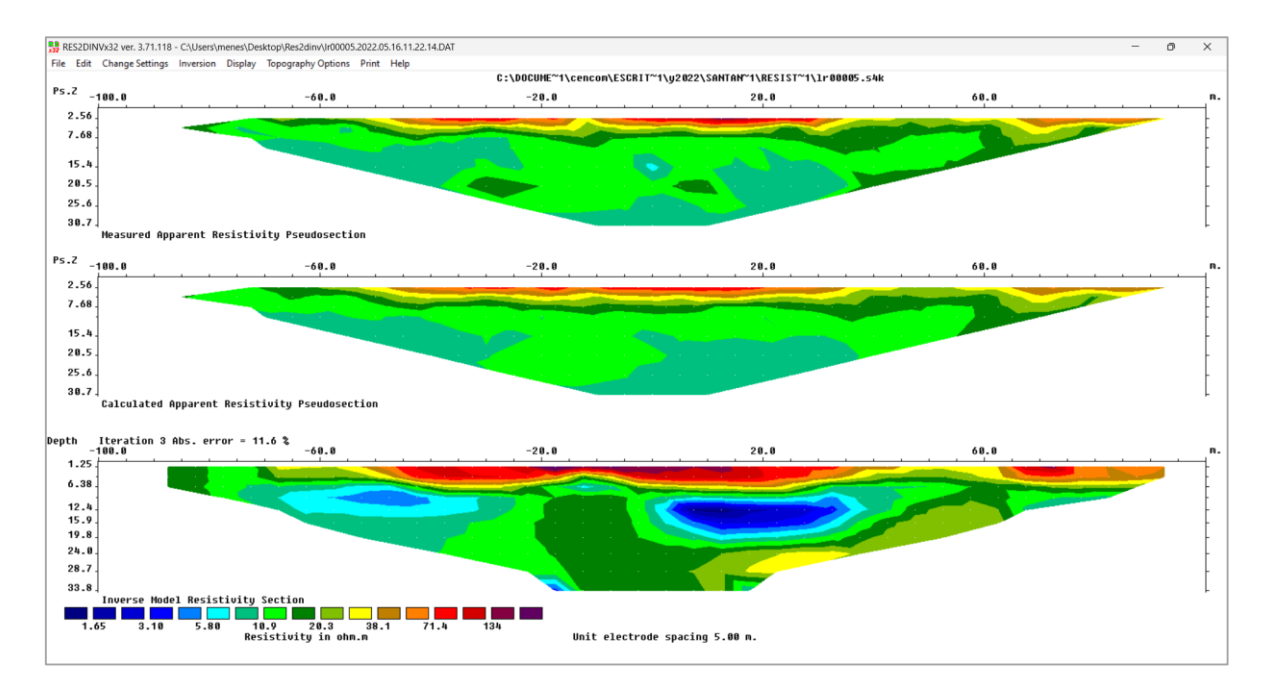

*Figura 34*: Pseudosección de resistividades aparentes en la parte superior, pseudosección de resistividades calculadas en parte media y sección de resistividades reales en la parte inferior generadas por el programa Res2Dinv. Fuente: Elaboración propia.

# Capítulo IV: Análisis e interpretación de resultados

#### 4.1 Flujo del agua subterránea

Habiendo identificado las fuentes de agua en las cercanías del exbotadero a cielo abierto, asimismo dentro de la microcuenca del río Chilcuyo, se realizaron las curvas equipotenciales las cuales determinan la dirección del agua subterránea. Debido a la cobertura incompleta de fuentes de agua a lo largo de la microcuenca del río Chilcuyo, se definirá como área de control el área ocupada por las curvas equipotenciales.

En la Figura 35 se aprecia el flujo del agua subterránea en las inmediaciones del exbotadero predominante en dirección norte, esto estando condicionado por la topografía de la zona en las que se encuentran las fuentes de agua, dado que las fuentes ubicadas al sur del área de control se encuentran sobre los 500 m s.n.m. en lo que se podría considerar un valle conformado por materiales de la Formación San Salvador relativo a la litología de tobas color café, rodeado por cerros de poca elevación de la Formación Bálsamo, siendo de esta misma Formación el basamento del valle (Hernández, 2006), mientras que las fuentes de agua ubicadas al norte del área de control se encuentran debajo de los 400 m s.n.m. en el valle fluvial formado por el río Chilcuyo. A nivel local, en las inmediaciones del exbotadero se tiene un gradiente hidráulico de 0.03 y dirección del flujo de igual manera hacia el norte como se visualiza en la Figura 36.

El principal aporte por medio del mapa de curvas equipotenciales y dirección de flujo del agua subterránea realizado en este estudio es mostrar mayor detalle del comportamiento del flujo del agua subterránea en comparación de mapas de estudios técnicos que muestran estos elementos, sin embargo, están limitados por la extensión de sus zonas de estudio, regularmente proyectos, a su vez, mapas nacionales que muestran poco detalle en lo que respecta a este flujo en las inmediaciones de la zona de estudio. Es de resaltar el levantamiento de fuentes de agua no identificadas por medio de estudios técnicos, tanto manantiales como pozos perforados y pozos excavados, todo esto para indicar la ocurrencia del agua subterránea en el subsuelo del área de control de las fuentes de agua, dado que esta arrastrará los lixiviados emitidos por el exbotadero.

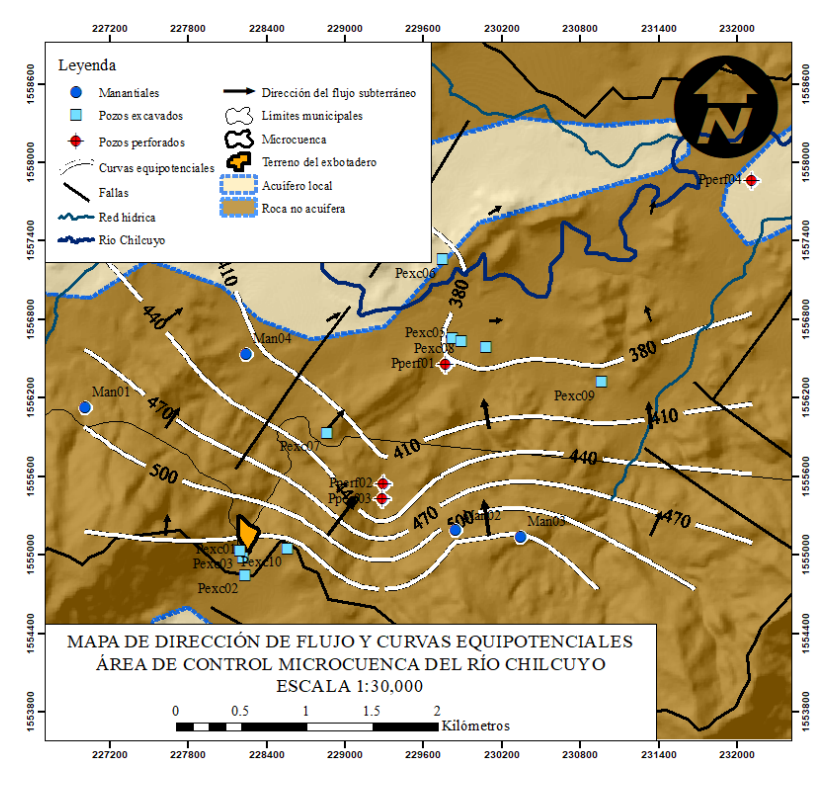

*Figura 35*: Mapa de curvas equipotenciales y dirección del flujo del agua subterránea delimitadas por área de control en la microcuenca del río Chilcuyo.

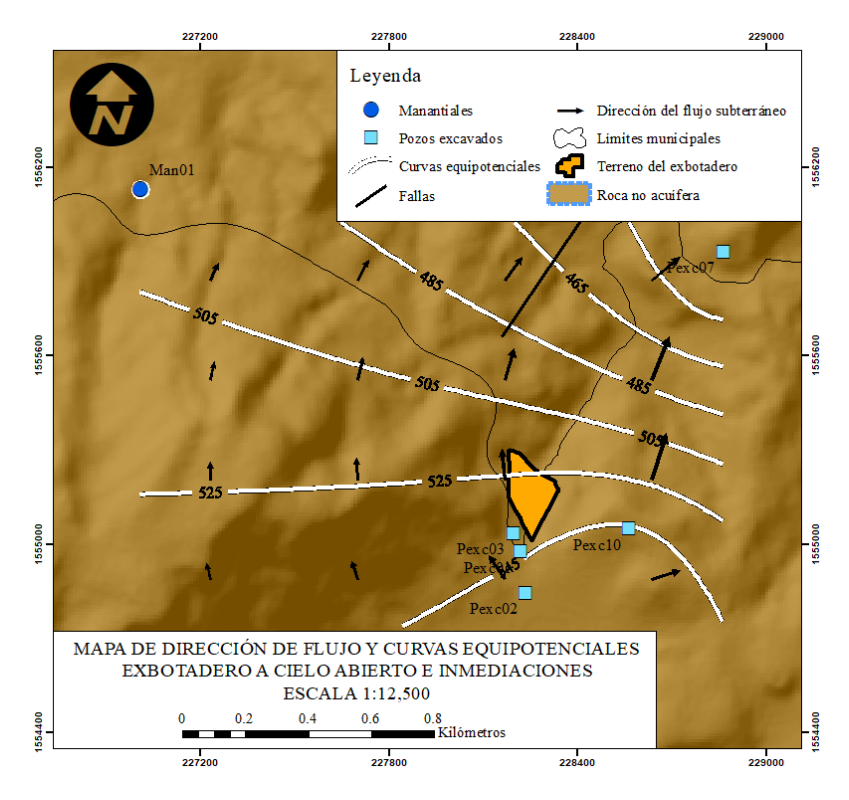

*Figura 36*: Mapa de curvas equipotenciales y dirección del flujo del agua subterránea en inmediaciones del exbotadero a cielo abierto.

### 4.2 Permeabilidad hidráulica

La prueba de permeabilidad hidráulica por medio del método del doble anillo contó con duración de cuatro horas, siendo los datos obtenidos de la altura de la lámina de agua respecto al tiempo procesados para su ajuste mediante la ecuación de Kostiakov, resultando la infiltración básica de 23.74 mm/hr ó 2.374 cm/hora, siendo este dato aproximadamente igual a la conductividad hidráulica del suelo, considerando que a medida que el tiempo tiende al infinito, la tasa de infiltración tiende a la conductividad hidráulica (Macías et al, 2018; Gabriels et al, 2014; Luna-Sáez et al 2005). Este valor clasifica la permeabilidad como moderada (2 a 6.5 cm/hr) según el Centro de Investigación y Estudios de Posgrado y Área Agrogeodésica de la Universidad de San Luis Potosí por el Dr. Rodolfo Cisneros Almazán y el tipo de suelo es catalogado como franco arenoso (20 a 30 mm/hr) según la Guía Técnica No. 19 del Centro Nacional de Tecnología Agropecuaria y Forestal por José Roberto Deras Cortés. En la Figura 37 se tienen la gráfica de infiltración vs tiempo de la prueba de infiltración.

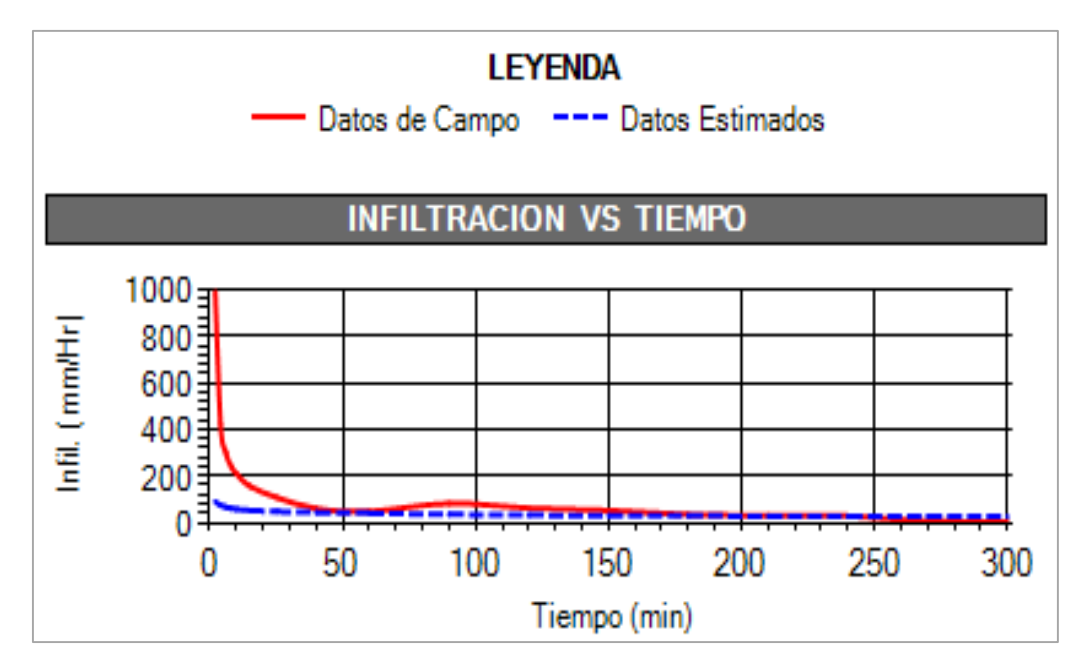

*Figura 37*: Gráfica de infiltración (mm/hora) vs tiempo (min). En la gráfica se aprecia que la tasa de infiltración alcanza un valor constante que tiende al infinito, siendo esta la infiltración básica del suelo y a su vez, la conductividad hidráulica.

La evaluación de la permeabilidad hidráulica se planificó en un principio con el permeámetro de Guelph, sin embargo, este método resulta invasivo dado que es necesaria la perforación de un agujero donde se ingresa la parte inferior del permeámetro, de profundidad aproximada de 30 cm, lo que ocasionó que se perforara hasta alcanzar el nivel de los residuos sólidos, ocasionando que el agua vertida en el pozo infiltrara rápidamente y no se pudiera realizar medida alguna. Por lo tanto, se optó por realizar la prueba de permeabilidad hidráulica con el método del doble anillo, ya que sólo es necesario disponer este en la superficie, sin realizar intervención similar al suelo donde este se ubica, como con el permeámetro de Guelph.

#### 4.3 Curva granulométrica

Por medio de un análisis granulométrico se determinó que una muestra de suelo obtenido del exbotadero a cielo abierto, extraída en el norte del exbotadero, posee una textura predominantemente arenosa, siendo el porcentaje de arena un 96.7 %, el de finos un 3.3% y 0% para grava., clasificando la muestra de suelo como arenosa, lo cual utilizado para los apartados necesarios del balance hídrico donde se aplicarán las consideraciones y estimaciones necesarias de diversos parámetros. En la Figura 38 se aprecia la curva granulométrica de la muestra de suelo del exbotadero.

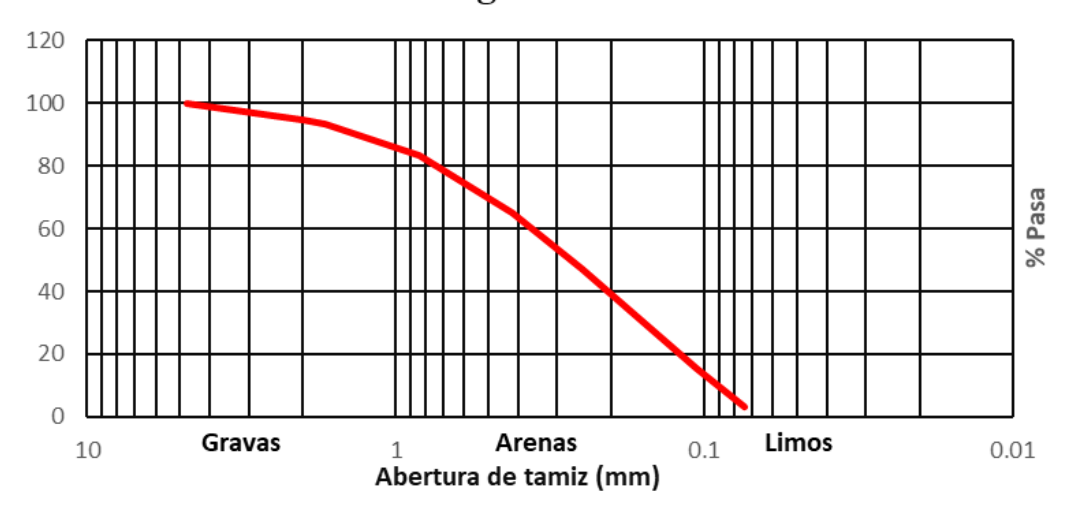

Curva granulométrica

*Figura 38*: Curva granulométrica obtenida a partir del análisis en laboratorio de una muestra de suelo del exbotadero a cielo abierto.

# 4.4 Tomografías de resistividad eléctrica

En la Figura 39 se tiene la disposición de los perfiles geoeléctricos llevados a cabo en el terreno del exbotadero a cielo abierto así como fuera de este, para evaluar las condiciones geoeléctricas tanto en escenarios con y sin residuos sólidos respectivamente. Destacar que a falta de registros geológicos en las inmediaciones del exbotadero, la observación en campo juega un rol muy importante para el análisis e interpretación de los resultados de los modelos de resistividad.

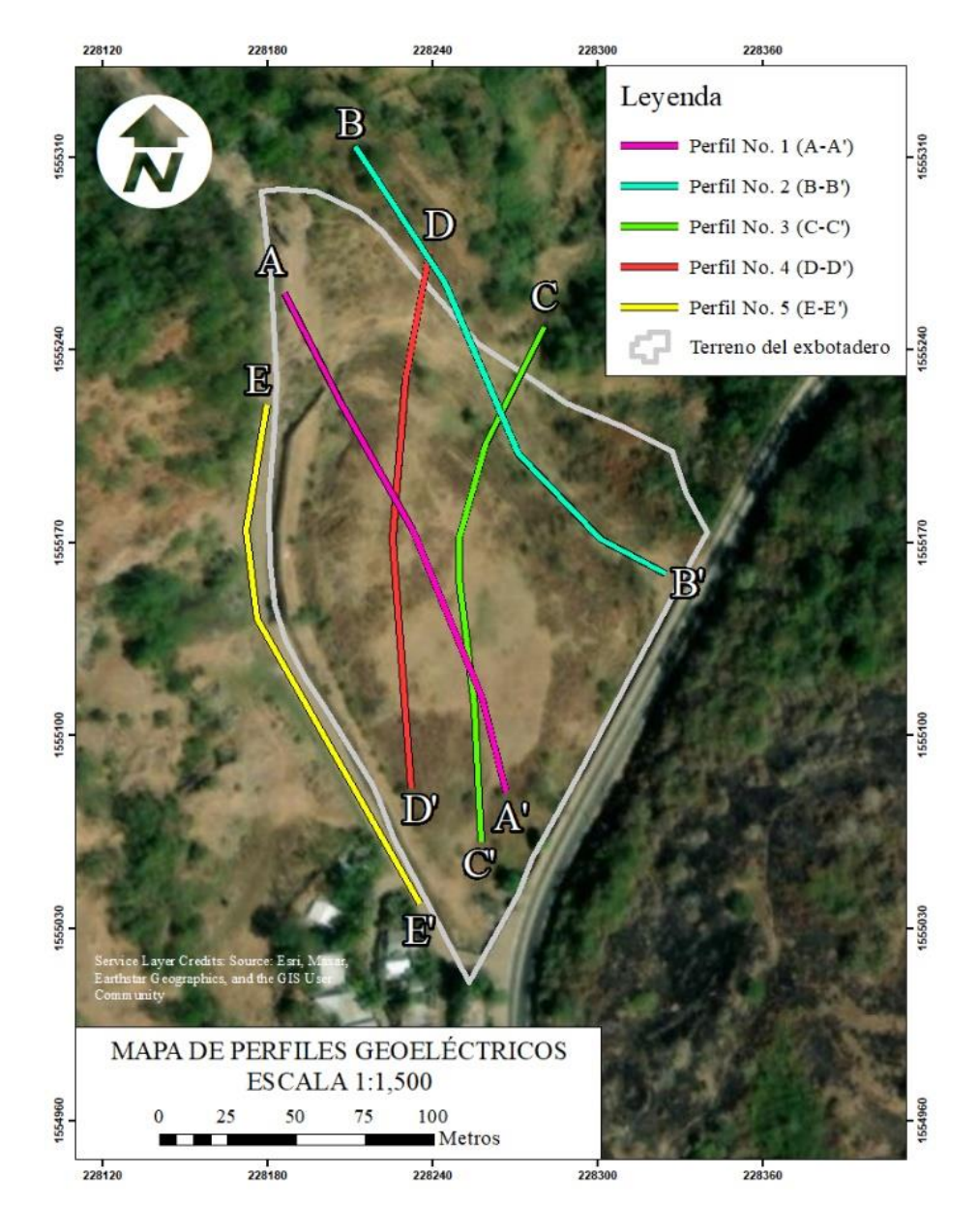

*Figura 39*: Mapa de la distribución espacial de los perfiles de resistividad eléctrica dentro y fuera del terreno del exbotadero a cielo abierto.

En primer lugar, se presenta el modelo de resistividad eléctrica del perfil No. 5, realizado afuera y contiguo al exbotadero, a lo largo de una calle de tierra. Esta sección permite definir un estándar natural relativo a la distribución de resistividades asociadas a materiales encontrados en el subsuelo (Moreira et al., 2017). En la Figura 40 se aprecian a lo largo de la sección zonas de resistividad de inferiores a 13 Ohm-metro tanto en las partes superior e inferior de la sección. También se encuentran resistividades superiores a 13 Ohm-metro en los márgenes superior izquierdo e inferior derecho de la sección, delimitados por las líneas punteadas de color negro. La línea punteada blanca indica el nivel estático a 5 metros inferido a partir de pozos cercanos.

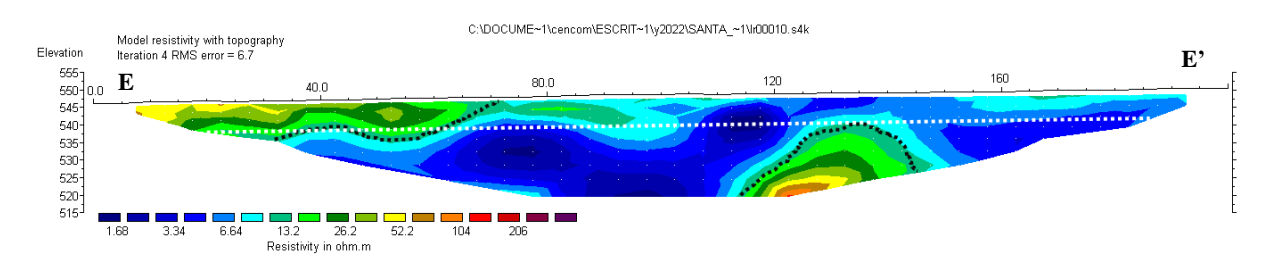

*Figura 40*: Modelo de resistividad del perfil No. 5 (LR00010). Se identifican una zona conductiva asociada a mezcla entre saturación de fluido (flujo entrante al exbotadero) y arcillas en superficie y una zona resistiva asociada a matriz de roca basáltica andesítica con gradual compactación.

En la sección se muestran zonas conductivas atribuibles tanto a la presencia de saturación de fluidos por medio de una matriz de rocas andesíticas-basálticas relativo al subsuelo de las inmediaciones del exbotadero, esto demostrado por la presencia de pozos excavados cercanos al extremo E' del perfil, como a la presencia de arcillas reportadas en campo, aportando este material, un medio de baja resistividad (Castillo, 2017), lo que puede dar explicación a las zonas conductivas superficiales expresadas en el modelo generado. La presencia de arcilla en superficie de las inmediaciones del exbotadero es reportada con un espesor aproximado entre 4 m (Geólogos Consultores, 2011) y 15 metros (Ingeniería y Perforación de Pozos S.A. de C.V., 2007). Se descarta que las zonas conductivas puedan ser atribuidas a la presencia de lixiviados hacia fuera del exbotadero debido a la dirección del flujo del agua subterránea en dirección norte, como se aprecia en la Figura 36, evitando la propagación de lixiviados en dirección contraria al norte. Las zonas resistivas mostradas en la sección se atribuyen a material basálticoandesítico relativo al subsuelo de las inmediaciones del exbotadero con variaciones graduales de resistividad asociados a la consolidación de estos materiales.

A continuación, se presentan los modelos de resistividad eléctrica No. 1, No. 3 y No. 4 en las Figuras 41, 42 y 43, realizados dentro del exbotadero, donde en la parte superior de los modelos se aprecian zonas de resistividad casi continuas superiores a los 120 Ohm-metro. Las capas se encuentran casi en toda la parte superior de las secciones, a excepción de los márgenes izquierdos de estas, que corresponden al pie de pendiente ubicado al norte del botadero. También se aprecian materiales de rango de resistividad de 13 a 100 Ohm-metro a lo largo de los modelos. Finalmente, se tiene una distribución de resistividades inferiores a 13 Ohm-metro localizadas entre las dos distribuciones anteriormente mencionadas, así como en las partes inferiores de las secciones.

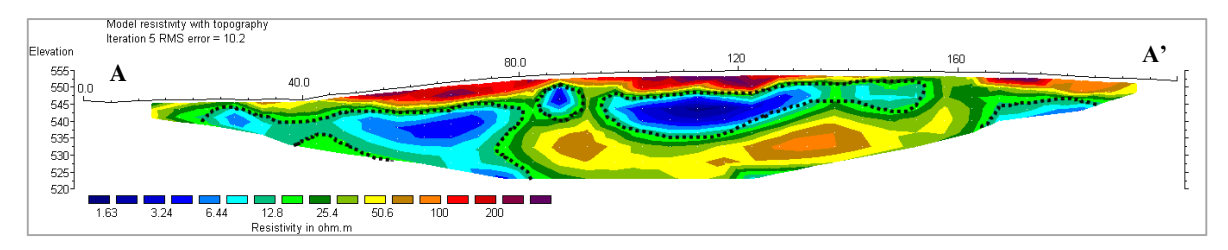

*Figura 41*: Modelo de resistividad del perfil No. 1 (LR00005). Se identifica una zona resistiva asociada a acumulación de residuos sólidos, zona conductiva asociada a la presencia de lixiviados y zona de resistividad intermedia asociada a matriz de roca basáltica andesítica con gradual compactación.

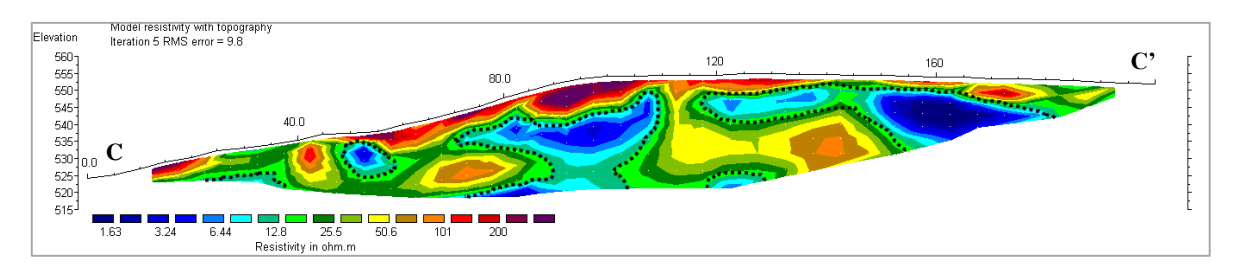

*Figura 42*: Modelo de resistividad del perfil No. 3 (LR00008). Se identifica una zona resistiva asociada a acumulación de residuos sólidos, zona conductiva asociada a la presencia de lixiviados y zona de resistividad intermedia asociada a matriz de roca basáltica andesítica con gradual compactación.

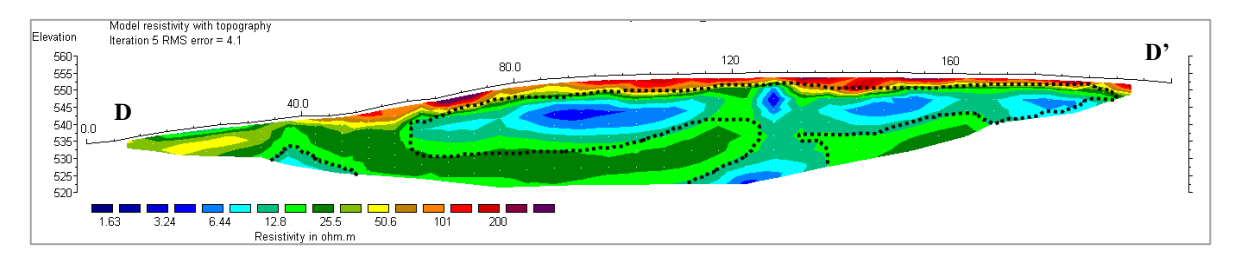

*Figura 43*: Modelo de resistividad del perfil No. 4 (LR00009). Se identifica una zona resistiva asociada a acumulación de residuos sólidos, zona conductiva asociada a la presencia de lixiviados y zona de resistividad intermedia asociada a matriz de roca basáltica andesítica con gradual compactación.

Las resistividades en la parte superior de las secciones se atribuyen a residuos sólidos, cuya presencia se identifica por medio de valores de resistividad superiores a 120 ohm metro en los perfiles No. 1, No. 3 y No. 4, cuyos valores máximos encontrados corresponden a 471.29, 669.45 y 599.08 Ohm-metro respectivamente, a comparación del máximo valor encontrado en el perfil No. 1 fuera del exbotadero de 111.5 Ohm-metro. A través de estos perfiles se infiere una capa de espesor aproximado de 6 metros en la superficie del exbotadero, también manifestado por la diferencia de elevación entre la principal acumulación de residuos sólidos y sus inmediaciones, tomando estas como nivel de referencia. Las zonas conductivas se atribuyen a la presencia de lixiviados, encontrándose bajo la capa de residuos sólidos así como en las partes inferiores de las secciones. Las resistividades asociadas a 13 a 100 Ohm-metro se atribuyen a material basáltico-andesítico relativo al subsuelo de las inmediaciones del exbotadero con variaciones graduales de resistividad asociados a consolidación de estos materiales, llegando a estar entre 7 metros a pocos metros de profundidad de la superficie. Se aprecia que estos materiales se encuentran bajo las principales zonas conductivas a lo largo de las secciones, sin embargo, estos materiales son discontinuos en algunos sectores, lo cual da lugar a un desplazamiento vertical de lixiviado en estos sectores (Samsudin et al., 2006).

Para el perfil No. 2 presentado en la Figura 44, cuyas medidas se realizaron al norte del exbotadero, de igual manera se aprecian zonas de resistividad superiores a 120 Ohm-metro, entre las marcas 40 a 45 metros. En la mayor parte de la sección, se encuentran materiales con un rango de resistividad de 13 a 100 Ohm-metro. Asimismo, se tiene una distribución de resistividades inferiores a 13 Ohm-metro en la parte inferior de la sección.

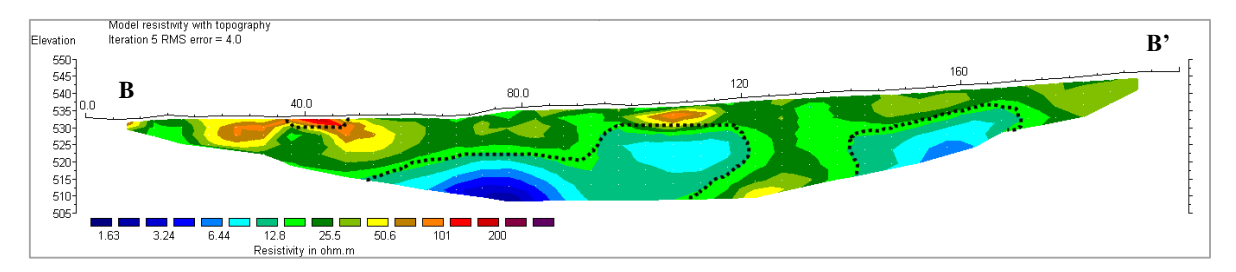

*Figura 44*: Modelo de resistividad del perfil No. 2 (LR00006). Se identifica una zona resistiva asociada a acumulación de residuos sólidos, zona conductiva asociada a la presencia de lixiviados (flujo saliente del exbotadero) y zona de resistividad intermedia asociada a matriz de roca basáltica andesítica con gradual compactación.

Las resistividades a 120 Ohm-metro en el margen superior izquierdo de la sección se atribuyen a residuos sólidos, mientras las resistividades asociadas a 13 a 100 Ohm-metro se atribuye a material basáltico-andesítico relativo al subsuelo de las inmediaciones del exbotadero con variaciones graduales de resistividad asociados a consolidación de estos materiales. Las zonas conductivas se atribuyen tanto a la presencia de lixiviados como saturación de fluidos por medio de una matriz de rocas andesíticas-basálticas fisuradas. El perfil No. 2 muestra poca presencia de resistividades asociadas a residuos sólidos cuyo valor máximo de resistividad para este perfil es de 186.36 Ohm-metro, a comparación de los 111.15 Ohm-metro de valor de resistividad máximo fuera del exbotadero, lo cual sugiere que entre estos dos valores se encuentra el valor mínimo de resistividad asociado a los residuos sólidos, el cual se ha definido a partir de 120 Ohm-metro. La poca presencia de material relativo a residuos sólidos indica que en la proximidad de esta zona se encuentra lo que se puede considerar el límite norte del exbotadero, ya que, a excepción de los muros perimetrales contiguos a la carretera a Metapán al este y calle de tierra al oeste, este no tiene muro perimetral y sólo está delimitado por una cerca. El perfil muestra la presencia de zonas conductivas sobre las cuales no se encuentra material resistivo asociado a residuos sólidos, como lo visto en los perfiles No. 1, No. 3 y No. 4, por tanto, esta zona conductiva es atribuida a saturación por medio de un flujo saliente de lixiviados, corroborado con lo visto en campo, respecto al afloramiento de este flujo el cual se asocia al nacimiento de la quebrada La Demarcación ubicado al norte del exbotadero. A continuación, en las figuras 45 y 46 se brinda una visualización aproximada de la distribución de las tomografías de resistividad eléctrica.

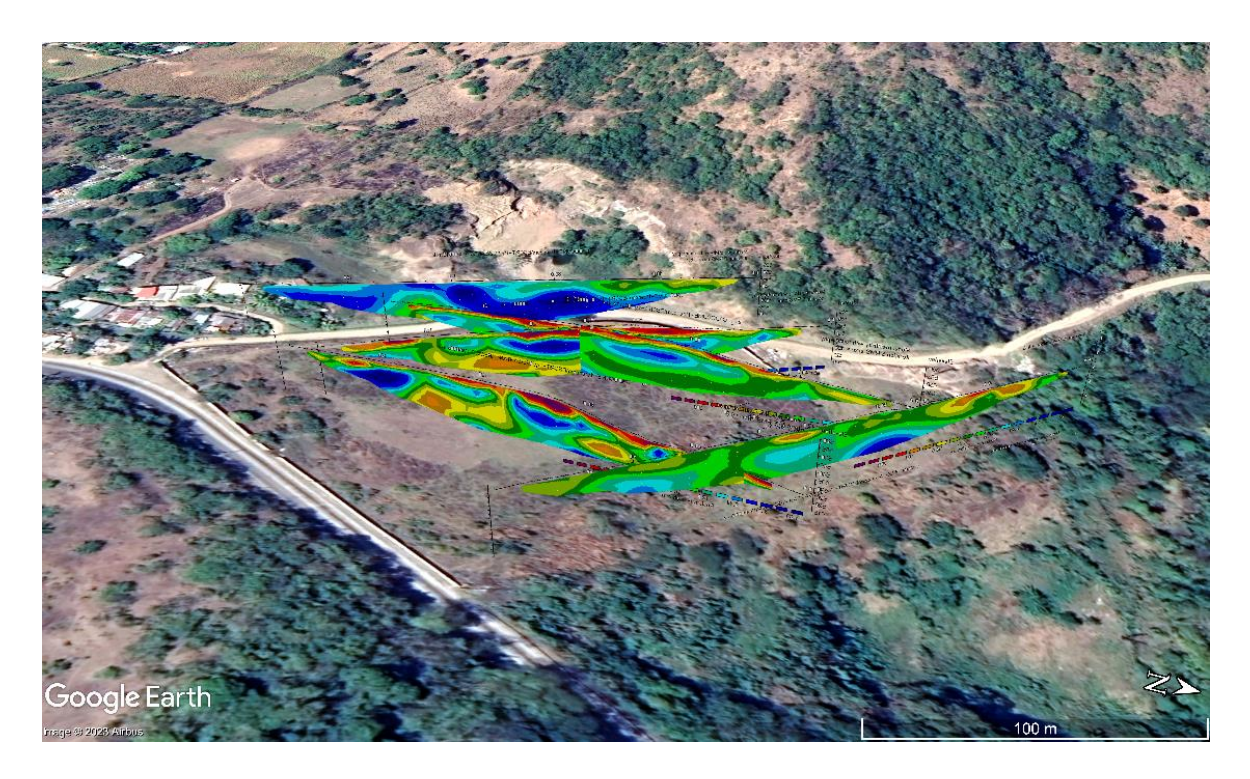

*Figura 45*: Disposición tridimensional de tomografías eléctricas visualizadas en Google Earth en dirección oeste.

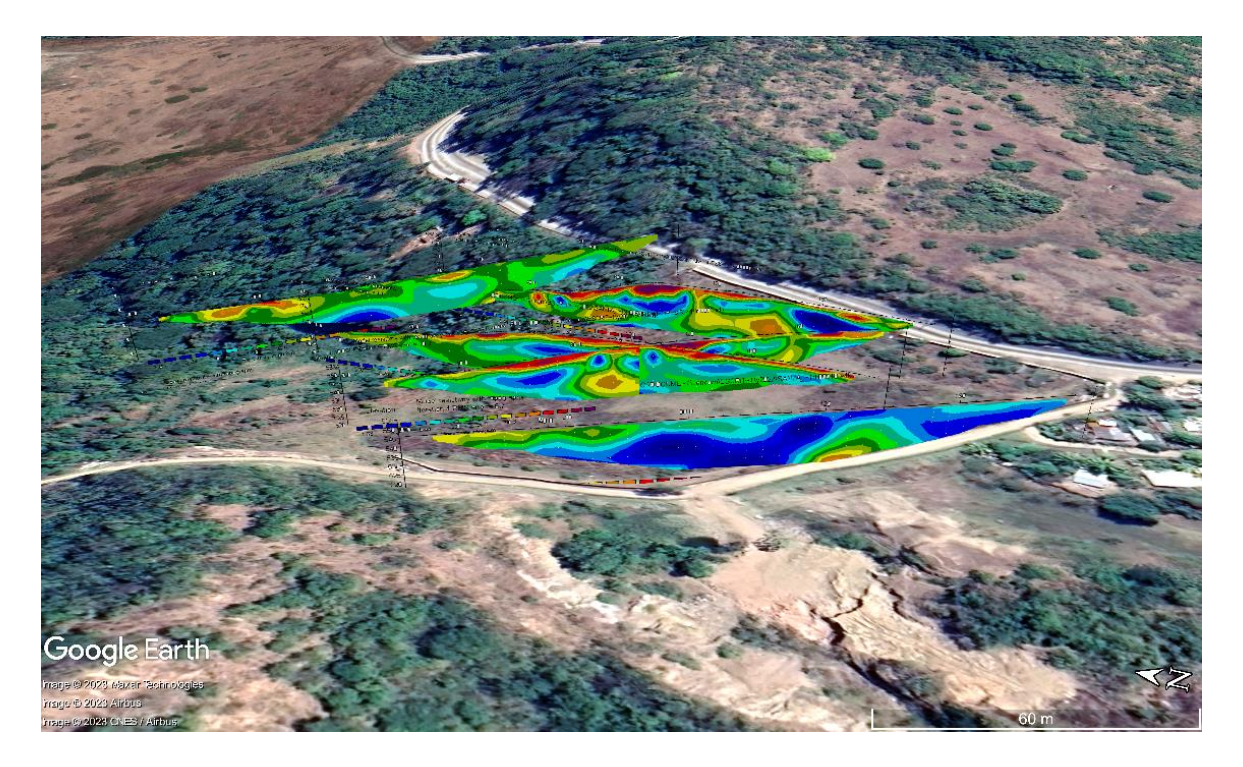

*Figura 46*: Disposición tridimensional de tomografías eléctricas visualizadas en Google Earth en dirección este.

En general, los modelos No. 1, No. 3 y No. 4 manifiestan la estratificación típica de un sitio de disposición final de residuos sólidos de tipo ilegal, esto ilustrado en la Figura 47, dónde se muestran los procesos que ocurren en un sitio de disposición de residuos sólidos relativos a la contaminación de un acuífero por lixiviados. En la imagen se muestra en superficie la acumulación de residuos sólidos e inmediatamente debajo a esta se encuentra la zona donde se movilizan los lixiviados en el subsuelo en la zona no saturada de este, donde eventualmente alcanzan la zona saturada del acuífero y generan una pluma de contaminación.

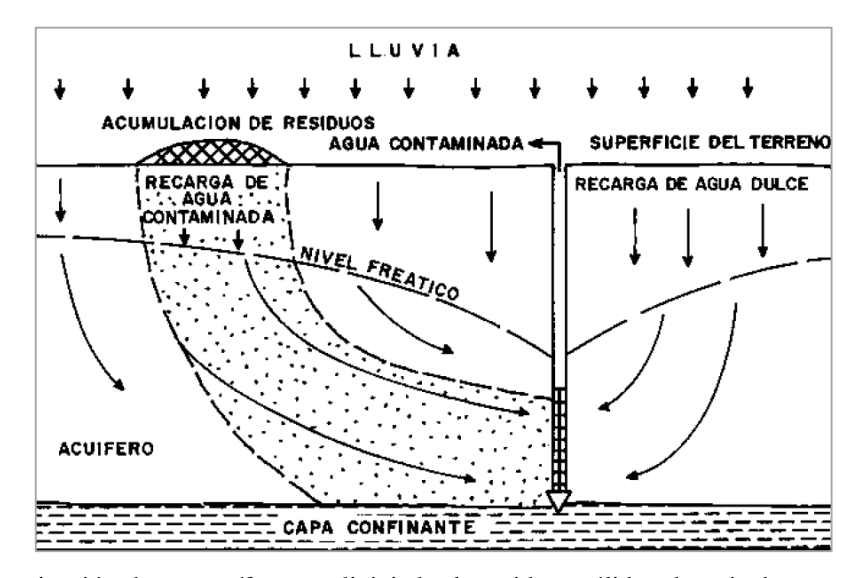

*Figura 47*: Contaminación de un acuífero por lixiviado de residuos sólidos depositados en superficie. Fuente: IGME, 2004.

## 4.5 Balance hídrico

El archivo Excel HELP genera diversas hojas entre las cuales se encuentra la titulada Averages and Totals (promedios y totales) que contiene los promedios totales anuales de precipitación, escorrentía, evapotranspiración, percolación/filtración a través de capa 2 (residuos sólidos) y cambio de almacenamiento de agua. El modelo indica que lo que se percola o filtra por medio de la capa 2, definida como la capa de residuos sólidos, es de 999.43 mm anuales, implicando un volumen aproximado de 24,985.7 metros cúbicos de percolación (lixiviados) anuales, representando el valor de este en un 52.99% respecto a la precipitación (100%). El modelo también brinda resultados del cálculo de la evapotranspiración, calculada a partir de la velocidad del viento y humedad trimestral, siendo esta de 886.429 mm anuales, representando un 47.00% respecto de la precipitación (100%). A continuación, se brinda en la Tabla 23 los resultados generados por el modelo HELP para el exbotadero a cielo abierto.

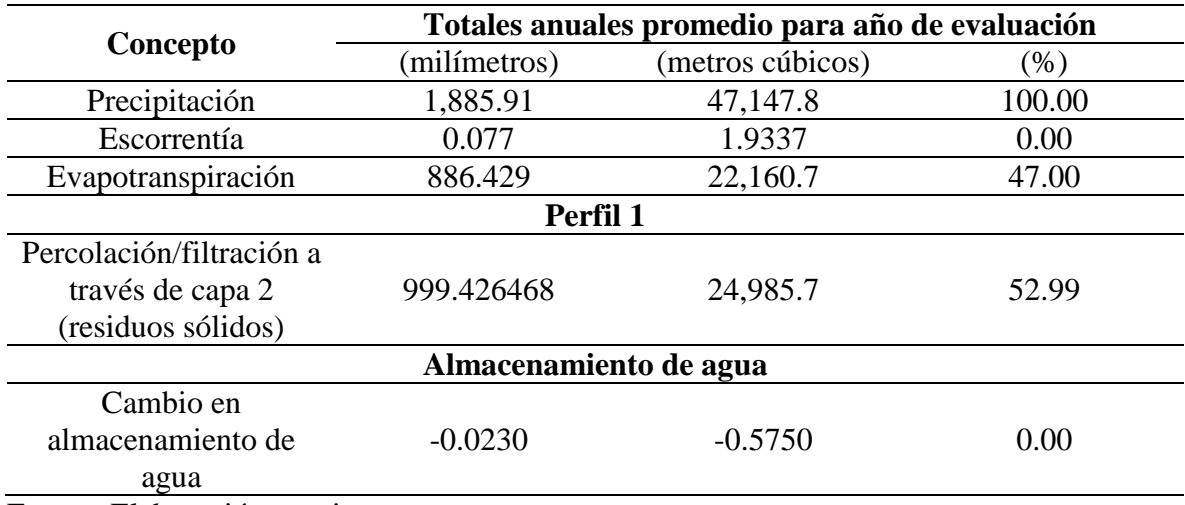

**Tabla 23**: Resultados generados por el modelo HELP.

Fuente: Elaboración propia

El modelo Gunther Schosinsky por medio del archivo Excel del mismo nombre, en los resultados brinda la recarga potencial, la cual está calculada en 581.39 mm anuales, que implica un volumen de infiltración de agua de 14,534.74 metros cúbicos anuales, representando el valor de la recarga potencial un 30.83% respecto a la precipitación (100%). El modelo también calcula evapotranspiración real, la cual está calculada en 1095.38 mm anuales, representando esta un 58.08% respecto a la precipitación (100%).

Respecto a los balances hídricos, es necesario tener clara la naturaleza de cada uno, siendo el balance Gunther Schosinsky utilizado para la obtención de la recarga potencial, es decir, el agua que queda libre para recargar un acuífero como entrada. Cuando fue creada la metodología de Schosinsky, esta respondía a usos de suelo habituales, con énfasis en bosques, por lo tanto, la aplicación de esta metodología a un uso de suelo relativo al encontrado en el exbotadero, no se encuentra contemplada y los resultados pueden no ser tan representativos a la realidad o situación por la modificación del suelo original. El balance hídrico Gunther Schosinsky podría asumir una relación con la definición de lixiviados de la Ley de Gestión Integral de Residuos y Fomento al Reciclaje que lo establece como un líquido que se ha filtrado y posteriormente percolado, a través de los residuos sólidos, por lo tanto, el valor brindado de la recarga potencial será el líquido que infiltrará y percolará a través de los residuos sólidos involucrándose este en el sistema del exbotadero.

Por otro lado, el balance HELP especializado en el cálculo de la salida o descarga de lixiviados de un sitio de disposición final de residuos sólidos, ha podido ser adaptado para el ingreso de insumos que describen la zona de estudio, recalcando que este modelo ha sido desarrollado para ingresar e incluso simular variables para los EE. UU. y este a su vez, recomienda el ingreso de series de tiempo obtenidas en plataformas virtuales donde existen pocos o nulos datos para nuestro país, y los que existiesen, no presentan completitud de los datos. Para tener un control de la calidad de los valores de volúmenes de lixiviados en el modelo HELP, Senent (2012) hizo una comparación entre volúmenes de lixiviado generados por el modelo y volúmenes de lixiviado reales, en los cuales observa discrepancias entre estos datos atribuyendo esto condiciones meteorológicas y estadísticas en específico. Asimismo, Martínez (2019) reporta una sobreestimación de los valores obtenidos con el modelo HELP, de igual manera comparando con mediciones registradas de volúmenes de lixiviados en sitios de disposición final. En el caso del exbotadero a cielo abierto, registros de cualquier tipo son inexistentes para comparar valores reales contra valores calculados como anteriormente se explica.

Con el uso de la metodología HELP en el presente estudio, se pretende incentivar el uso de esta herramienta para evaluar la arista de cantidad, en lo que respecta a determinados elementos a cuantificar del ciclo hidrológico de un sitio de disposición final de residuos sólidos.

#### 4.6 Flujo lateral

Para calcular el caudal de lixiviados emitido lateralmente en el límite norte del exbotadero en dirección norte, se utilizará la ecuación TiL donde T es la transmisividad encontrada en el medio geológico ( $L^2/T$ ), de 12.12 m<sup>2</sup>/día, promediado de Acosta (2006) e Ingeniería y Perforación de Pozos S.A. de C.V. (2007); i, gradiente hidráulico de las inmediaciones del exbotadero (adimensional), de 0.03 y L, la longitud del tubo de flujo (L), de 200 m.

$$
Q = T \cdot i \cdot L
$$
 *Ecuación* 10

$$
Q = 12.12 \frac{m^2}{d\Omega} \cdot 0.03 \cdot 200 m
$$

$$
Q = 72.72 \frac{m^3}{d\Omega} \cdot 0.0542.76 m^3
$$

A continuación, en la Figura 48 se presenta un modelo esquemático que representa un corte transversal de la topografía del exbotadero a cielo abierto y los elementos que conforman el subsuelo de este de acuerdo a la prospección geofísica, entre los que se encuentran capa de residuos sólidos, lixiviados, flujo subterráneo y roca andesítica basáltica, además, detallándose el nacimiento de la quebrada La Demarcación como afloramiento superficial del flujo de lixiviados. También se muestran elementos del ciclo hidrológico evaluados por las metodologías de balance hídrico.

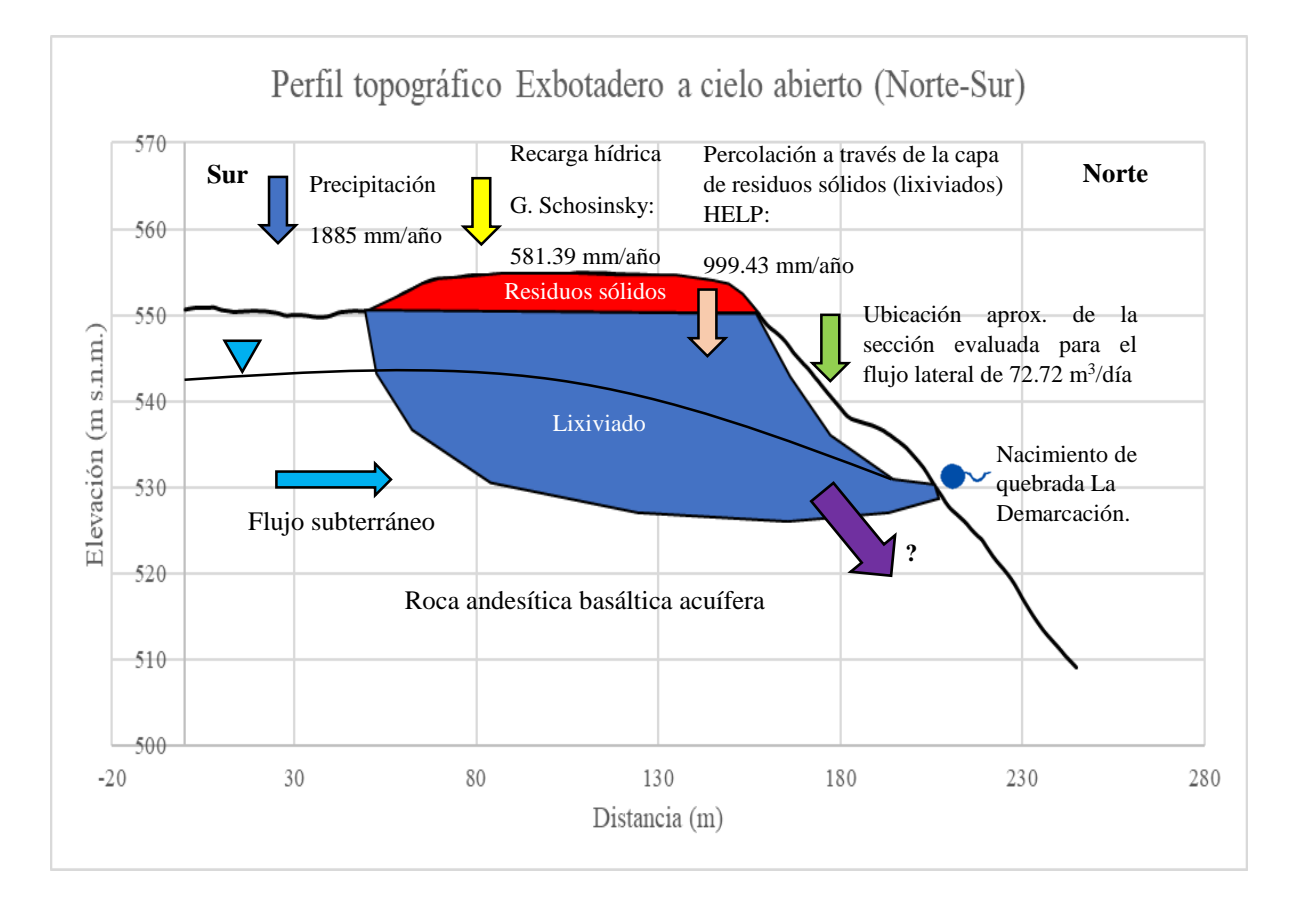

*Figura 48*: Modelo esquemático transversal del exbotadero a cielo abierto.

# Capítulo V: Conclusiones y recomendaciones

### 5.1 Conclusiones

El flujo del lixiviado estimado es de 72.72 m $3/$ día, el cual lleva una dirección norte desde el exbotadero hacia el río Chilcuyo, atravesando fuentes de agua (pozos excavados tanto como perforados y manantiales) de poblaciones al norte de las inmediaciones del exbotadero.

En el terreno de la zona de estudio del exbotadero a cielo abierto se identifica un acuífero denominado Unidad Roca No Acuífera, caracterizada por la ocurrencia del agua subterránea por medio de fallas y manifestado por manantiales y pozos excavados cuyo nivel freático oscila de 1 a 7 metros. Los materiales que caracterizan esta unidad son materiales que conforman los miembros b1 y b3 de la Formación Bálsamo.

El flujo de agua subterránea de las inmediaciones del terreno del exbotadero a cielo abierto tiene una dirección norte con un gradiente hidráulico de 0.03, desplazándose el agua subterránea desde niveles superiores desde la cota 500 m s.n.m. en los alrededores del terreno del exbotadero hasta niveles inferiores hasta la cota 400 m s.n.m. al norte, en el valle del río Chilcuyo, dentro en la microcuenca de estudio.

El cálculo del volumen de recarga potencial por medio de la metodología de Schosinsky es de 581.39 mm/año y el volumen de percolación a través de la capa de residuos sólidos (lixiviados) por medio del modelo HELP es de 999.43 mm/año.

Por medio de una prueba de infiltración y un muestreo de suelo dentro del terreno del exbotadero a cielo abierto, se ha identificado un tipo de infiltración que caracteriza la permeabilidad como moderada y la textura del suelo como franco arenosa, mientras el muestreo de suelos por medio de la elaboración de una curva granulométrica caracteriza al suelo con una textura arenosa.

Por medio de la prospección geofísica a través de tomografías de resistividad eléctrica se ha identificado la estratigrafía en función de la resistividad del exbotadero a cielo abierto, identificándose en la parte superior una zona resistiva con valores de resistividad entre 120 a 400 Ohm-metro asociada a los residuos sólidos. Asimismo, se identifica una zona conductiva con valores de resistividad entre 0 a 13 Ohm-metro indicando la presencia de lixiviados, en el subsuelo del exbotadero, así como saturación de fluido y arcillas en el subsuelo fuera del exbotadero. También se identifican zonas con resistividades intermedias con valores de resistividad entre 13 a 100 Ohm-metro atribuidos a material basáltico andesítico con variaciones graduales de resistividad asociados a compactación.

#### 5.2 Recomendaciones

En primer lugar se recomienda determinar el impacto a la salud humana y al medio ambiente a través de la evaluación de la calidad del agua en red hídrica y fuentes de agua, midiendo concentraciones de principales constituyentes de lixiviados y su comportamiento, así también la determinación de su grado de peligrosidad y, adicionalmente realizar un plan de monitoreo para comparar valores obtenidos con normativas vigentes relativas a calidad de agua para consumo humano en las inmediaciones del exbotadero.

Asimismo se propone a la autoridad municipal competente la realización de obras de cierre técnico del sitio, entre las que se encuentran la colocación de chimeneas, drenaje en el terreno, colocación de cobertura final, cajas para recolección de lixiviados y mejorar la infraestructura existente del sitio tales como muro perimetral y portón de acceso.

Se propone la realización de estudios geofísicos para correlacionar con las medidas de resistividad eléctrica y comprobar resultados obtenidos, así como también para el mapeo en planta de la extensión de lixiviados en el subsuelo y la extensión de los residuos sólidos exbotadero a cielo abierto.

Finalmente es importante tener en cuenta promover campañas de divulgación y concientización de los resultados obtenidos en este estudio dirigido a comunidades aledañas del exbotadero, así como a la autoridad municipal competente.

# Referencias

ABEM Instrument AB. (1999). *Instruction manual Terrameter SAS 4000 / SAS 1000.*  Recuperado de:

https://wwwguidelinegeoc.cdn.triggerfish.cloud/uploads/2016/03/s4kman-sp.pdf

- Acosta, J. (2006). *Evaluación hidrogeológica del área de la escuela hogar Nuestros Pequeños Hermanos j/Texistepeque, depto. de Santa Ana.*
- Administración Nacional de Acueductos y Alcantarillados (ANDA). (2008). *Mapa hidrogeológico*. Recuperado de: https://www.anda.gob.sv/mapahidrogeologico/
- Alvarado, C. (2014). *Modelo conceptual de la parte oeste de la cuenca del río Suquiapa, Santa Ana, El Salvador* (tesis de maestría). Universidad de El Salvador, San Salvador, El Salvador.
- Alvarado, C. y Barahona, M. (2017). Comparación de tres métodos de infiltración para calcular el balance hídrico del suelo en la cuenca del río Suquiapa, El Salvador. *Cuadernos de investigación UNED*, *9*(1), 23-33.
- Alvarado, C., Wildi, M., Castillo, L., Santamaría, N. y Menjívar, F. (2021). *Informe hidrogeológico de la cuenca baja del río Paz del municipio de San Francisco Menéndez*. Recuperado de https://1library.co/document/q2700jpy-informe-hidrogeológico-cuencabaja-municipio-francisco-menéndez-ahuachapán.html
- Anónimo. (2013). Siguen utilizando botadero a cielo abierto en Camones*. La Prensa Gráfica*. Recuperado de https://www.laprensagrafica.com/elsalvador/Siguenutilizando-botadero-a-cielo-abierto-en-Camones-20130920-0129.html
- Autoridad Nacional del Agua (ANA). (2020). *Guía para realizar inventarios de fuentes de agua subterráne*a. Recuperado de https://repositorio.ana.gob.pe/handle/20.500.12543/4495
- Arias, M. E. (2002). La prospección geoeléctrica y electromagnética en dos dimensiones y su aplicación en la hidrogeología. *Revista Geológica de América Central*, *27*, 21-26.

Baxter, S. (1984). *Léxico estratigráfico de El Salvador. San Salvador, El Salvador.*

- Cabrera, M. y Castillo, R. (2013). A cielo abierto. *El Redactor*. Recuperado de https://redaccion24.wordpress.com/2013/10/01/a-cielo-abierto/
- Cantos, J. (1973). *Tratado de Geofísica Aplicada*. Recuperado de: https://www.academia.edu/31851873/Figuerola\_Cantos\_Tratado\_De\_Geofisica\_Ap licada
- Castillo, L. A. (2017). *Informe preliminar prospección geofísica área caserío San Antonio zona de influencia del proyecto hidroeléctrico El Chaparral.*
- Consejo Nacional del Ambiente (CONAM). (2004). *Guía técnica para la clausura y conversión de botaderos de residuos sólidos*. Recuperado de http://bvs.minsa.gob.pe/local/MINSA/1650.pdf

Custodio, E. y Llamas, M. R. (1983). *Hidrología subterránea*. Barcelona, España: Omega

- Díaz, A. y Mercado, T. (2017). Determinación del número de curva en la subcuenca de Betancí (Córdoba, Colombia) mediante teledetección y SIG. *Ingeniería y Desarrollo*, *35*(2), 452-470.
- Everett, M. E. (2013). *Near-surface applied geophysics*. New York, Estados Unidos: Cambridge University Press.
- Farquhar, G. (1989). Leachate: Production and Characterization. *Canada Journal Civil Engineering*, *16*, 317-325.
- Fetter, C. W. (1980). *Applied Hydrogeology*. New Jersey. Estados Unidos: Prentice-Hall, Inc.
- Hernández, C. A. (2006). *Estudio hidrogeológico del terreno de las instalaciones de "ARNECOM de El Salvador", cantón Cutumay Camones, municipio de Santa Ana, departamento de Santa Ana.*
- Gabriels, D., Lobo, D. y Pulido, M. (2014). Métodos para determinar la conductividad hidráulica saturada y no saturada de los suelos. *Venesuelos*, *14*(1), 7-22.
- Geólogos Consultores. (2011). *Estudio hidrogeológico del área diseño y construcción relleno sanitario de Santa Ana, Texistepeque, Departamento de Santa Ana.*

GEOTEC. (2021). *Evaluación geológica proyecto Gravas de Occidente Etapa II.*

- Imprenta Nacional. (2000). *Diario Oficial Tomo No 347 Número 101.*
- Imprenta Nacional. (2020). *Diario Oficial Tomo No 426 Número 40.*
- Kirsch, R. (2006). *Groundwater Geophysics*. Berlín, Alemania: Springer.
- Leiva, C. C. (2000). *Consideraciones generales sobre la gestión de residuos sólidos en El Salvador*.
- Loke, M. H. (1997). *Electrical imaging surveys for environmental and engineering studies.* Recuperado de:

https://www.academia.edu/11991713/Electrical\_imaging\_surveys\_for\_environment al\_and\_engineering\_studies\_A\_practical\_guide\_to\_2\_D\_and\_3\_D\_surveys

- López, D. R y Retana, J. R. (2007). *Reconocimiento hidrogeológico de la zona norte del departamento de Santa Ana y área aledaña del departamento de Chalatenango* (tesis de pregrado). Universidad Centroamericana "José Simeón Cañas", Antiguo Cuscatlán, El Salvador.
- Lufti, M. N. (2003). *Investigación relativa a la minimización de lixiviados en vertederos y su depuración* (tesis doctoral). Universidad Politécnica de Madrid, Madrid, España.
- Martínez, J. (2019). *Cuantificación del volumen de percolación de lixiviados mediante el balance de humedad de residuos sólidos* (tesis de maestría). Universidad Autónoma del Estado de México, Toluca, México.
- Ministerio de Agricultura y Ganadería (MAG). (2012). *Clasificación de ríos por cuencas hidrográficas de El Salvador, C. A.*
- Ministerio de Medio Ambiente Recursos Naturales y Banco Interamericano de Desarrollo (MARN-BID). (2006). *Segundo Censo Nacional de Desechos Sólidos Municipales.* Recuperado de https://cidoc.marn.gob.sv/documentos/segundo-censo-nacionalde-desechos-solidos-municipales-informe-consolidado/
- Moreira, C. A., Carrara, A., Innocenti, L. P., Fontoura, M. A., Filko, W. M. y Dourado, J. C. (2017). Electrical Resistivity Tomography (ERT) applied in the detection of inorganic contaminants in suspended aquifer in Leme city (Brazil). *Revista Brasileira de Geofísica*, *35*(3), 213-225.
Organización Internacional del Trabajo. (2002). *Trabajo Infantil en los Basureros: Una Evaluación Rápida*. Recuperado de http://white.lim.ilo.org

Parasnis, D. S. (1966). *Mining geophysics*. Boliden, Suecia: Elsevier.

- Pullicer, E. (2015). *Caracterización Mediante Tomografía Eléctrica del Deslizamiento de Toleo (Oviedo)* (tesis de maestría). Universidad de Oviedo, Oviedo, España.
- Redacción. (2013). Se preparan para cierre técnico del botadero de Camones. *El País*. Recuperado de http://elpais.com.sv/se-preparan-para-cierre-tecnico-del-botadero-decamones/
- Reynolds, J. M. (2011). *An introduction to applied and environmental geophysics*. West Sussex, Reino Unido: Wiley-Blackwell.
- Rivera, F., y Aparicio, O. (2009). *Evaluación geoeléctrica del antiguo botadero de residuos sólidos urbanos de Mariona* (tesis de pregrado). Universidad de El Salvador, San Salvador, El Salvador.
- Samsudin, A. R., Rahim, B. E. A., Yaacob, W. Z. W. y Hamzah, U. (2006). Mapping of contamination plumes at municipal solid waste disposal sites using geoelectric imaging technique: Case studies in Malaysia. *Journal of Spatial Hydrology*, *6*(2), 13-22.
- Senent, J. (2012). *Predicción de lixiviados en vertederos de residuos sólidos urbanos en ambientes semiáridos. Aplicación del modelo HELP en el vertedero de Fuente Álamo (Murcia)* (tesis doctoral). Universidad de Murcia, Murcia, España.
- Servicio Nacional de Estudios Territoriales (SNET). (2005). *Balance hídrico integrado y dinámico en El Salvador*. Recuperado de:

https://www.snet.gob.sv/Documentos/balanceHidrico.pdf

- Schosinsky, G. (2006). Cálculo de la recarga potencial de acuíferos mediante un balance hídrico de suelos. *Revista Geológica de América Central, 34-35*, 13-30.
- Schosinsky, G. y Losilla, M. (2000). Modelo analítico para determinar la infiltración con base en la lluvia mensual. *Revista Geológica de América Central, 23*, 43-55.

Telford, W. M., Geldart, L.P. y Sheriff, R. E. (1990). *Applied Geophysics*. Cambridge,

Reino Unido: Cambridge University Press.

- Toledo, D. (2017). La influencia de los patrones culturales en la generación de residuos sólidos y su manejo en la ciudad de Santa Ana. *Anuario de Investigación 2017*, *6*, 179-201.
- United States Environmental Protection Agency (USEPA). (2020). *Hydrologic Evaluation of Landfill Performance: HELP 4.0 User Manual*. Recuperado de: https://www.epa.gov/land-research/help-40-user-manual
- Wiesemann, G. (1975). Remarks on the geologic structure of the republic of El Salvador. *Mitt Geol-Paläont. Inst. Univ.*, *44*, 557-573.

## Anexos

| $t$ (min)      | $h$ (cm) | $t$ (min) | $h$ (cm)       | $t$ (min) | $h$ (cm) | $t$ (min) | $h$ (cm)       |
|----------------|----------|-----------|----------------|-----------|----------|-----------|----------------|
| 0              | 15       | 19        | 5.7            | 48        | 2.6      | 105       | 9.2            |
| $\mathbf{1}$   | 12.6     | 20        | 5.5            | 50        | 2.3      | 110       | 8.8            |
| $\overline{2}$ | 11.7     | 21        | 5.4            | 52        | 2.1      | 115       | 8.2            |
| 3              | 11       | 22        | 5.2            | 54        | 2        | 120       | 7.8            |
| 4              | 10.3     | 23        | 5.1            | 56        | 1.9      | 130       | 6.8            |
| 5              | 9.8      | 24        | 4.9            | 58        | 1.7      | 140       | 6              |
| 6              | 9.3      | 25        | 4.7            | 60        | 1.6      | 150       | 5.2            |
| 7              | 8.9      | 26        | 4.6            | 62        | 1.4      | 160       | 4.5            |
| 8              | 8.5      | 27        | 4.1            | 64        | 1.2      | 170       | 3.9            |
| 9              | 8.1      | 28        | 4.1            | 66        | 1        | 180       | 3.5            |
| 10             | 7.8      | 30        | 4.1            | 68        |          | 190       | 2.9            |
| 11             | 7.6      | 32        | $\overline{4}$ | 69        | 14.9     | 200       | 2.5            |
| 12             | 7.4      | 34        | 3.8            | 70        | 13.8     | 210       | $\overline{2}$ |
| 13             | 7        | 36        | 3.6            | 75        | 12.8     | 220       | 1.5            |
| 14             | 6.8      | 38        | 3.4            | 80        | 12       | 230       | 1              |
| 15             | 6.5      | 40        | 3.2            | 85        | 11.5     | 240       | 0.6            |
| 16             | 6.3      | 42        | 3              | 90        | 10.9     | 250       | 0.4            |
| 17             | 6.1      | 44        | 2.8            | 95        | 10.2     |           |                |
| 18             | 5.8      | 46        | 2.6            | 100       | 9.7      |           |                |

Anexo 1. Registros de tiempo y altura de la columna de agua de medida de infiltración.

Anexo 2. Datos de granulometría.

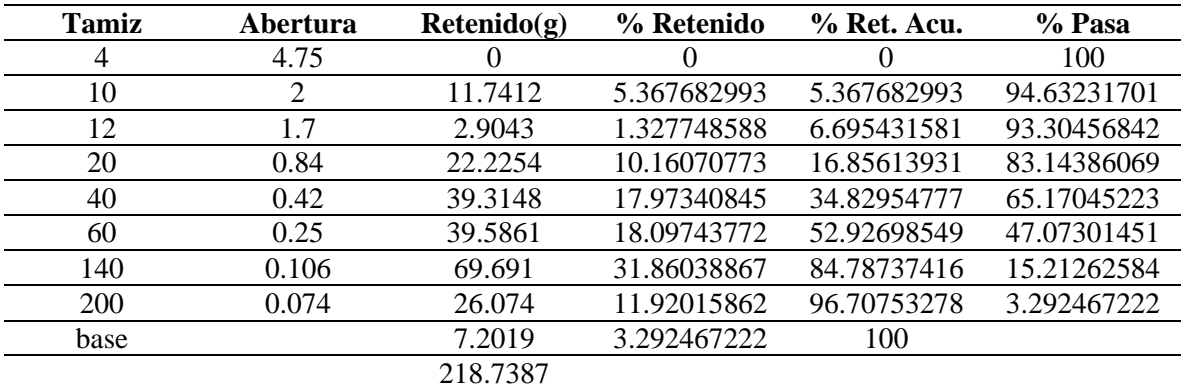

Anexo 3: Datos menores y mayores de resistividad eléctrica para cada perfil geoeléctrico.

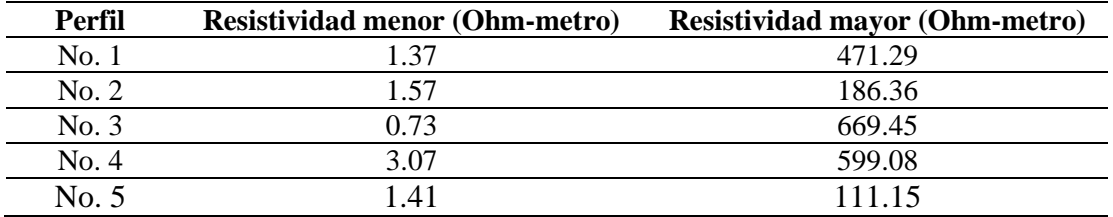

Anexo 4. Registro fotográfico.

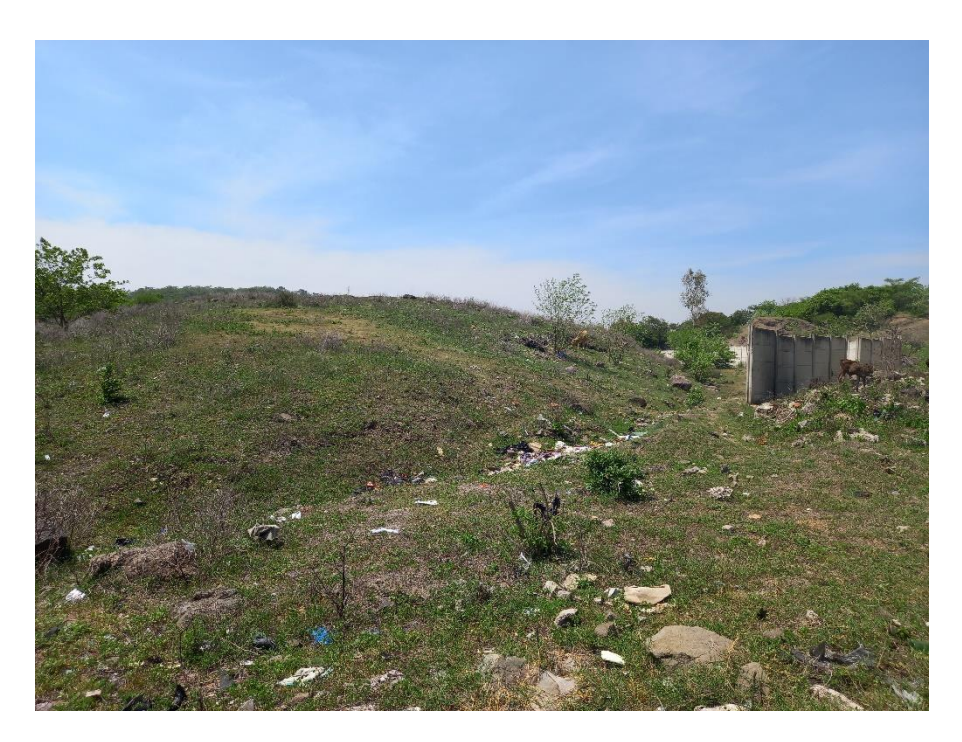

Loma formada por la acumulación de residuos sólidos cubierta por pasto y arbustos rodeada por muro perimetral. Aún se pueden visualizar remanentes de residuos sólidos en los alrededores.

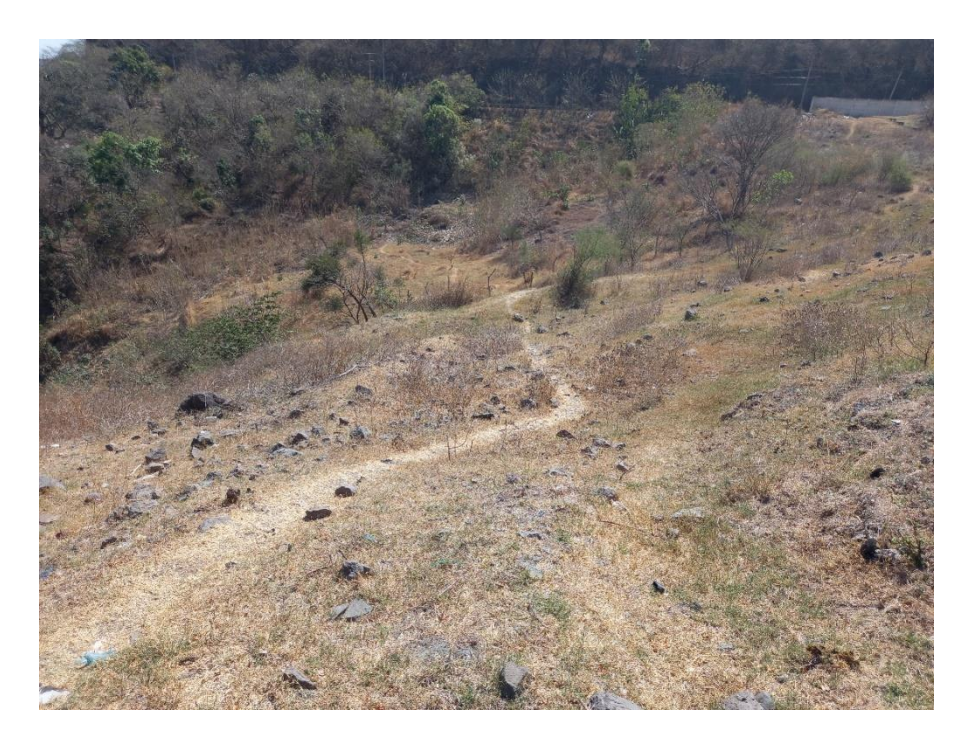

Parte norte del exbotadero a cielo abierto presentando importante inclinación. Se notan dispersos en el suelo fragmentos rocosos.

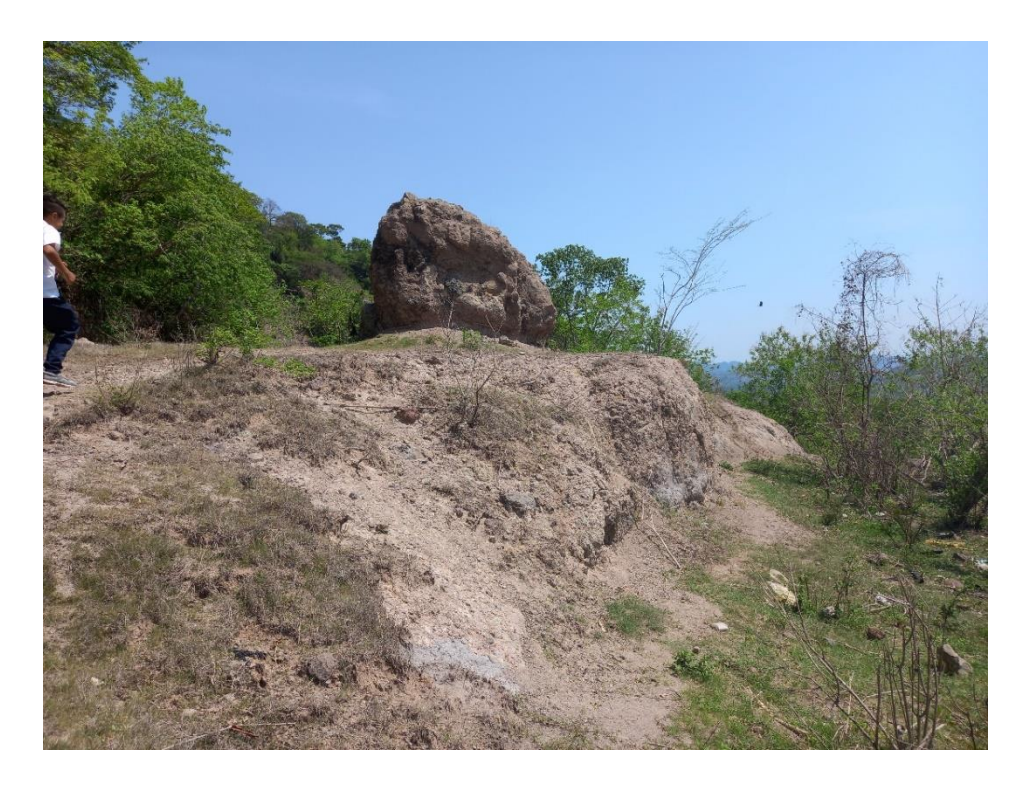

Parte noroeste del exbotadero donde se tiene un macizo rocoso relativo al miembro b3 de la Formación Bálsamo contiguo a calle de tierra.

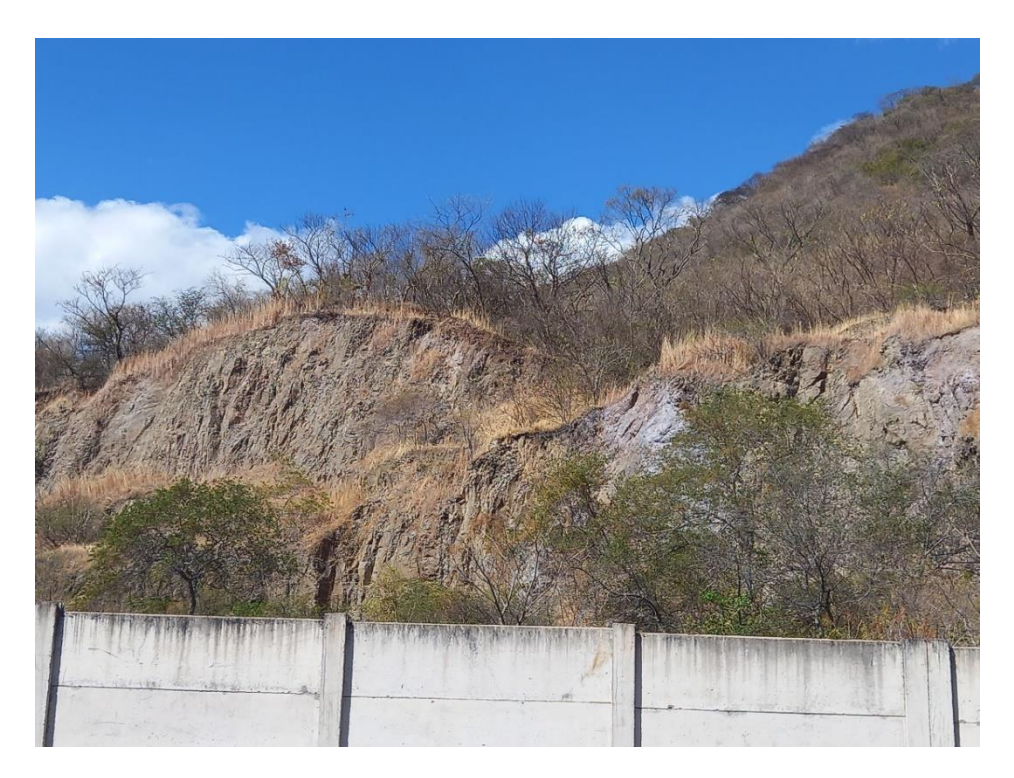

Al suroeste del exbotadero se encuentran cortes en el macizo rocoso debido a la extracción de material para cubrir residuos sólidos.

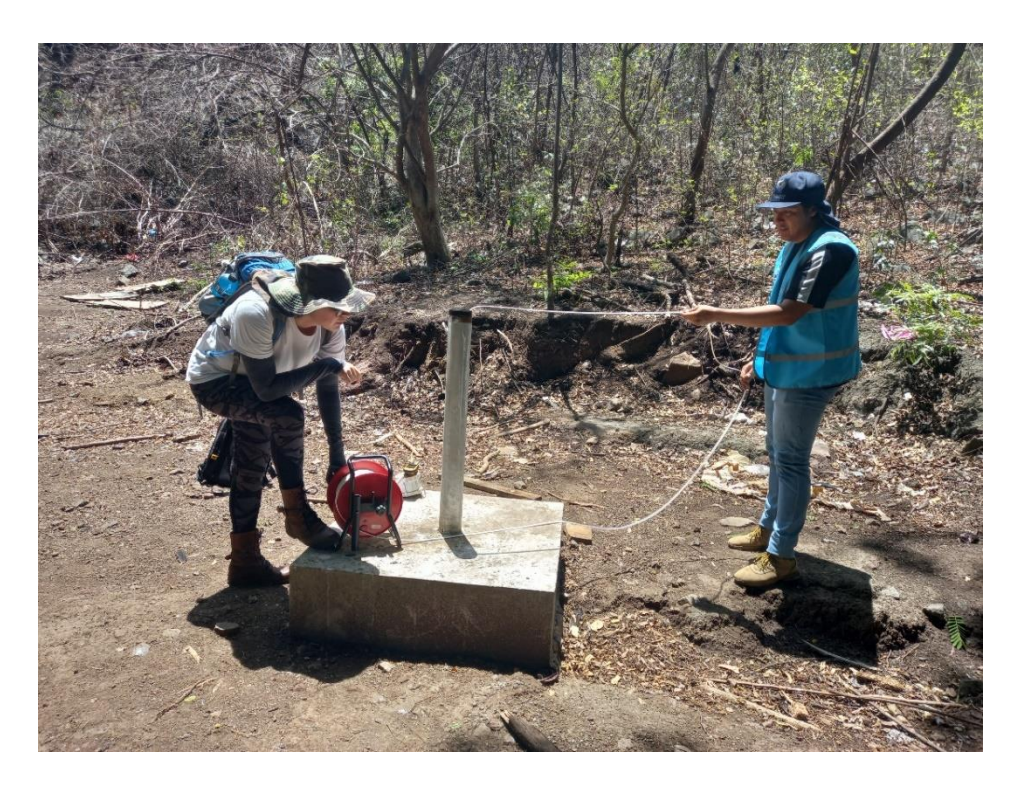

Medición de profundidad nivel estático de pozo de monitoreo en las instalaciones del Relleno Sanitario de Santa Ana.

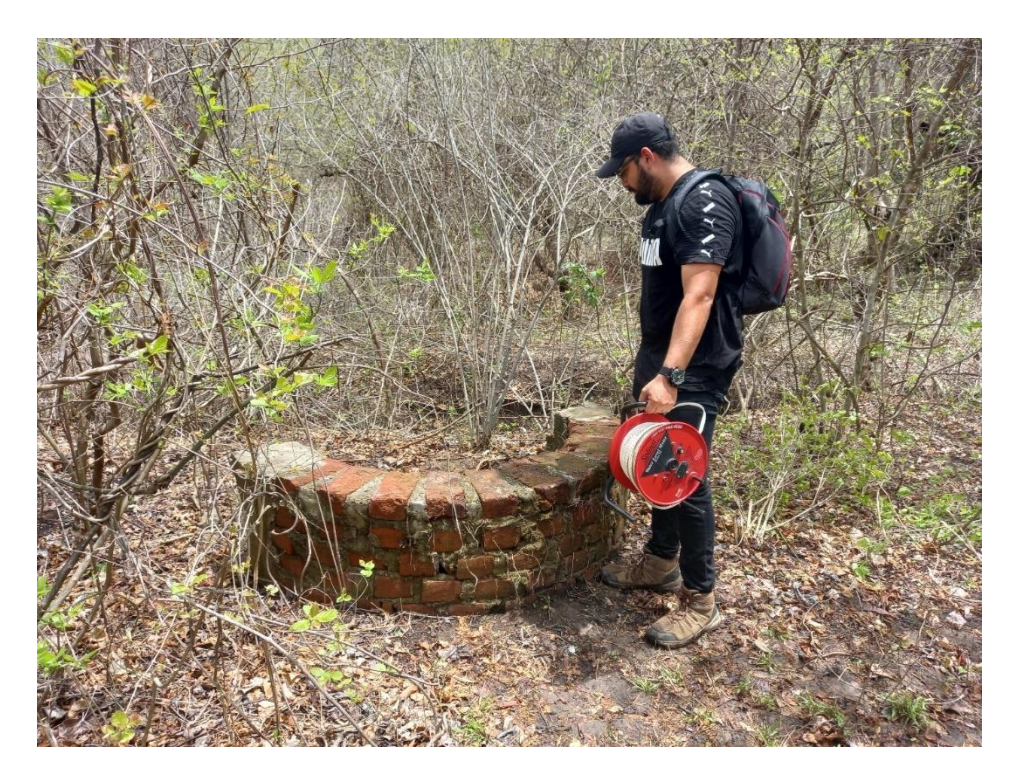

Campaña de ubicación de fuentes de agua en las inmediaciones del exbotadero a cielo abierto. Entre las fuentes de agua se encuentran pozos excavados, como el que se muestra en la imagen.

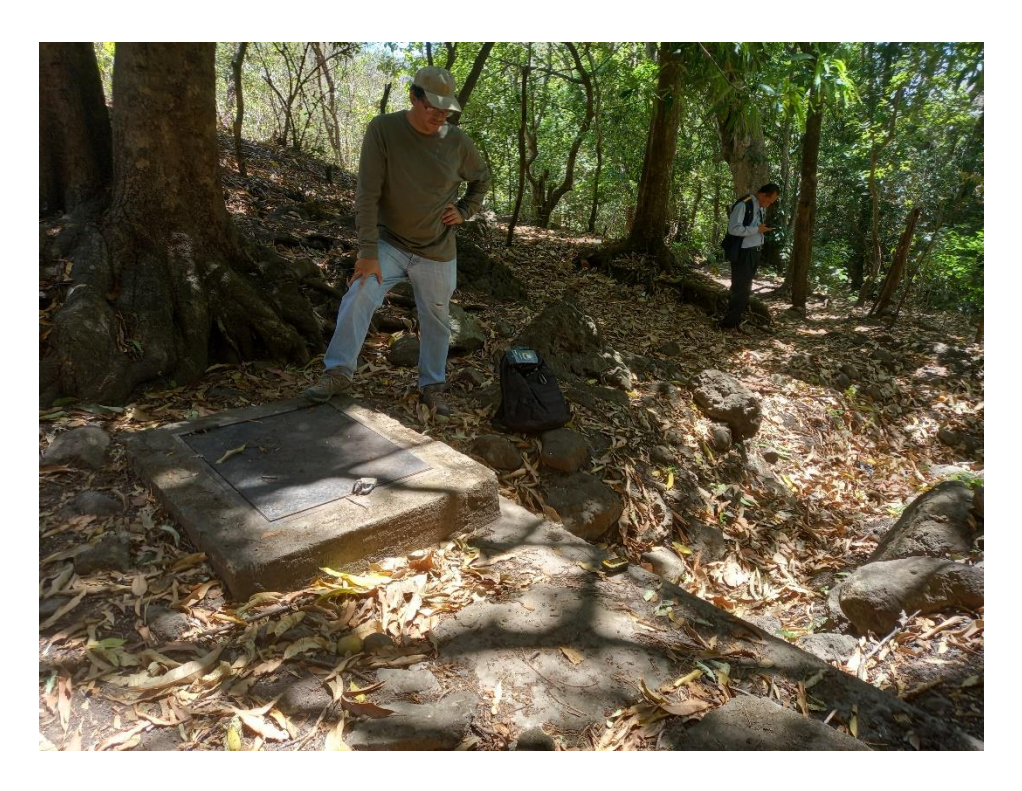

Campaña de ubicación de fuentes de agua en las inmediaciones del exbotadero. Entre las fuentes de agua se encuentran captaciones de manantiales, como la que se muestra en la imagen.

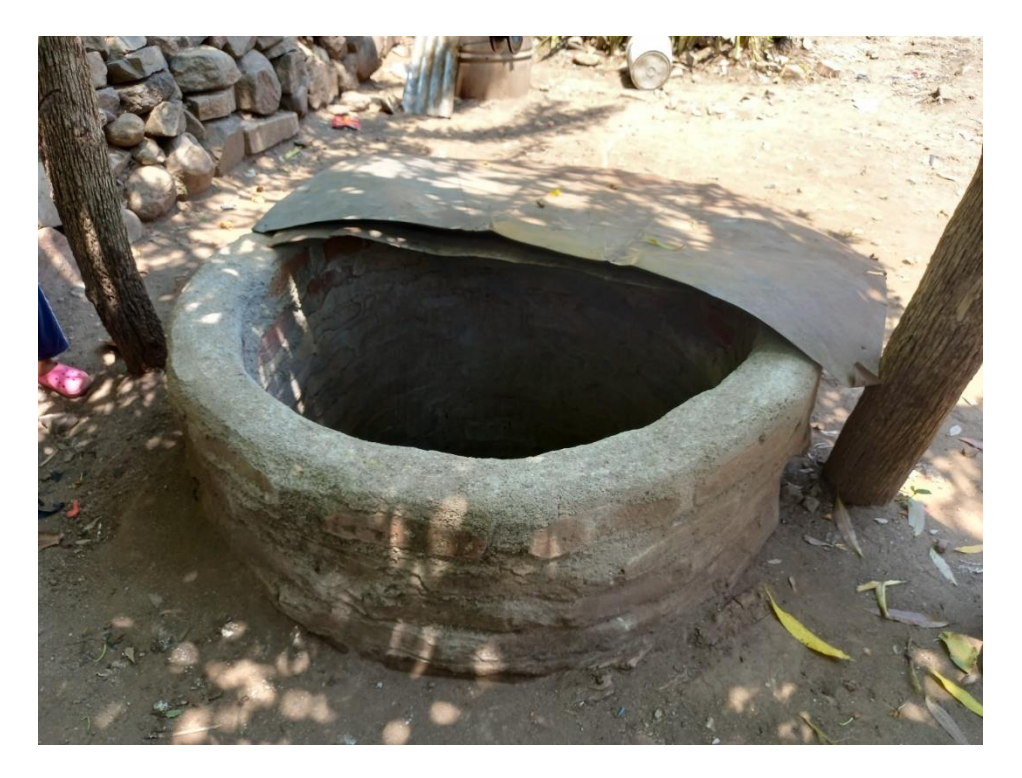

Pozo excavado encontrado a más de 30 metros de distancia al suroeste del exbotadero. El recurso brindado por este pozo es utilizado para actividades domésticas.

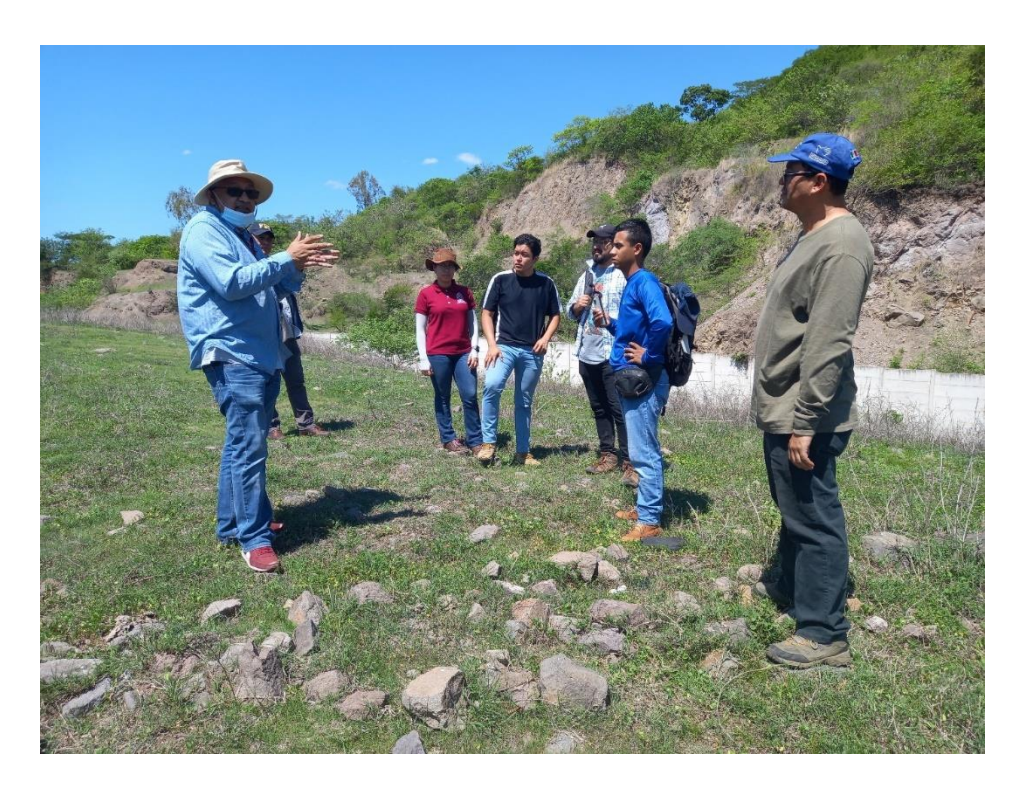

Equipo técnico recibiendo indicaciones para el despliegue en campo del equipo para realizar mediciones de resistividad eléctrica.

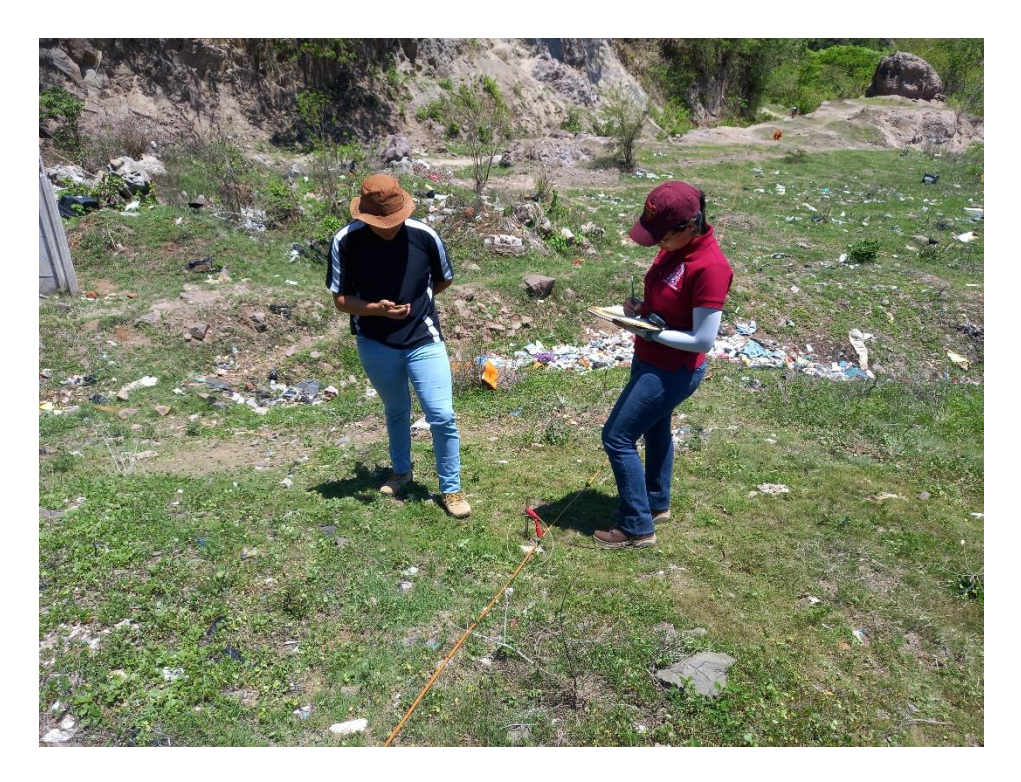

Toma de puntos de GPS a cada electrodo para ingreso de topografía a modelos de resistividad eléctrica generados.